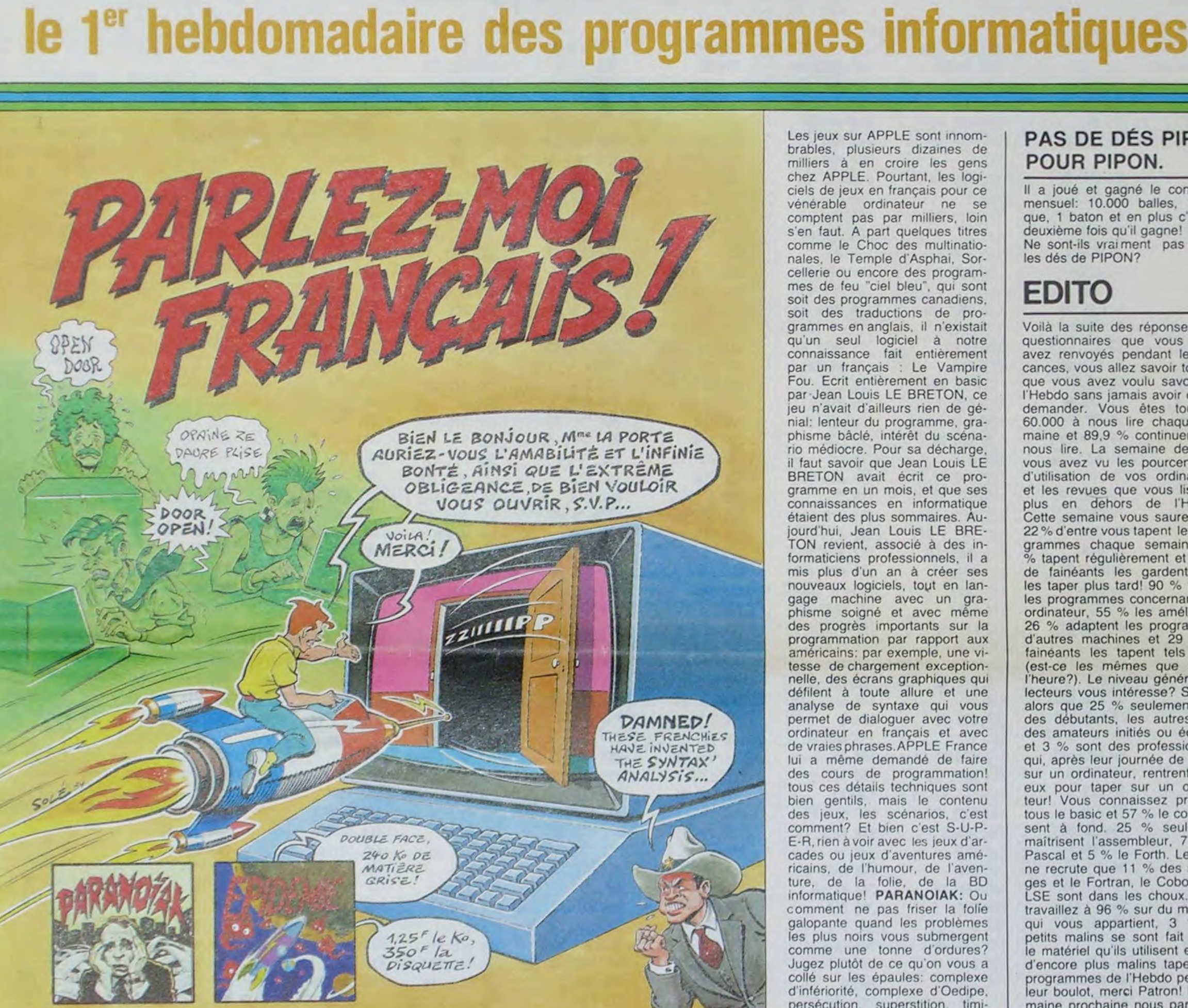

**HEPDOGICIEI** 

Les jeux sur APPLE sont innombrables, plusieurs dizaines de milliers à en croire les gens chez APPLE. Pourtant, les logiciels de jeux en français pour ce vénérable ordinateur ne se comptent pas par milliers, loin s'en faut. A part quelques titres comme le Choc des multinationales, le Temple d'Asphai, Sorcellerie ou encore des programmes de feu "ciel bleu", qui sont soit des programmes canadiens. soit des traductions de programmes en anglais, il n'existait qu'un seul logiciel à notre<br>connaissance fait entièrement par un français : Le Vampire Fou. Ecrit entièrement en basic par-Jean Louis LE BRETON, ce jeu n'avait d'ailleurs rien de génial: lenteur du programme, graphisme bâclé, intérêt du scénario médiocre. Pour sa décharge, il faut savoir que Jean Louis LE BRETON avait écrit ce programme en un mois, et que ses connaissances en informatique étaient des plus sommaires. Aujourd'hui, Jean Louis LE BRE-TON revient, associé à des informaticiens professionnels, il a mis plus d'un an à créer ses nouveaux logiciels, tout en langage machine avec un graphisme soigné et avec même<br>des progrès importants sur la programmation par rapport aux américains: par exemple, une vitesse de chargement exceptionnelle, des écrans graphiques qui défilent à toute allure et une analyse de syntaxe qui vous permet de dialoguer avec votre ordinateur en français et avec de vraies phrases. APPLE France lui a même demandé de faire des cours de programmation! tous ces détails techniques sont bien gentils, mais le contenu des jeux, les scénarios, c'est comment? Et bien c'est S-U-P-E-R, rien à voir avec les jeux d'arcades ou jeux d'aventures américains, de l'humour, de l'aventure, de la folie, de la BD informatique! PARANOIAK: Ou comment ne pas friser la folie galopante quand les problèmes les plus noirs vous submergent comme une tonne d'ordures? Jugez plutôt de ce qu'on vous a collé sur les épaules: complexe d'infériorité, complexe d'Oedipe. persécution, superstition, timi-Suite page 6

#### PAS DE DÉS PIPÉS POUR PIPON.

 $128N - 0760 - 6125$ 

M-1815-48

Il a joué et gagné le concours<br>mensuel: 10.000 balles, 1 brique, 1 baton et en plus c'est la deuxième fois qu'il gagne! Ne sont-ils vraiment pas pipés les dés de PIPON?

### **EDITO**

Voilà la suite des réponses aux questionnaires que vous nous avez renvoyés pendant les vacances, vous allez savoir tout ce que vous avez voulu savoir sur l'Hebdo sans jamais avoir osé le demander. Vous êtes toujours 60.000 à nous lire chaque semaine et 89,9 % continueront à nous lire. La semaine dernière vous avez vu les pourcentages d'utilisation de vos ordinateurs et les revues que vous lisez le plus en dehors de l'Hebdo. Cette semaine vous saurez que 22% d'entre vous tapent les programmes chaque semaine, 49 % tapent régulièrement et 29 %<br>de fainéants les gardent pour<br>les taper plus tard! 90 % tapent les programmes concernant leur ordinateur, 55 % les améliorent,<br>26 % adaptent les programmes d'autres machines et 29 % de faineants les tapent tels quels (est-ce les mêmes que tout à l'heure?). Le niveau général des<br>lecteurs vous intéresse? Sachez alors que 25 % seulement sont des débutants, les autres sont des amateurs initiés ou éclairés et 3 % sont des professionnels qui, après leur journée de travail sur un ordinateur, rentrent chez eux pour taper sur un ordinateur! Vous connaissez presque tous le basic et 57 % le connaissent à fond. 25 % seulement maîtrisent l'assembleur, 7 % le Pascal et 5 % le Forth. Le Logo ne recrute que 11 % des suffrages et le Fortran, le Cobol et le LSE sont dans les choux. Vous travaillez à 96 % sur du matériel qui vous appartient, 3 % de petits malins se sont fait prêter le matériel qu'ils utilisent et 5 % d'encore plus malins tapent les programmes de l'Hebdo pendant leur boulot, merci Patron! La semaine prochaine nous parlerons Suite page 6

NOUVEAUTES POUR APPLE II+, Ile et IIc.

LES CONCOURS PERMAN 10 000 francs de prix au meilleur programme CHAQUE MOIS 1 voyage en Californie pour le meilleur logiciel CHAQUE TRI-MESTRE (Reglement en page intérieure)

DES PROGRAMMES POUR VOTRE ORDINATEUR : APPLE II ET IIE CANON X-O7. CASIO FX 702-P. COMMODORE 64 ET VIC 20. HECTOR HR. HEWLETT PACKARD HP 41. ORIC 1 ET ATMOS. SHARP MZ, PC 1251, PC 1500. SINCLAIR ZX 81 ET SPECTRUM. TANDY TRS 80. TEXAS TI-99/4A. THOMSON TO7.

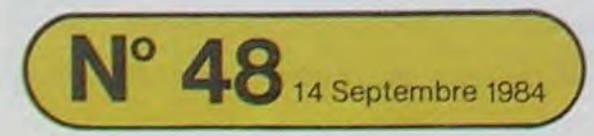

Allemagne 3,50 DM - Belgique 55 Frs - Canada 2,50 \$ - Luxembourg 57 Frs - Suisse 3 Frs -

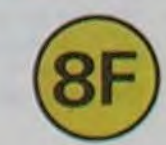

## **CROSSY**

Vous êtes aux commandes d'une moto révolutionnaire à énergie atomique nommée Crossy. Seulement, celleci n'est pas au point et vous devez la ramener à une base secrète pour lui faire subir des réparations. La particularité de cette nouvelle moto est de pouvoir sauter les obstacles si elle possède assez d'énergie.

Règle du jeu: La base se situe à 100 points et vous devrez l'atteindre sans vous "crasher". Vous disposez au départ de 15 unités d'énergie qui:

- Si vous passez à côté  $\rightarrow +3$  unités.

#### Philippe TELOUK

à la position suivante vous seriez obligé de sauter l'obstacle. Si vous sautez l'obstacle vous gagnez 3 points, si vous passez à

Vous devez donc choisir entre perdre 7 unités d'énergie et gagner 3 points, ou gagner 3 unités d'énergie et ne gagner qu'1 point.

Veillez toujours à avoir une réserve de 7 unités d'énergie. au cas où

-Au bip sonore grave, vous ne pouvez plus rien changer, car la machine repart toute seule, sans faire R/S.

côté vous gagnez 1 points.

Pour vous déplacer. vous avez les positions 1, 2, 3, s'il n'y a pas d'obstacle ou 15, 25 et 35 si vous voulez sauter l'obstacle. Mode d'emploi:

-Faire Xey"CROSSY" -• Affichage: nombre:

-Mettre un chiffre entre 0 et 1, ceux-ci étant exclus.

-Au bip sonore aigu, vous devez jouer une des positions suivantes: 1, 2, 3, 15, 25, 35.

-Pour pouvoir sauter, il faut toujours avoir un minimum de 8 unités d'énergie, si ce n'est pas le cas et que vous étes obligé de sauter (Il - II), cela ne vous sera pas pardonné et vous vous 'crasherez'. -Vous ne pouvez jouer qu'à partir du Bip sonore aigu, car c'est à ce Bip, que les positions changent à l'affichage et que vous devez tout analyser en une seconde environ c'est à dire: voir les positions possibles, ou voir si vous avez intérêt à sauter ou à passer à côté d'un obstacle, avant que le Bip grave ne retentisse.

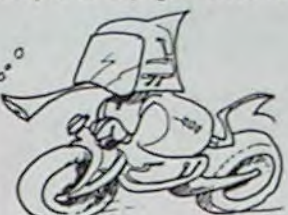

-A gauche de l'affichage, vous avez votre score et à droite le nombre d'unités d'énergie restantes.

-Vous ne pouvez pas sauter, s'il n'y a pas de barrière.

-Si vous vous trompez de position, la machine affiche "Crash votre score est: X points". Les points sont comptés grâce à un système

de Bonus qui vous donne un demi point en plus par unité restante. donc, si vous crashez avec 11 points et 8 unités d'énergie, vous avec donc 15 points, c'est à dire  $11 + 8/2 = 15$ .

-Puis, elle vous demande si vous voulez rejouer:

Ecrire: OUI sur la machine directement car efte est en code ALPHA.

Ecrire: NON directement également.

-Si vous arrivez à 100 points en comptant le bonus ou si vous te dépassez la machine affiche: "Bravo vous avez atteint la base avec: X points'. Puis voir paragraphe ci-dessus.

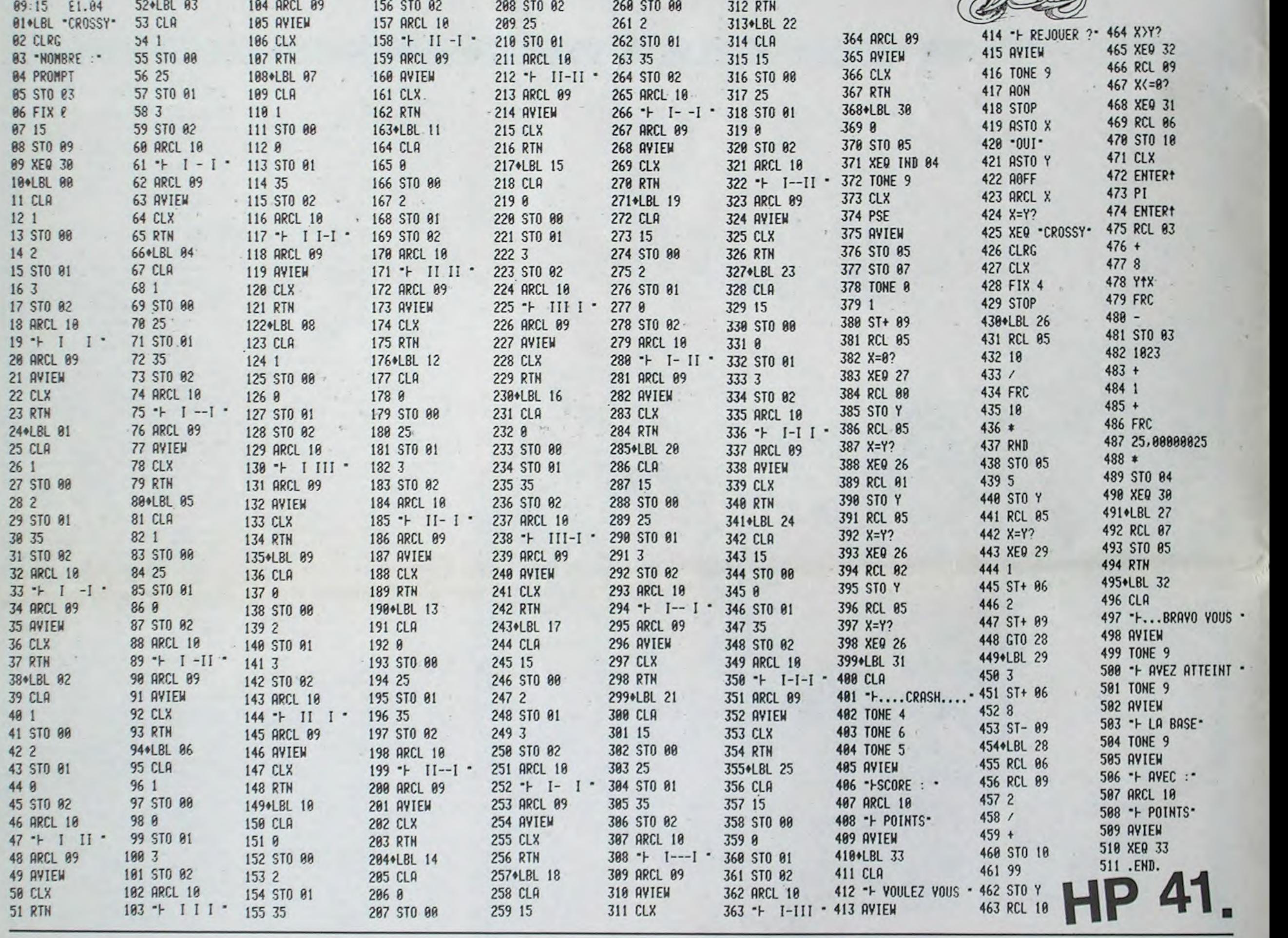

## DEPENSE

Ce programme est particulièrement utile pour savoir en permanence où l'on en est de ses dépenses et de son budget financier. Surtout parce que le PC 1251 est un des seuls véritables Pockets à rentrer dans une poche. On peut aussi l'emmener lors de ses achats en enregistrant ceux-ci au fur et à mesure.

Philippe FOUSSEREAU

#### Mode d'emploi:

RUN: puis répondre O pour initialiser (première utilisation). Possibilités:

DEF D: enregistrer les dépenses. A "catégorie" répondre par les premieres lettres de catégories désignées. Exemple: TR pour TRANSPORT.

DEF G: enregistrer les gains sur compte chèque ou en liquide.

DEF V: vérifier quelles sont les sommes restantes sur le compte chèque ou en liquide.

DEF S: donner le total des dépenses pour chaque catégorie (avec la part en % du total dépensé).

NB: pour les utilisations RUN n'est plus nécessaire.

PC 1251

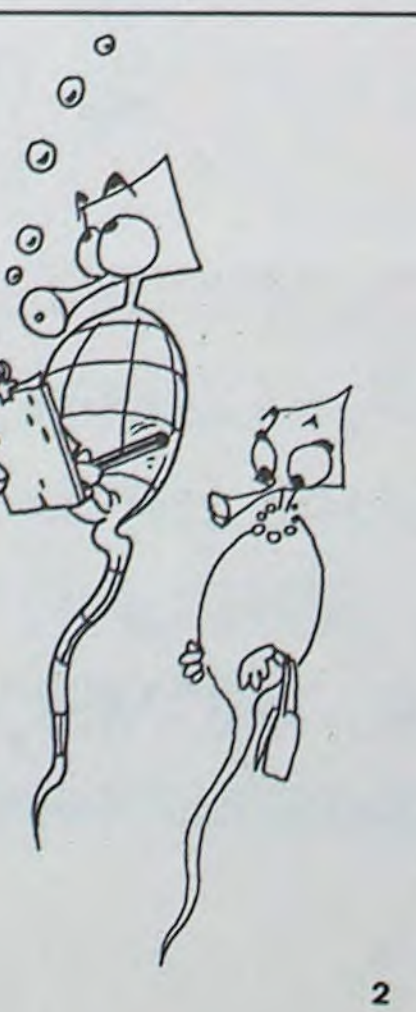

1:REM \*\*\*\*\*\*\*\*\*\*\*\*<br>2:REM \* DEPENSES \*<br>3:REM \*\*\*\*\*\*\*\*\*\*\*\* 4:REM (C) P.FOUSSEREAU 5: REM 25 AV.DE GAULLE<br>6: REM 67000 STRASBOURG 7:Ks="": INPUT "EFFACE R MEMOIRE: "IKS 8: IF Ks="0" THEN CLEAR<br>9:Ks="" 10: JIM N#(9)\*10: JIM S(  $93$ :1:H\$(I)="MOURRITURE" 12:k\$(2)="LOISIRS"<br>13:N\$(3)="DIVERS" 14: \\$(4)= "TRANSPORTS" :S: at,i=•~AB:'S' 15:N\$(5)="HABITS"<br>16:4\$(6)="LECTURES" 17:N\$(7)= \*MAISON\*<br>18:N\$(8)= \*SANTE\* 19: N\$(9)="1\*POTS"  $20:END$ 100:"3" PRINT " \*\* DE PENSES \*\*\* ::0:1NPUT \*CATEGORIE:\*;< 120:2= LEN KS: IF Z<2

125:1F Z>5 LET Z=5 THEN<br>138:FOR X=1 TO 9 425:P=8 140: IF LEFT# (N#(X),Z)= :5 :`lL<T t 469:G=G•o :60:60T0 ::3<br>:70:PRINT 9#(X) 188:INPU: "LUUI:";P 510PRINT "CHE<br>198:S(Y)=S(Y)+S  $190: S(X)= S(X)+P$ <br> $195: K 1 = 1$ 200:INPUT "(C)HEQUE / (L<br>)IQUIDE:"IK\$ 210:t <sup>a</sup>,,.EF '.'T (<'1) \_ !r- " 220: IF K\$<>"C" AND K\$<>" 248: IF K\$="C" LET C=C-P 560: PRINT N\$(X) I":": INT (10)<br>250: T=T+P 3(X) I' F ("; INT (10)<br>260: END 0/T=S(X) ):"2)" 488: '6" PRINT \* 5ad:PRINT "TOTAL:"! INT<br>485:Ks="" 71" 7" 418: INPUT "(C)HEQUE / (L<br>)IQUIDE:"IKE 420:K\$= \_EFT\$ (K\$,1): [F

**FHEN 118 ••** K\$<>'C" AND K\$<>'L"<br>IF 2>5 LET Z=5 **FHEN 410** 430: INPUT "GAINS: "IP LEFTS (KS,Z) THEN 17 448: IF KS="L" LET L=L+P 450:IF K\$=\*C\* LET C=C+P<br>460:G=G+P T:PRINT \\$(X) 500:"V" PRINT \* \* ETAT<br>175:P=9 FINANCIER \* FINANCIER \*<br>518:PRINT "CHEQUES:"! 520:PRINT "LIQUIDE:";<br>INT LI" F" 530:PRINT \*SOIT:'' INT ( SES TOTALES \*\*\*<br>550:FOR X=1 TO 9 23e:1F K\$="L" LET L¤L-P 550:FOR X=1 50 9<br>240:1F K\$="C" LET C=C-P 560:PRINT N\$(X):":": INT 8/T\*S(X))("%)\*<br>570: NEXT X S901PRINT "GAINS TOTAUX: "I INT GIT F" 600: END

## **REUSSITE**

Amis joueurs de cartes bonjour!

Voici un programme qui va vous permettre de passer les longues soirées d'hiver sans avoir à mélanger les cartes: votre TI s'en occupe...

#### **J.Marie PASCAL**

Le curseur se déplace avec les touches S et D. Vous avez trois tentatives pour réussir. Si vous aboutissez au premier essai, vous gagnez un bonus.

N.B.: Toute tentative de tricherie sera sévèrement sanctionnéel...

**100 REM** PROGRAMME REUSSITE AUTEUR : J.M. PASCAL<br>24 RUE F.CHOPIN 110 REM 120 REM **130 REM** VILLENEUVE-TOLDSANE 140 RFM 31270 CUGNAUX 150 CALL CLEAR 160 CALL SCREEN(12) 170 PRINT TAB(10); "REUSSITE":: 180 PRINT " L'ORDINATEUR JOUE AVEC UN J 860 GOSUB 3270 EU DE 32 CARTES. E B CARTES VIS-190 PRINT "IBLES ET 3 FOIS 8 CARTES NONV 890 MA(U)=0 **ISIBLES** POUR JOUER V 900 NEXT U OUS CHOISISSEZ" 200 PRINT "2 CARTES DE MEME VALEUR. SI ELLES SO 930 X2=28 NT: -DE MEME COULEUR VOUS MA-R 950 TOP-1 210 PRINT " QUEZ 20 POINTS. -DE COULEU 960 TOUR=0 RS CONTRAIRES" 220 PRINT "VOUS MARQUEZ 10 POINTS. QUAND VOUS SORTEZ UNE CA-" 230 PRINT "RTE L'ORDINATEUR EN MET UNE A<br>UTRE A LA MEME PLACE JUSQU'A CONCURRENCE DE 4 CARTES. 240 PRINT :<br>250 INPUT "(ENTER) POUR CONTINUER?":ROS 260 CALL CLEAR 270 PRINT :::::::::::::: SI VOUS SORT EZ LES 32 CA-RTES VOUS MARQUEZ LE BONUS DE 500 POINTS." SI LE JEU EST BLOQUE VOUSA 280 PRINT " VEZ ENCORE 2 POSSIBILITES POUR REUSSIR MAIS A CHAQUE 290 PRINT "TOUR VOUS PRENEZ UN HANDICAPD E 10 POINTS." 300 PRINT 11111111<br>310 INPUT "(ENTER) POUR CONTINUER?":PO\$ 320 CALL CLEAR 330 PRINT " POUR DEPLACER LA FLECHE UTILISER LES TOUCHES  $S, D, X.$ " 340 PRINT 11" POUR CONFIRMER LE CHOIX APPUYER SUR X." 350 PRINT IIIIIIIIIIII<br>360 INPUT "(O/N) POUR CONTINUER":OUI\$ 370 CALL CLEAR 380 CALL SCREEN(13) 390 DIM JEU(32) 400 DIM JU(32)<br>410 REM DEF COULEURS 420 CALL COLOR(11, 16, 16) 430 CALL COLOR(12, 2, 12) 440 CALL COLOR (13, 7, 16) 450 CALL COLOR(14,2,16)<br>460 CALL COLOR(15,7,16) 470 CALL COLOR(16, 2, 16) 480 PRINT " MAINTENANT LAISSEZ-MOI ATTRE LES CARTES." 490 PRINT ::::::::::: 500 CALL CHAR(112, "000000000000000000")<br>510 REM DEF CARTES 520 CALL CHAR(136, "0103070F0F0D0307")<br>530 CALL CHAR(137, "0080C0E0E060B0C0")<br>540 CALL CHAR(144, "80C0E0E0E0E0E0080") 550 CALL CHAR(145, "0003070F0F070301")<br>560 CALL CHAR(145, "0003070F0F070301")<br>570 CALL CHAR(147, "3078F8F8F0C08000")<br>580 CALL CHAR(138, "0103030D1F0D0307") 590 CALL CHAR(139, "BOCOCOBOFBBOCOEO") 500 CALL CHAR (156, "002669A929260000")<br>610 CALL CHAR (132, "002669A929260000")<br>620 CALL CHAR (152, "0010305010100000")<br>630 CALL CHAR (128, "0010305010100000") 640 CALL CHAR (153, "0038243828240000") 650 CALL CHAR(129, "0038243828240000")<br>660 CALL CHAR(154, "0038242424380000") 670 CALL CHAR(130, "0038242424380000")<br>680 CALL CHAR(155, "0044442828100000") 490 CALL CHAR(131, "0044442828100000")<br>700 CALL CHAR(157, "0018241C04180000")<br>710 CALL CHAR(133, "0018241C04180000") 720 CALL CHAR (158, "0018241824180000") 730 CALL CHAR(134, "0018241824180000") 740 CALL CHAR(159, "003C040B10200000") 750 CALL CHAR(135, "003C040810200000")<br>760 CALL CHAR(120, "04040FBCD0E0F0FB")

770 REM INITIALISATION PARTIE 7B0 SCOMAX=0 790 REM DEBUT PARTIE 800 PER=0 810 ESSAI=1 820 TOT=0 830 MINI=32 840 MAX1=32 IL DISTRIBU 870 REM INITIALISATION ESSAI<br>880 FOR U=1 TO 8  $910 X=7$  $920 Y = 6$ 940 Y2=9 970 Y3=9 980 X3=3 990 X1=8  $1000 Y1 = 3$ 1010 CALL CLEAR 1020 GOSUB 4410 1030 REM MISE EN PLACE 8 CARTES 1950 CALL HCHAR(Y2, X2+2, NUL2) 1040 FOR 1-1 TO B 1050 RESTORE 3420  $1060$  MO=JU(I) 1070 IF MO=1 THEN 1110 1080 FOR J=1 TO MO-1 1090 READ CH1, CH2, CH3 1100 NEXT J 1110 READ CH1, CH2, CH3 1120 CALL HCHAR (Y, X, CHZ) 1130 CALL HCHAR (Y, X+1, CH3) 1140 CALL HCHAR (Y-1, X+1, CH1)  $1150 X = X + 3$ 1160 NEXT I 1170 REM DEPLACEMENT CURSEUR  $11800x=9$  $1190 0Y=11$ 1200 AS-"POUR CONFIRMER LE" 1210 GOSUB 3150  $1220$   $0X=11$ 1230 DY=12 1240 AS="CHOIX APPUYEZ" 1250 GOSUB 3150  $1260$   $0x=12$ 1270 DY=13 1280 Atm<sup>"</sup> SUR X 1290 GOSUB 3150 1300 OY=19  $1310 OX = 13$ 1320 As-"POINTS:" 1330 GOSUB 3150 1340 OX=15 1350 GY=21 1360 AS-STRS (TOT) 1370 GOSUB 3150 B. 1380 OY=24 1390 DX=6<br>1400 As="SCORE MAXI:" 1410 GOSUB 3150 1420 OY=24  $1430$   $0X=17$ 1440 AS-STRS (SCOMAX) 1450 GOSUB 3150  $1460$   $0x=21$ 1470 DY=21 1480 A\$="ESSAIS:" 1490 BOSUB 3150  $1500$   $0X = 24$ 1510 OY=23 1520 AS=STR\$(ESSAI) 1530 GOSUB 3150 1540 REM RETOUR  $1550$   $77=0$ 1560 IF X1<=8 THEN 1600 1570 IF X1>=29 THEN 1630 1580 CALL HCHAR(3, X1, 120) 1590 GOTO 1650  $1600 X1=8$ 1610 CALL HCHAR(3, X1, 120) 1620 GOTO 1650  $1630$   $X1=29$ 1640 CALL HCHAR(3, X1, 120) 1650 CALL KEY (0, KEY, STA) 1660 IF STA=0 THEN 1650 1670 IF KEY=68 THEN 1730 1680 IF KEY=88 THEN 1760

1690 IF KEY=B3 THEN 1700 1700 CALL HCHAR(3, X1, 32)  $1710 X1 = X1 - 3$ 1720 GOTO 1540 1730 CALL HCHAR(3, X1, 32)  $1740$   $X1 = X1 + 3$ 1750 GOTO 1540 1760 REM CHANGEMENT DE CARTE<br>1770 IF TOP=1 THEN 1780 ELSE 1880 1780 REM CHOIX 1 CARTE  $1790$   $XX1 = X1$ 1800 CALL GCHAR (5, X1, NAL) 1810 CALL GCHAR (6, X1-1, NAL1) 1820 CALL GCHAR (6, X1, NAL2) 1830 CALL HCHAR(Y3, X3, NAL)<br>1840 CALL HCHAR(Y3, X3, NAL) 1850 CALL HCHARIY3, X3+2, NAL2) 1860 TOP=0 1870 GOTO 1540 1880 REM CHOIX 2 CARTE 1890 XX2=X1 1900 CALL GCHAR (5, X1, NUL) 1910 CALL GCHAR (6, X1-1, NUL1) 1920 CALL GCHAR (6, X1, NUL2) 1930 CALL HCHAR (Y2, X2, NUL) 1940 CALL HCHAR (Y2, X2+1, NUL1) 1960 TOP=1 1970 REM COMPARAISON DES CARTES 1980 CALL SOUND (200, 225, 4) 1990 IF NUL=NAL-24 THEN 2310 ELSE 2000<br>2000 IF NAL=NUL+24 THEN 2310 ELSE 2010 IF NAL=NUL-24 THEN 2310 2010 2020 IF NUL=NAL THEN 2030 ELSE 2040 2030 IF NAL1=NUL1 THEN 2040 ELSE 2310 2040 REM TRICHEUR 2050 CALL HCHAR (21, 14, 32, 5) 2060 TOT=TOT-5 2070 CALL HCHAR (21, 14, 32, 7)  $2080$   $0x=15$ 2090 OY=21 2100 AS-STR\$(TOT) 2110 GOSUB 3150 2120 OY=3 2130 OX=5 2140 AS="VOUS ESSAYEZ DE TRICHER!" 2150 CALL SOUND (400, 249, 15) 2160 CALL SOUND (400, 250, 15) 2170 GOSUB 3150 2180 OY=3  $2190$   $0x=5$ 2200 As=" 2210 GOSUB 3150<br>2220 CALL HCHAR(5, XX1, NAL) 2230 CALL HCHAR (6, XX1-1, NAL1) 2240 CALL HCHAR(6, XX1, NAL2)<br>2250 CALL HCHAR(Y3, X3, 32, 3)<br>2260 CALL HCHAR(5, XX2, NUL) 2270 CALL HCHAR (6, XX2-1, NUL1) 2280 CALL HCHAR (6, XX2, NUL2)<br>2290 CALL HCHAR (Y2, X2, 32, 3) 2300 GOTO 1540 2310 IF X1=8 THEN 2390 2320 IF X1=11 THEN 2450<br>2330 IF X1=14 THEN 2510 2340 IF X1=17 THEN 2570 2350 IF X1=20 THEN 2630 2360 IF X1=23 THEN 2690 2370 IF X1=26 THEN 2750 3280 AI=0 2380 IF X1=29 THEN 2810 2390 MA(1)-MA(1)+1 3300 RANDOMIZE 2400 IF MA(1)=4 THEN 3B40 3320 JEU(I)=NU 2410 X-B  $2420 Y=5$ 2430 GOSUB 3460 2440 GOTO 2B60 2450 MA(2)=MA(2)+1 3360 NEXT J 2460 IF MA(2)=4 THEN 3840 3370 AI=AI+1 3380 JU(I)=NI  $2470$   $X=1$ 2480 Y=5 2490 GOSUB 3460 2500 GOTO 2860 2510 MA(3)=MA(3)+1 2520 IF MA(3)=4 THEN 3840  $2530 X=14$  $2540 Y = 5$ 2550 GOSUB 3460 2560 GOTO 2860 2570 MA(4)=MA(4)+1 2580 IF MA(4)=4 THEN 3840  $2590$  X=17  $2600 Y = 5$ 

3

 $\pmb{\circ}$ 

 $\boldsymbol{\theta}$ 

 $\circ$ 

 $\omega$ 

 $\mathbf{D}$ 

 $\sigma$ 

# **BASIC<br>SIMPLE**

TI 99/4A

2610 GOSUB 3460 2620 6010 2860  $2630$  MA(5)=MA(5)+1 2640 IF MA(5)=4 THEN 3840 2650 Y=5  $2660$  X=20 2670 GOSUB 3460 2680 GOTO 2860 2690 MA(6)=MA(6)+1 2700 IF MA(6)=4 THEN 3840  $2710 Y = 5$  $2720 x=23$ 2730 GOSUB 3460 2740 GOTO 2860 2750 MA(7)=MA(7)+1 2760 IF MA(7)=4 THEN 3840 2770 Y=5 2780 X=26 2790 GOSUB 3460 2800 GOTO 2860 2810 MA (8) = MA (8) +1 2820 IF MA(8)=4 THEN 3840 2830 X=29 2840 Y=5 2850 GOSUB 3460  $2860 X1 = XX1$ 2870 CALL HCHAR(3, 8, 32, 22) 2880  $ZZ = ZZ + 1$ 2890 IF ZZ=1 THEN 2310 2900 Y3=Y3+1<br>2910 Y2=Y2+1 2920 IF Y2=25 THEN 2940 2930 GOTO 3890 2940 REM GAGNE  $7950$   $0x=15$ 2960 DY=3 2970 As="GAGNE!" 2980 GOSUB 3150 2990 CALL SOUND (600, 260, 2)<br>3000 CALL SOUND (400, 294, 2) 3010 CALL SOUND (500, 261, 2) 3020 CALL SOUND (400, 294, 2) 3030 TOT=TOT+500<br>3040 IF TOT<SCOMAX THEN 3100 3050 SCOMAX-TOT 3060 OX=17 3070 OY=24 3080 AS=STR\$(SCOMAX) 3090 GDSUB 3150 3100 AS-STRS (TOT) 3110 DY=21 3120 OX=15 3130 GOSUB 3150 3140 GOTO 4290 3150 REM SOUS AFFICHAGE 3160 FOR N=1 TO LEN(AS) 3170 BS-SEBS (AS, N, 1) 3180 A=ASC(B\$) 3190 CALL HCHAR(DY, OX, A) 3200 DX=0X+1<br>3210 IF 0X>32 THEN 3240 3220 NEXT N 3230 RETURN 3240 OX=2 3250 DY=DY+1 3260 60TO 3220 3270 REM SOUS GENERATION ALEATOIRE 3290 FOR I=1 TO 100 3310 NU=INT (MAXI\*RND) +1 3330 IF I=1 THEN 3370 3340 FOR J=0 TO AI 3350 IF JU(J)=JEU(I)THEN 3300

6,147,131,146,147,132,146,147,133,146,14<br>7,134,146,147,135,146,147<br>3460 REM SOUS CHOIX NOUVELLE CARTE 3470 RESTORE 3420<br>3480 CALL HCHAR(5, X1-1, 32, 2) 3490 CALL HCHAR (6, X1-1, 32, 2) 3510 MD=JU(I)<br>3520 FDR J=1 TO MD-1 3530 READ CH1, CH2, CH3 3540 NEXT 3550 READ CHI, CH2, CH3 3560 CALL HCHAR(5, X1-1, 119)<br>3570 CALL HCHAR(5, X1, CH1) 3580 CALL HCHAR (6, X1-1, CH2) 3590 CALL HCHAR (6, X1, CH3) 3600 CALL HCHAR (7.X1-1.119.2)  $3610$   $1=1+1$ 3620 IF NUL=NAL THEN 3630 ELSE 3710 3630 TOT=TOT+10 3640 IF TOT<SCOMAX THEN 3700 3650 SCOMAX=TOT 3660 OX=17 3670 OY=24 3680 AS=STR\$ (SCOMAX) 3690 GOSUB 3150 3700 GOTO 3780 3710 TOT=TOT+5 3720 IF TOT<SCOMAX THEN 3780 3730 SCOMAX=TOT<br>3740 0X=17 3750 OY=24 3760 AS=STRS (SCOMAX) 3770 GDSUB 3150 3780 DX=15 3790 CALL HCHAR(21, 14, 32, 7) 3800 OY=21 3810 AS-STR\$(TOT)<br>3820 GOSUB 3150 3830 RETURN 3840 REM PLUS DE CARTE 3850 CALL HCHAR (5, X1-1, 35, 2)<br>3860 CALL HCHAR (6, X1-1, 35, 2) 3870 CALL HCHAR (7, X1-1, 35, 2) 3880 GOTO 2860 3890 REM CONTROLE 3900 JD=0 3910 FOR JJ=8 TO 29 STEP 3 3920 JO=JO+1 3930 CALL GCHAR(5, JJ, COT(JD)) 3940 NEXT JJ<br>3950 FOR JO=2 TO 8<br>3960 FOR J=1 TO JO-1 3970 IF COT(JO)=35 THEN 4010 3980 IF COT(JO)=COT(J)THEN 1540 3990 IF COT(JO)=COT(J)-24 THEN 1540 4000 IF COT(JO)=COT(J)+24 THEN 1540 4010 NEXT J 4020 NEXT JD 4030 REM PERDU<br>4040 0X=15 4050 DY=3 4060 As-"PERDU!" 4070 GOSUB 3150<br>4080 CALL SOUND(300,441,3) 4090 CALL SOUND (400, 454, 3) 4100 ESSAI=ESSAI+1 4110 IF ESSAI=4 THEN 4290  $4120$   $0x=24$ 4130 DY-23 4140 AS=STRS(ESSAI) 4150 GOSUB 3150 4160 FOR\* DEL\*1 TO 2300 4170 NEXT DEL 4180 TOT-0 4190 PER-PER-10 4200 TOT=PER-10<br>4210 CALL VCHAR(9,3,32,16) 4220 CALL VCHAR (9, 4, 32, 16) 4230 CALL VCHAR (9, 5, 32, 16) 4240 CALL VCHAR(9, 28, 32, 16)<br>4250 CALL VCHAR(9, 29, 32, 16) 4260 CALL VCHAR (9, 30, 32, 16) 4270 CALL HCHAR(3,7,32,24)<br>4280 GOTO 870 4290 REM NOUVELLE PARTIE 4300 FOR DEL=1 TO 800 4310 NEXT DEL 4320 PRINT "(D/N) POUR CONTINUER " 4330 INPUT SUITS 4340 IF SUITS-"0" THEN 4360 ELSE 4350 4350 END 4360 CALL CLEAR 4370 PRINT " LAISSEZ-MOI BATTRE LES" 4380 PRINT " CARTES."Itititit 4390 80TO 790<br>4400 REM MISE EN PAGE CARTES<br>4410 CALL HCHAR(5,7,112,23) 4420 CALL HCHAR (6, 7, 112, 23) 4430 CALL HCHAR (7, 7, 112, 23)

3390 IF AI=MINI THEN 3410 3400 NEXT I 3410 RETURN 3420 DATA 152, 136, 137, 153, 136, 137, 154, 13 6, 137, 155, 136, 137, 156, 136, 137, 157, 136, 13 7, 158, 136, 137, 159, 136, 137 3430 DATA 152, 138, 139, 153, 138, 139, 154, 13 8, 139, 155, 138, 139, 156, 138, 139, 157, 138, 13 9, 158, 138, 139, 159, 138, 139 3440 DATA 128, 145, 144, 129, 145, 144, 130, 14 5, 144, 131, 145, 144, 132, 145, 144, 133, 145, 14 4, 134, 145, 144, 135, 145, 144 3450 DATA 128, 146, 147, 129, 146, 147, 130, 14

4440 CALL VCHAR(5, 9, 32, 3)<br>4450 CALL VCHAR(5, 12, 32, 3) 4460 CALL VCHAR(5, 15, 32, 3) 4470 CALL VCHAR(5, 18, 32, 3) 4480 CALL VCHAR (5, 21, 32, 3) 4490 CALL VCHAR(5, 24, 32, 3) 4500 CALL VCHAR(5, 27, 32, 3) 4510 CALL VCHAR(5, 30, 32, 3) 4520 RETURN

Vous êtes un des rares survivants qui reste et les envahisseurs menacent de conquérir la terre. Vous êtes armé de votre FX 702P. A vous de défendre votre vie et votre race, votre tâche ne sera pas facile car les envahisseurs ont des formes différentes et se rapprochent rapidement. A vous d'avoir de bons réflexes pour ne pas vous laisser surprendre par ces êtres immon-

LIENS

des.

#### **Olivier HUSTIN**

Avant d'entrer le programme, faire SAC pour vider les mémoires statistiques dans lesquelles on introduira le meilleur score car ces mémoires ne sont pas affectées lors d'une instruction VAC. Ensuite, n'utiliser cette instruction que lorsque vous voudrez effacer le meilleur score. Les envahisseurs ont la forme de lettres, chiffres ou autres caractères que possède le FX 702 P, pour les anéantir vous devez appuyer le plus rapidement possible sur le caractère correspondant.

Attention aux espaces entre guillemets lors du chargement du programme, ne les oubliez pas! Au début de la partie, vous avez 2 canons, puis un autre à 500 points et ensuite tous les 400 points.

**FX 702 P** LIS<sub>1</sub> 30 B=8+1:IF B\*T+1; 110 M=M-1:IF M\*0 TH 7001 V=0:Y=INT (RANO 1 VAC : GSB #8: VAC 9815 PRT "LE SCORE E PRT CSR B; H\$; G\$ EN<sub>3</sub>  $*30+1)$ :60TO 2: "A L I 115 6SB #1 7002 E\$=MID(Y,1):FOR ST DE ...", CSR **;F\$:E\$;:GOTO 32** 120 S=S+X:WAIT 40:P ENS SUR CAS 5; SX; "POINTS"  $V=1$  TO T 31 6010 100 7004 WAIT 0:PRT CSR IO FX 702 P" RT "SCORE:";S;" 9020 \$="APPUYEZ SUR 32 D\$=KEY: IF D\$\*E\$ POINTS": GSB 900 2 S=0:M=2:L=500:\$ 1 TOUCHE": GSB 9 THEN 30 VIES: ="ABCDEFGHIJKLM 7010 A\$=KEY: IF A\$\*E\$ 33 FOR U=T TO B+3 500 NOPORSTUVWXYZ12 STEP -1:PRT CSR 1000 PRT :FOR I=1 TO : HEXT V: 60TO 10 9030 L\$=KEY: IF L\$=""  $U; -$  "; : NEXT U  $34<sup>n</sup>$  $6:PRT$  CSR  $5:7*$ **THEN 9030** 7020 FOR F=T TO 0 ST 9040 FOR I=10 TO 1 S 34 PRT CSR T+1;"-BRAYO \*";  $3$  T=15: I=-1: X=2: H 1010 PRT CSR 5;"+ B  $s = n - n$ EP-1:PRT CSR F TEP -1: WAIT 15:  $; " - " : \text{NEXT}$  F RAVO +";: HEXT 4 Y=INT (RAN#\*30+ PRT CSR 8; I:NEX 40 E\$=F\$:F\$=6\$:6\$= 7021 PRT CSR T+1;"-"  $1$ ): E\$=MID(Y, 1) I:PRT 5 Y=INT (RAN#\*30+ 1100 \$="YOUS RYEZ EN 9050 WAIT 30:PRT CSR **HEN 30** 15; "60 !": VAC 45 PRT CSR B+3;" " CORE..": GSB 950 7022 PRT CSR 0;" ";  $1$ ):  $F$ \$=MID(Y, 1) 0:WAIT 30:PRT C 6 Y=INT (RAN#\*30+ 7040 S=S+(16-Y): NEXT :60TO 2 **1:60TO 7000** SR 6; M;" CANONS 9500 FOR J=1 TO LENO  $1):6$ \$=MID(Y,1) 48 S=S+X: IF S>L;L= 0:6010 48 15 PRT :  $Cf = m - m$ 9000 IF S>SX; SRC : ST  $$):$  PRT MID(J, 1) L+400: M=M+1: GSB ::FOR I=1 TO 10<br>:NEXT I:NEXT J  $19 B=-1$ 1105 \$="\$\$:;(Mt/\*Y+E  $AT$  S:  $\frac{4}{5}$  =  $\frac{3}{5}$  -- $\frac{1}{5}$  SCO 1000 .,98765JP2100AU RE BATTU) --. ": G 27 PRT CSR T+1;C\$; 50 PRT : WAIT 40: PR  $28$  I=I+1:IF I\hi I= EDR" SB 9500:60TO 90 9510 PRT :RET T CSR 1; "GAGNE:  $8:1 = 1 - 1: X = X + 2: P$ ";S;"POINTS":60 1110 RET  $20^{1}$ 7000 FOR Q=1 TO RANG 9010 \$="\*--PAS DE SC RT CSR T+1; C\$;"  $T0.4$  $\pi_i$ 100 GSB #3:PRT  $*5+1$ ORE --\* ": GSB 950

## **P'TIT MONSTRE**

Le but est d'attraper le plus vite possible P'TIT MONS-TRE dans 3 tableaux différents.

**Fabrice SCHULLER** 

**ATTENTION** L'Erratum sur VIC 20 se trouve en page 17

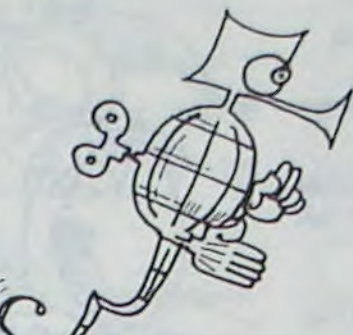

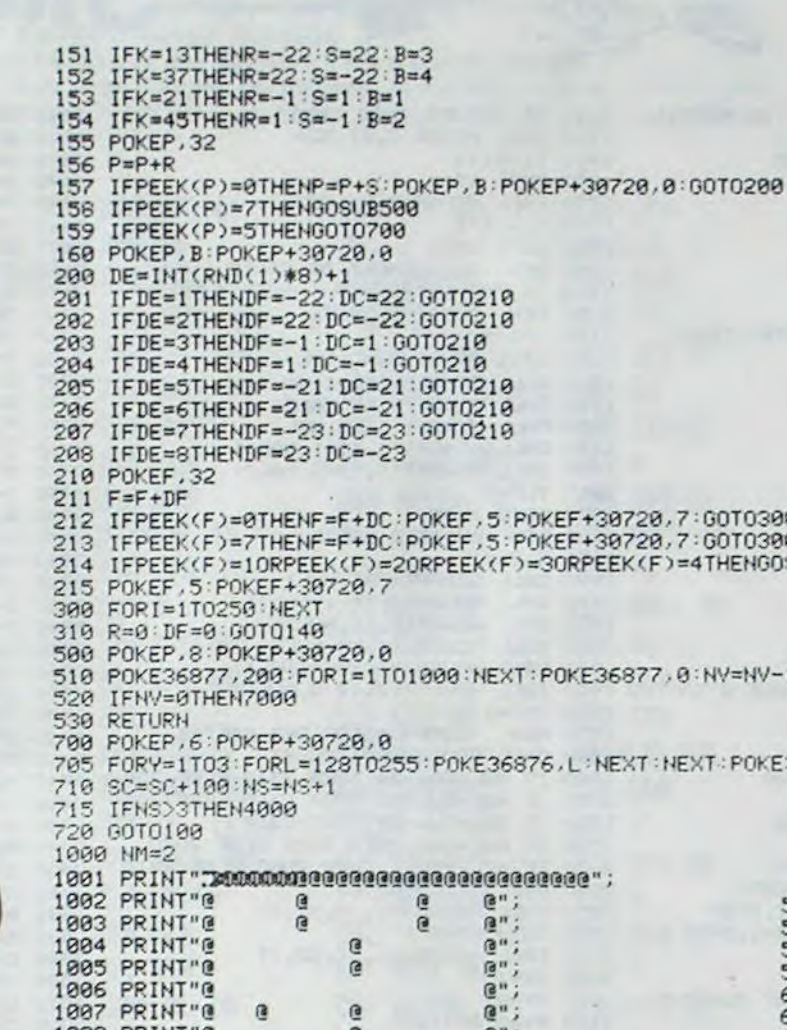

 $B<sub>n</sub>$ 

1020 RETURN  $1500$   $MP = 3$  $1501$ PRINT"TMORODROGROGGGGGGGGGGGGGGGGG PRINT<sup>®</sup> 1503 PRINT"0  $1594$  PRINT" 1595 PRINT"G PRINT" 1506 587 PRINT"8 **1508 PRINT"** 1599 PRINT"0 1510 PRINT"0 1511 PRINT"@  $\overline{a}$ 1512 PRINT"B 1513 PRINT"<sup>8</sup> 1514 PRINT"G 1515 PRINT"80000000000000000000000" 1520 EP=7790:NO=260<br>1525 RETURN 2000 NM=5: PRINT", Annonanananananananananananan 2001 PRINT"@ 2002 PRINT" n<sub>n</sub> PRINT"@ 2004  $\mathbf{a}$ 2005 PRINT"0<br>2006 PRINT"0<br>2007 PRINT"0  $\overline{a}$ PRINT"G 2008 2009 PRINT"  $\mathbf{a}$ 2011 FRINT"0 2012 PRINT"B 2013 PRINT"0  $\mathbf{a}$ 2014 PRINT"0 2016 PRINT"0 2017 PRINT"0 2025 EP=7746:NO=360 2030 RETURN 4000 PRINT"SONNODDDDITOUCHE F "<br>4001 GETAS: IFAS<>"F"THEN4001 4002 POKE36869,240 4003 IFSCCM(1)RNDSCCM(2)RNDSCCM(3)THENS000<br>4003 IFSCCM(1)RNDSCCM(2)RNDSCCM(3)THENS000<br>4010 INPUT"KONOM";N\$<br>4015 IFSCOM(1)THEN4100 SURZAA MEILLEURS" 4020 GOTO4150 4100 FORJ=3TO1STEP-1<br>4110 M(J)=M(J-1):N#(J)=N#(J-1) 4120 NEXT 4130 M(1)=SC:N\$(1)=N\$ 4130 MT175800<br>4140 00T05000<br>4150 IFSC>M(2)THEN4200<br>4160 00T04300<br>4200 M(3)=M(2):N\$(3)=N\$(2) 36876.8 4210 M(2)=SC:N\$(2)=N\$ 4228 GOTO5888<br>4388 M(3)=SC:N\$(3)=N\$<br>5888 PRINT"INMMADDDDDDDSCORESNIBURUM **Massens** 3200 PRINT"XMADDI";N\$(2);M(2) 5300 PRINT"XXXXDDH";H\$(3);M(3)<br>6000 PRINT"XXXXDDH";H\$(3);M(3) **5010 GETRE** IFA\$="0"THEN70 6030 IFA\$="N"THENPOKE36879, 27: PRINT",7": END 6040 GOTO6010 7000 POKE36869,240 PRINT"JANANADDN/OUS AVEZ PERDUI!" 7010 FORI=1T03:FORL=120T0255:POKE36874,L:NEXT:NEXT:POKE36874.0

Ce jeu nécessite l'extension 3K.

Le VIC retient les 3 meilleurs scores ainsi que les noms des joueurs les avant réalisés. A noter: Chaque seconde écoulée vous fait perdre 1 point. Chaque

monstre attrapé = 100 points. La touche Z vous fera voir l'emplacement de P'TIT MONSTRE ainsi que les mines qu'il faut éviter. En haut à droite se trouve un compteur. Si le compteur indique: - 22 -> Le montre se trouve au dessus de vous.

- 2 Le monstre se trouve en dessous de vous. 1-> Le monstre se trouve à votre gauche. 1-> Le monstre se trouve à votre droite. 1 REM# F. SCHULLER \*<br>2 REM# P'TIT MONSTRE \*<br>3 REM\* VIC 20 +3K \*<br>20 PRINT"3"
- **FRINT** "XXXXDBBIX/ 26 PRINT "IDDIA P'TIT MONSTRE !" PRINT"XMATTRAPEZ P'III MONSTRE EN UN TEMPS LIMITE."<br>PRINT"XMALN INSTANT SVP...":GOSUB50<br>PRINT"XMADDODDDDDDPX:IMMINLX."<br>PRINT"XUNE TOUCHE"<br>GETA\$:IFA\$=""THEN40  $30^{\circ}$ 33 35 36 40  $45$ GOT070 43 BOINES2, 28: POKE56, 28<br>52 POKE52, 28: PORI=ATOR+511: POKE1, PEEK(1+25600): NEXT<br>54 FORL=0TO71: READF: POKEA+L, F: NEXT: RETURN<br>56 DATR255, 129, 255, 219, 219, 255, 129, 255 58 DRTR24,60,152,120,24,60,68,204<br>60 DRTR24,60,25,30,24,60,34,51<br>62 DRTR24,189,153,126,24,60,36,102 62 DRTR24, 189, 153, 126, 24, 60, 36, 102<br>
64 DRTR24, 60, 24, 126, 153, 189, 36, 102, 60, 66, 165, 129, 189, 153, 66, 60<br>
65 DRTR255, 189, 231, 219, 219, 231, 189, 255<br>
66 DRTR255, 189, 231, 219, 219, 231, 189, 255<br>
88 DRT **VIC 20**
- 187 FEEKHIKKNU(1)#NU)<br>188 IFPEEK(F)O2THEN187<br>118 FOREF.5:POREF+38728.7<br>128 FORI=1TONM<br>121 M=EP+INT(RND(1)#NO)<br>122 IFPEEK(M)O32THEN121 POKEM, 7: POKEM+30720, 7: NEXT 130 POKE36879, 236: FORI=1T03000: NEXT: POKE36879, 124<br>140 IFTI\$>"000065"THEN7000<br>142 PRINT"海岸省TEMPS: ";RIGHT\$(TI\$,2);"))|mand: ";INT(P-F)

150 IFK=33THENPOKE36879, 236 FORI=1T05000 : NEXT : POKE36879, 124 : SC=SC-10

K=PEEK(203) 145

**MUSIC** 

123

Ce programme permet de jouer de la musique au clavier (sans introduire de durée) ou d'introduire des notes au clavier ainsi que la durée de la note et du silence puis de faire jouer la mélodie au MZ 700.

#### **Bertrand GSCHWIND**

Dans les 2 cas, une clé de sol, une portée et les notes jouées s'afficheront à l'écran. Dans le second cas, la durée de la note sera affichée sans la note.

Le programme ne nécessite pas l'imprimante table traçante. les instructions et les correspondances: Touches/notes, touches/tempo, touches/durée, touches/silences, sont affichées en début de programme.

Pour ceux qui voudraient adapter ce programme sur MZ 80, attention à deux choses. Supprimer les instructions couleurs (il n'y en a pas beaucoup) Ex: 10 PRINT (X, Y) "MZ 700". Spécification des octaves: MZ 80 - C - C, MZ 700 + C - C. 128 CLS 130 GOTO 1330' PRESENTATION 140 GG\$="":CLS:GOTO 1050' AFFICHAGE DE LA PORTEE 150 A=12:N=12 168 N=N+2:A=A+2  $\mathbf{a}$ 178 TEMPO TT 180 IFN =38G0101050 198 IFS=3 THEN GOTO 360 210 'DUREE DES NOTES 238 GETRA

430 IF AS="R" THEN CURSOR N, 16:PRINT"F1 830 MUSIC "A" :CURSORA, 22: PRINT"A ":MMS :GOTO 240  $= "A" : GOTQ1QQQ$ 440 IF A\$="5" THEN CURSOR N, 16: PRINT" #F1 840 MUSIC "+C" :CURSORA, 22:PRINT"C ":MMS ":6010258  $= "+C" : GOTO1000$ 450 IF AS="T" THEN CURSOR N, 15:PRINT"F1" 850 MUSIC "+#C":CURSORA, 22:PRINT"C#":MMS :GOTO 760 460 IF AS="6" THEN CURSOR N, 15:PRINT"#F  $=$  "+#C": GOTO1888 ':GOT0228 860 MUSIC "+0" :CURSORA, 22:PRINT"D ":MM 478 IF AS="Y" THEN CURSOR N. 14:PRINT"F1  $= "+0" : 60101888$ :GOTO 780 480 IF AS="U" THEN CURSOR N, 13: PRINT"F1" :GDTD 790 498 IF At-"8" THEN CURSOR N. 13:PRINT"#F1 ":GOTO888 500 IF AS="I" THEN CURSOR N, 12:PRINT"F1" :GOTO 810 510 IF At="9" THEN CURSOR N, 12:PRINT"#F1 1:6010820 520 IF AS="0" THEN CURSOR N, 11 :PRINT"F1

530 IFA\* ="0" THEN CURSOR N, 11:PRINT"#F1

540 IF At="P" THEN CURSOR N, 10:PRINT"F1

550 IF AS="r" THEN CURSOR N, 9 : PRINT"F1

 $\alpha$ 

1012 PRINT"00000000000000000000000";

1009 PRINT"@

1010 PRINT"@

1011 PRINT"0

:GOTO 838

GDP0348

:GOTO 960

1013 EP=7812:NO=200

870 MUSIC "+#D":CURSORA, 22:PRINT"D#":MM\* ="+#D":GOT01000 880 MUSIC "+E" :CURSORA, 22:PRINT"E ":MM\* ="+E" :GOTO1888 890 MUSIC "+F" :CURSORA, 22:PRINT"F ":MM\*  $= "+F" : GOTO1000$ 900 MUSIC "+#F":CURSORA, 22:PRINT"F#":MM\*  $=$  "+#F": GOT01000 910 MUSIC "+G" :CURSORA, 22:PRINT"G ":MM\*  $=$  "+6" :60101000 920 NUSIC "+#G":CURSORA, 22:PRINT"G#":MM\* -"+#G":GOT01000 930 MUSIC "+A" :CURSORA, 22:PRINT"A":MM\*= +A" :GOTO1000 940 MUSIC " #A":CURSORA, 22:PRINT"A#":MMS -"#A" :GOTO1000 950 MUSIC "+#A":CURSORA, 22:PRINT"A#":MM\$ 4#A":GOTO1888 960 MUSIC "B" : CURSORA, 22: PRINT"B ": MM  $= "B"$  :60101000 970 MUSIC "+B" : CURSORA, 22 : PRINT"B ": MM\*  $-$ "+B" :GOTO1000 980 CURSORA, 22: PRINT"R ": MMS= "R" : GOTO  $1000$ 990 RR\$=EE\$+MM\$ 1000 RR\$=EE\$+MM\$ 1010 GG\$=GG\$+RR\$ 1828 ON ERROR GOTO 3158 1030 CURSOR0.0 1040 GOT0160 1060 ' 1070 'AFFICHAGE DE LA PORTEE ET DE LA CLE DE SOL 1080 1100 CURSORO. 0: TEMPO TT 1110 PRINT 1120 PRINT\* 1130 PRINT\* 1140 PRINT" 1150 PRINT"  $C5$   $C5$ 1160 PRINT"  $CS$   $CS$ 1120 PRINT"E3E3E3E3E3E3C5E3C5E3E3E3E3E3E 3E3E3E3E31 1180 PRINT"  $C5$   $C5$ 1190 PRINT"E3E3E3E3E3E3C5E3EEE3E3E3E3E3E3E 3E3E3E3E3 1200 PRINT" CSEE 1210 PRINT"E3E3E3E3E3E3C5E3E3E3E3E3E3E3E3E **JE3E3E3E31** 1220 PRINT **EECS 9982878C** 

7020 GOTO6999

3E3E3E3E31 1240 PRINT **86C5** 1250 PRINT"E3E3E3E3E3BFC5E3E3E3BA8FE3E3E 3E3E3E3E3 1260 PRINT C5C3C3C3 1270 PRINT"  $C5$ 1280 PRINT" **83C5C5** 1290 PRINT" 8489 1300 CURSORO, 22:PRINT 1318 CURSOR0, 23: PRINT 1320 GOTO 150 1340 1350 'PRESENTATION(CARRES+COEURS) 1368 1370 / EEEEEEEEEEEEEEEEEEEEEEEEEEEEEEE 1388 CLS:K=1:TEMP02 1390 COLOR, , , 1:CLS 1400 FOR K=1T06 1410 CLS FOR A=55296 TO 56295 STEP K 1420 POKEA, 3 1430 NEXT A 1440 NEXT K 1450 I=0: FOR I=01024:PRINT'F3  $FA$ 1460 FOR R=1T0100 :NEXT R: TEMPO? : MUSIC' 00  $80'$ 1470 NEXTI 1480 \*\*\*\*\*\*\*\*\*\*\*\*\*\*\*\*\*\*\*\*\*\*\*\*\*\*\*\*\*\*\*\*\*\*\* 1498 'AFFICHAGE DE MUSIC 1500 1510 /\*\*\*\*\*\*\*\*\*\*\*\*\*\*\*\*\*\*\*\*\*\*\*\*\*\*\*\*\*\*\*\*\*\* 1520 GOSUB 2020 MUSIQUE 1530 'AFFICHAGE DE MUSIC 1540 CURSOR2,5 PRINT "MM  $n\bar{n}$ 1550 CURSOR2, 6 :PRINT "M M M M" 1560 CURSOR 2,7 :PRINT "M M M" 1570 CURSOR2,8 :PRINT "M" M" 1580 CURSOR2, 9 PRINT "M  $M<sub>1</sub>$ 1590 CURSOR2, 10: PRINT "M  $n<sub>1</sub>$ 1600 CURSOR2, 11:PRINT "M  $M'$ 1610 GOSUB 2020 1620 CURSORII, 5:PRINT "U  $11''$ 1630 CURSOR11, 6: PRINT "U  $U''$ 1640 CURSOR11, 7:PRINT "U.  $U^{\nu}$ 1650 CURSORII.8:PRINT "U  $\mathbf{u}$ 1660 CURSORII, 9:PRINT "U  $\mathbf{u}$ 1678 CURSORII, 10: PRINT"U  $\mathbf{u}$ 1680 CURSOR11, 11:PRINT"UUUUUU" 1690 GOSUB 2020 1700 CURSOR19,5 :PRINT"SSSSSS" 1710 CURSOR19,6 :PRINT"S 1720 CURSORIS, 7 : PRINT"S 1238 CURSOR19, 8 :PRINT"SSSSSSS" 1740 CURSOR19,9 :PRINT"  $C''$ 1250 CURSOR19, 10: PRINT"  $-$ 1260 CURSOR19, 11:PRINT"SSSSSS" 1220 GOSUB 2020 1280 CURSOR22, 5 : PRINT"11" 1290 CURSOR22,6 :PRINT"II"

Suite page 5

1238 PRINT"E3E3E3E3E3C5C5E3B1E3E3BDE3E3E

240 IFB\*="A"THEN LET EE\*="0":CURSORA, 23; PRINT"0":GOTO 360 250 IFB\*="S"THEN LET EE1="1":CURSORA.23: PRINT"1":GOTO 360 260 IFB\*="D"THEN LET EE\*="2":CURSORA, 23: PRINT"2":GOT0360 270 IFB#="F"THEN LET EE#="3":CURSORA, 23: PRINT"3":GOT0360 280 IFB\$="G"THEN LET EE\$="4":CURSORA, 23: PRINT"4":GOT0360 290 IFB\*="H"THEN LET EE\*="5":CURSORA.23: PRINT"5":GOT0368 300 IFB\$="J"THEN LET EE\$="6":CURSORA.23: PRINT"6": GOT0360 310 IFB4="K"THEN LET EE\$="7":CURSORA, 23: PRINT"7":GOT0360 320 IFB\*="L"THEN LET EE\*="B":CURSORA, 23: PRINT"8":GOT0360 330 IFB\*="; "THEN LET EE\*="9":CURSORA, 23 PRINT"9":60T0368 340 IFB\*="E"GOTO3130 350 GOT0230 360 GET AS  $388'$ 390 - POSITION DES NOTES  $400'$ 428 IF A1="0" THEN GOTO 988

**SOTO 840** 560 IFA\$="x" THEN CURSOR N, 9 : PRINT"#F1 :6010850 570 IFAS="t" THEN CURSOR N,B :PRINT"F1" :GOTO868 588 IFAS="&" THEN CURSOR N.8 :PRINT"#F1  $" : 6010828"$ 590 IFAs="y" THEN CURSOR N,7 :PRINT"F1" **SOTOBBO** 600 IFAS="u" THEN CURSOR N.6 :PRINT"F1" :GOTO890 610 IFAS="(" THEN CURSOR N,6 :PRINT"#F1  $" : 60T0988$ 628 IFAS=";" THEN CURSOR N,5 :PRINT"F1" **:GOTO918** 630 IFA\$=")" THEN CURSOR N.5 :PRINT"#F1 ":GOTO920 640 IFA\*="o" THEN CURSOR N, 4 : PRINT"F1" GOT0938 650 IFA\*="I" THEN CURSOR N.4 :PRINT"#F1 8220109:1 660 IFA\*="p" THEN CURSOR N, 3 :PRINT"F1" :GOT0970 628 IFA\$="F"GOT03138 688 GOTO 368  $700$ 710 ' AFFICHAGE DES NOTES EN LETTRE  $720'$ 730 \*\*\*\*\*\*\*\*\*\*\*\*\*\*\*\*\*\*\*\*\*\*\*\*\*\*\*\*\*\*\*\*\*\*\* 740 MUSIC "C" :CURSORA, 22:PRINT"C ":MM  $= "C" : GOTO1000$ 750 MUSIC "#C" :CURSORA, 22:PRINT"C#":MM\$  $= "H C" : GOTO 1000$ 760 MUSIC "D" :CURSORA, 22:PRINT"D ":MM\*  $-10"$  :60101888 770 MUSIC "#D" : CURSORA, 22: PRINT"D#":MM\*  $= 100^{\circ}$ : 60101888 788 MUSIC "E" :CURSORA, 22:PRINT"E ":MM\* "E":GOTO1888 290 MUSIC "F" :CURSORA, 22:PRINT"F ":MM "F" :GOTO1088 800 MUSIC "#F" : CURSORA, 22: PRINT"F#": MM  $0.010101881$ 810 MUSIC "G" :CURSORA, 22:PRINT"G ":MM  $= G'' G''$  : GOTO1888 820 MUSIC "#G" :CURSORA, 22:PRINT"G#":MM#  $986'$  : 50701888

## **SOLITAIRE**

Voici une très bonne version pour HR+ en Basic III du célèbre jeu du SOLITAIRE. Vous êtes fatiqués? Sauvez votre partie jusqu'au lendemain!

Serge LEBEDEL Øø  $^{10}_{15}$ 15 COLOR 0.1.2.3<br>
28 DRTR14.7.254.254.130.130.130.130.130.130.130.130.1<br>
30.130.254<br>
30.130.254<br>
30.130.254<br>
40 DRTR3.4.5.0.3.4.5.0.1.2.3.4.5.6.7.0.1.2.3.4.5.<br>
57.0.1.2.3.4.5.6.7.0.3.4.5.0.3.4.5<br>
50 DRTR3.0.3.0.1.2.3.4.5.0  $4,5$ 4.5<br>
68 'XIX COORDONNEE DRMIER 37 PIONS<br>
78 DRTR3.4.5.8.2.3.4.5.6.8.1.2.3.4.5.6.7.8.1.2.3.<br>
4.5.6.7.8.1.2.3.4.5.6.7.8.2.3.4.5.6.8.3.4.5<br>
89 DRTR3.8.2.3.4.8.1.2.3.4.5.8.1.2.3.4.5.8.1.2.3.<br>
4.5.8.2.3.4.8.3.3.4.5.8.2.3.4.5.6. 100 FORI=65000T065013 118 READY POKEI, VINEXT<br>128 R=65000 R1=INT(A/256) R2=R-R11256 130 POKE24548, R1 POKE24547, R2  $148$  '\*\*\* 198 WIPE GOSUBISD<br>168 GOT0418<br>178 '\*\*\* PRESENTATION<br>188 WIPE BOW"CE JEU CE JOUE SUR HECTOR" GOSUBI918 198 PRINT BOW" AVEC LA MANETTE GAUCHE" GOSUB1918<br>208 PRINT PENI BOW" SUR UN DAMIER" GOSUB1918<br>218 PRINT BOW" DE 33 0U 37 CASES" GOSUB1918 220 A6-" SOLITHIRE" | R=LEN( R\$) | X=55 | Y=190 238 FORI=1TOR C=C+1<br>248 OUTPUT "\*", 5+X, 28, C+0UTPUT "\*", 38, Y, C+0UTPUT "\*"  $215, Y, C$ 250 OUTPUTMID®CR®, I, 1), X, Y, C 260 Y=Y-10 X=X+10 IFC=3THENC=0 278 NEXT IFL=1THENRETURN<br>288 PRUSES RETURN<br>298 'XXX INFORMATION BANDE 300 GOSUB350 310 IFR\$="n"THENRETURN<br>320 IFR\$="n"THENRGOTO340, ELSEB@="TAPEZ UNE TOUCHE<br>POUR STOPEZ":GOSUB1910 330 REWIND 348 TEAM-"o"THENRETURN ELSEGOTO300<br>350 CLS PEN3 BO-"AVEZ VOUS POSITIONNE LA BANDE" G **QSUB1918** 360 PEN2 · BS="TRPEZ R POUR POSITIONNER" · GOSUB1910 370 PEN3 B#="TAPEZ N POUR REVENIR AU JEU" GOSUB19 10 380 PENI BS="0 = 0UI N = NON" GOSUB1918<br>390 IFAS="n"RNDR2=1THENCLS, RETURN<br>400 AS=INSTR\$(1), PEN2 CLS RETURN 410 WIPE BS="VOULEZ VOUS LA REGLE DU JEU" GOSUB19 10 420 L=1, GOSUB220 430 GOSUB380 446 IFR\$="0"THENGOSUB1528<br>458 IFR\$="0"THENGOSUB1528<br>458 DIMX(48),Y(48),J(48),RZ(18)<br>478 B\$="PARTIE SUR CRSETTE"/GOSUB1918 480 L=1 GOSUB220 498 GOSUB380 500 IFAS="n"THENGOTO600<br>510 IFAS="o"THENR2=1 GOSUB1760<br>520 IFAS="o"THENCT=0 RESTORE40 M=1 RB=AZ(2) GOTO6 10 530 IFA2=1THENG0T0590 ELSEG0T0470 348 FERS "P"RNOM-BTHENGOSUB2888<br>558 IFRS="r"RNOM-BTHENGOSUB2888<br>568 IFRS="a"THENGOSUB1948<br>578 IFRS="a"THENR2(1)=8:M=8:F=1 580 POKE24529, 0, RETURN 598 'XXX CREATION DAMIER

688 FORI=110186 .EADA .EXT A8=AZ(2)<br>610 IFAB=330RAB=17THENG0T0688<br>628 PRINT 8\$="OUE PREFEREZ VOUS" GOSUB1918<br>638 PRINT 8\$="TALEZ" GOSUB1918<br>648 PEN3 PRINT 8\$="33 0U 37 PIONS" GOSUB1918 650 L=1 GOSUB220 668 RS=INSTR\$(2): RB=VAL(A\$): CLS<br>678 IFRB=330RRB=37ELSE(4 S: 6010628<br>689 1: RB="STHEND1=25: B2=23: B3=39: T=40: U=50: RESTOR<br>FT: ELSEB1=29: B2=27: B3=43: T=70: U=80: RESTORET 690 CLS BRIGHT COPEEN130.210.100.150 X=140 Y=180  $C1S2$ **730 NEXT** 749 SCREEN18, 210, 120, 159 PENS PRINT" TRPEZ PPINT PENZ THE THE SAUVEGARDE JEU<br>
760 PRINT "A = SAUVEGARDE JEU<br>
760 PRINT "FIN DAMIER ### DEBUT JEU<br>
770 B=1 CP=0 X=180 Y=135 OUTPUTCHR\$(124), X, Y, 8 R<br>
2, C, C1=0 SCREEN10, 60, 240, 60 CLS0 POKE24529, 8 780 '\*\*\* 798 OUTPUT"0 = REPRISE DE MAIN", 18, 135, C OUTPUT"R<br>= RETOUR ARRIERE", 18, 145, C1<br>888 AS=CHRS(PEEK(24529)) : F=FIRE(8), J=JOY(8) 810 COS="COUPS", CPS=STR&(CP), OUTPUTCOS+CPS, 30, 15,  $1748 \times 1948 \times 194$ IFJ=4THENIFPOINT(X,Y+15)=2ELSEY=Y+15 868 888 IFJ=BINERIFPOINT(X,Y+15)=2ELSEY=Y+15<br>888 IFJ=BINERIFPOINT(X,Y-15)=2ELSEY=Y-15<br>888 IFJ=2THENIFPOINT(X+18,Y)=2ELSEX=X+18<br>898 OUTPUTCHR\$(192),X-1,Y+2,8<br>918 OUTPUTCHR\$(192),X-1,Y+2,2<br>928 OUTPUTCHR\$(192),X-1,Y+2,2 928 GOTO798<br>
938 GOTO798<br>
948 'XXX EFFRCEMENT DEPLACEMENT<br>
959 OUTPUT "DIRECTION", 188, 28, 3<br>
969 OUTPUTCHR®(192), X-1, Y+2, 8, OUTPUTCHR®(192), X-1<br>
17+2, 2, OUTPUTCHR®(124), X, Y, 8<br>
978 J=J0Y(8) - IFM=8THENJ(B)=JLER=8, 978 J=J0Y(8):IFM=0THENJ(8)=J:ER=0:ELSEJ=J(8)<br>988 IFJ=4THENIFPOINT(X,Y+30)=0RNDPOINT(X,Y+15)=1T<br>HENY=Y+30:OUTPUTCHR%(124),X,Y-15,0:ELSEER=1<br>998 IFJ=8THENIFPOINT(X,Y-30)=0RNDPOINT(X,Y-15)=1T<br>998 IFJ=8THENIFPOINT(X,Y-30)=0RND 1070 FORI=1TOB1 READA 1878 FORI=1TOBI READR<br>
1898 IFZ2=1THENI=81<br>
1898 IFA=0THENY=Y-15 GOTO1128<br>
1898 IFA=0THENY=Y-15 GOTO1128<br>
1898 IFPOINT(X+(A\*18), Y)=1RNDPOINT(X+(A\*18+18), Y)<br>
=1RNDPOINT(X+(A\*18+28), Y)=8THENZ2=1<br>
1118 IFPOINT(X+(A\*18+28), 1150 IFR=0THENY=Y-15 GOT01180 1160 IFPOINT(X+(A%10), Y)=1ANDPOINT(X+(Ax10), Y-15) =18NDPOINT(X+(R\*10), Y-30)=0THENZ2=1<br>1170 IFPOINT(X+(R\*10), Y)=08NDPOINT(X+(R\*10), Y-15)<br>=18NDPOINT(X+(R\*10), Y-30)=1THENZ2=1 1180 NEXT 1198 NEXT<br>
1298 CLS: A=Z: Y=Z1: RETURN<br>
1288 CLS: X=Z: Y=Z1: RETURN<br>
1218 '\*\*\* COMPTRGE PIONS RESTANTS<br>
1228 RESTORET: X=140: Y=180: PLOT10.210.120.150.0<br>
1238 A6="\*\*\* \*\*\*": E=Z0: E1=180<br>
1240 FORJ=1T03: FORI=1TOLEN(A\$): 1 E+18.NEXT.E=58:E1=158<br>1258 FORJ=1T03:FORI=1T0LEN(A6):I1=INT(RND(1,4)):0<br>UTPUTMID6(A6,I,1),E,E1,I1:E=E+10.NEXT.E1=E1-15:E=5 **A** NEXT 1260 IFRB=37THEN0UTPUT"\*",60,165,1\0UTPUT"\*",100,<br>165,3\0UTPUT"\*",60,105,3\0UTPUT"\*",100,105,1<br>1270 FORI=1T083\RERDR 1200 IFA=0THENY=Y-15 GOT01300 1290 IFPOINT(X+(R\*10), Y)=1THENCT=CT+1 1300 NEXT-RZ(3)=CT<br>1310 BS="yous aviez louer "-GOSUB1910 1320 OUTPUTCP, 115, 50, 1 - PRINT : BS="COUPS" : GOSUB1910 1330 PRUSE2:CLS<br>1340 B#="IL VOUS EN RESTE":GOSUB1910<br>1350 OUTPUTCT.115.50.1:PRUSE2:CLS:PRINT:B#="SRUYE<br>VOUS VOTRE PARTIE":GOSUB1910 1368 GOSUB380 1379 IFAs="o"THENSA=1 GOSUB1670

1399 IFA®≃To"THE/GOTO14**08**<br>15.0 IF6®(>"o"THEMGOTO1340<br>1400 A®≈"" B®∝"YOULEZ REVOIR YOTRE PARTIE" GOSU®1  $910$ 1410 GOSUB380 1420 IFA4- h"THENGOTO1450 1439 IFAS\*" n"ELSECLS GOTO1488 THENCLEAR WIPE GOTO 460 1440 PRUSE2 RESTORE40 GOT0370 1450 BS\*\*VOULEZ VOUS ARPETER LH PARTIE\* GOSUEISIA 1468 GOSUB380 1470 IFRS="n"THENR1=0:GOTO1500 ELSEIFRS()"o"THEN" LS GOTO1458<br>1488 INPUT REPRISE A No. PUIS RETURN" (ALS AL-VAL  $($ A1# $)$ 1490 IFA1<10RA1>CPTHENCLS GOT01480 1588 CT=8 RESTORE48 M=1 AZ(2)=RB PLOT18.213.120.1<br>58.8.00T0680 1518 'WILL REGLE<br>1528 HIPE PRINT"COMME AU DAME IL FAUT SAUTER CHA<br>QUE PION DE TEL·SORTE QU'IL EN RESTE LE MOINS PO **SSIBLE** 1998 PEN3 PRINT" 3 C'EST BIEN<br>M 1 C'EST PAREAIT" PEN2 2 C'EST MIE 1540 PRINT BO-"AVEC CE JEU VOUS POUPEZ" GOSUB1918 1550 PRINT B\$≕ REVOIR VOTRE FARTIE" GOSUB1910<br>1560 PRINT B\$≈"REVENIR EN ARRIERE" GOSUB1910<br>1570 PRINT B\$≈"CONSERVER UNE PARTIE SUR CASETTE" GOSUB1910 1580 PENI PRINT BS-"ENCERCLER UN PION ROUGE" GOSU B1918 1590 PRINT B#\*"APPUYER SUR LE BOUTON" GOSUB1910<br>1600 PRINT B#\*"ET DIRIGER LA MANETTE" GOSUB1910<br>1610 PEN1 PRINT B#\*"DANS LA DIRECTION VOULUE" GOS UB1910 1628 GOSUE280<br>1638 GOSUE280<br>1638 MIPE RETURN<br>1640 'XXX SAUVEGARDE SUR BANDE<br>1650 B#\*"YOUS ALLEZ COPIE CE JEU" GOSUB1910<br>1660 PAUSE2 1670 GOSUB300 1680 IFASO"o"THENRETURN 1690 INPUT"QUEL No PUIS RETURN", ARS AR=VAL(ARS) 1700 CLS PEN3 . BS="# SAUVEGARDE #" GOSUB1910 1710 X(0), Y(0), J(0)=1 (RZ(0)=RR (RZ(1)=B (RZ(2)=RB (S) **RVE\*RZ** 1720 SAVEXX · SAVEXY · SAVEXJ 1730 TAPE1 PAUSE3 TAPE2 1740 CLS RETURN 1750 '\*\*\* LECTURE EANDE 1768 GOSUB388<br>1778 IFR#="n"THENRETURN<br>1788 INPUT"QUEL No 8 si Pas No PUIS RETURN"; RR#: AR=VAL(AR\$) RR=VRL(RR\$)<br>1790 L=1·NIPE·GOSU0220<br>1800 L=0·PEN3·B\$="\* CHRRGEMENT \*"·GOSU01910<br>1810 PRINT"NO DEMRNDE"RR<br>1820 R\$="o"·LORD\*RZ·PRINT" JEU "RZ\0);" IL Y<br>R "RZ\2);" PIONS"<br>1830 IFRZ\3)>0THENJ\$="JEU ENTIER RESTE "JE\$=STR\$ (AZ(3)) ELSEJ#"VOUS AVIEZ ARRETER DE JOUE A "JE# EXTRACTLY THE PASSE PAST PRINCIP CONTRACT CONTRACT CONTRACT CONTRACT CONTRACT CONTRACT CONTRACT CONTRACT CONTRACT CONTRACT CONTRACT CONTRACT CONTRACT CONTRACT CONTRACT CONTRACT CONTRACT CONTRACT CONTRACT CONTRACT CONTRACT 1880 IFAZ(0)<>AATHENPAUSE2/GOT01790 1890 RETURN 1990 YAN CENTRAGE INFORMATION<br>1910 D=INT(20-(LEN(8\$)/2))<br>1920 PRINTTAB(D) 8\$ PEN2 RETURN<br>1930 YANA ATTRIBUTION DE DONNEE POUR PARTIE EN C OUR 1940 SA-1 IFN=1THENG0T01980<br>1950 CLS:FORI=BT040<br>1960 XKI)=X:YKI)=Y:JKI)=0<br>1970 HEXT 1980 GOSUB1650<br>1990 SA=0 PETURN 2009 SHEWERTOUR EN ARRIERE<br>2010 IFB(2THENGOTO2090<br>2020 B=B-1+J1=J(B)-X1=X(B)-Y1=Y(B)<br>2030 OUTPUTCHR#(124),X1,Y1,1<br>2040 IFJ1=2THENGUTPUTCHR#(124),X1+10,Y1,1+QUTPUTC<br>HP#(124),X1+20,Y1,0<br>HP#(124),X1+20,Y1,0 2050 IFJ1=1THENOUTPUTCHR\$(124), X1-16 Y1.1 OUTPUTC HP\$(124), X1-28, Y1, 0<br>2060 IFJ1=9THENOUTPUTCHR\$(124), X1, Y1-15, 1 OUTPUTC HR#(124), X1, Y1-30.0 2070 IF II=4THENOUTPUTCHR®(124).X1.Yi+15.1 OUTFUTC HP6/1243, X1 Y1+20, 0<br>2060 CP=CP-1 X=X1 Y=Y1 FLOT60, 16, 20, 10, 0 2090 RETURN **HECTOR HR** 

2020 TEMPO 7 2030 MUSIC "CODCGBADGCBEFBGFDEFAC" 2040 FORJ 110200 INEXTJ 2050 RETURN 2020 REALISE PAR. **MZ 70** 2090 TEMPOZ  $2100 \text{ U}1 = 90$ 2110 Westnest to par 2120 CURSOR!!.20 2138 FORI-17012 2148 PRINTHIDS(ws.1, !), 2150 MUSIC24 2168 NEXT1 2170 15W4="PER"RAND GSCHWIND "HEN 2210 2180 CURSOR1 1+22 2198 JE- BERTPAND GSCHWIND 2288 0010 2138<br>2218 FORE 1106888 NEXTE CLS 2228 - 2xxxxxxxxxxxxxxxxxxxxxxxxxxxxx 22.38 2248 IN CONGE DU CLAUSER

1998 / KEKKERREKKERREKERRERERRERRERRE

1880 CURSOR27, 7 :PRINT"II" '810 CURSOR27,8 :PRINT"11" '820 CURSOR27, 9 :PRINT" 11" 1830 CURSOR27, 10:PRINT"II" 1840 CURSOR27, 11:PRINT"II" 1850 GOSUB 2020 1868 CURSOR31.5 :PRINT"CCCCCC" 1870 CURSOR31,6 :PRINT"C 1880 CURSOR31, 7 : PRINT"C 1890 CURSOR31,8 :PRINT'C 1900 CURSOR31, 9 :PRINT"C 1910 CURSOR31, 10:PRINT"C

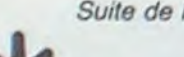

2000 MUSIQUE

1930 PRINTE, I ITABE21" 1940 PRINTL, 6JTAB(2)" 1950 PRINT(, 2) TAB(2)" 1960 PRINTE, 4JTAB(2)" 1970 PRINT(,3)TAB(2)" 1988 GOTO 2090

1920 CURSOR31, 11:PRINT"CCCCCC"

Suite de la page 4

2278 CLS ZZBW PRINI® 000000000000000000000000000 0000000" 2299 PRINT" 0 CB CB 0 CB CB  $CB$   $CB$   $0''$ 2300 PRINT" 0 CB  $C8$  $0$   $CB$ C<sub>8</sub>  $C8$   $C8$   $0''$ 2310 PRINT" 0 CB CB 0 CB C<sub>8</sub>  $CB$   $CB$   $0''$ 2320 PRINT"  $\alpha$  $CB$  $C8$  $\circ$  $C9$  $CB$ C8 C8 0" 2330 PRINT"  $\begin{array}{ccccccccc}\n0 & 0 & 0 & \n\end{array}$  $\sigma$  $\circ$  $\overline{0}$  $\Omega$  $0 \t 0$ " 2348 PRINT" 0 0 0 0  $\overline{0}$  $\Omega$  $\circ$  $0<sup>°</sup>$ 2350 PRINT" 0 0 0 0  $\alpha$  $\Omega$  $\Omega$  $\sigma$  $0''$ 2360 PRINT"  $0\quad 0\quad 0\quad 0\quad 0$  $0\quad 0^n$ 2328 PRINT" 00000000000000000000000000 0000000" 2388 PRINT" E2 E2 E2 E2 E2 E2 E2 E 2 E2 E2 E2 E2 2390 PRINT" E2 E2 E2 E2 E2 E2 E2 E 2 E2 E2 E2 E2  $C$  E2 D E2 E F E2 G E2 2400 PRINT" A E2 B 2410 PRINT"  $E2$   $E2$ E2 E2 E<sub>2</sub> 2420 PRINT C# D# FB GB AB 2430 PRINT  $9$  $\mathcal{D}$ 目 2448 PRINT  $5<sub>5</sub>$ 2450 PRINT **RTTUIO** 2470 2480 'INSTRUCTIONS 2490 2510 CURSORS , 19:PRINT POUR L'OCTAVE SUP ERIEURE: >SHIFT>\* 2520 CURSORB > 21 (PRINT UDTRE DELIVRE TAPE

5

2250

 $R:$ <sub>/E/</sub> 2530 CURSORZ, 23 : PRINT "POUR COMMENCER: TAP ER/12" 2540 GETK\* 2550 IFK\$="1"GOTO 2570 2560 GOTO 2540 2578 FORP=1T024:PRINT 2580 FORU=1TO 2 :NEXTU:TEMPO?:MUSIC"A" 2590 NEXT 2600 PRINT \*\*\* POUR JOUER UNE MELODIE AU CLAVIER" 2618 PRINT 2620 PRINTTAB(10)" INTRODUIRE UN TEMPO" 2630 PRINT 2640 PRINTIAB(10)"  $1234567$  $11111111$ 2650 PRINTTABLI01" **ZXCUBNM** \* 2660 PRINTTABLIBJ" 2670 PRINTTAB(10)" lento > > presto" 2680 PRINT 2690 PRINTTABL4) "maintenant taper/Q/" 2700 PRINT 2710 FRINT XXX POUR JOUER UNE MELODIE ET LA REPETER 2228 PRINTTABLIBJ" INTRODUIRE UN TEMPO LC / haut ] 2738 PRINT 2748 PRINTTAB(18) "INTRODUIRE UNE OUREE" 2250 PRINTTABLIBIT (avant 'a note) 2760 PRINT 2228 PRINTRB( 0) 812345628  $\mathbb{R}^n$ 2788 PRINTRB(18) **A 3 5 4 5 4 5 v 4** 2298 PRINTTABLIB) **ASDFGHJKL** 2800 PRINTTAB(2 )'taper /2/ pour la suit 2818 00103020 2820 GET ES 2830 IFES 2"THEN2868 2848 IFES-0"THENLETS-3160T0148 2858 60102920 2868 LLS (PRINT 2878 PRINTTABLZJ-TRIPLE CROCHE . **SBI JPRINT** 

2880 PRINTTAB(7) DOUBLE CROCHE ... >1" IPRINT 2890 PRINTTAB(2)"DOUBLE CROCHE POINTEE ->2" : FRINT 2900 PRINTTAB(2)"CROCHE ... .... >3" :PRINT 2910 PRINTTAB(7) CROCHE POINTEE .... 54" IPRINT 2920 PRINTTAB(7)'NOIRE ... **SSEIPRINT** 2930 PRINTTAB(2) NOIRE POINTEE ....... **DEMIRRINT** 2940 PRINTTAB(2)"BLANCHE .............. >2"IPRINT 2950 PRINTTAB(2) BLANCHE POINTEE... **DB** PRINT 2960 PRINTTAB(2)"RONDE .......... SALPRINT 2970 PRINTTAB(B)"SILENCES DUREE(0-9)+0": PRINT 2980 PRINTIAB(4) "maintenant taper rW/" 2998 GETHS 3000 IFHA-FUTHEN LET S-0:60T0140 3818 60102998 3020 GETCA 3030 IFC4="2"LE1 TI=1:CURSOR14,6:PRINT(1) .21"1":GOTO 3110 3040 IFC4="X"LET TT=2:CURSORIG, 6:PRINT[] +21"2":6070 3110 3050 IFC#-"C"LET TT-3ICURSORI8, 6:PRINTET  $-21'3'160103118$ 3060 IFC#-"U'LET TT=4:CURSOR20,6:PRINTET  $-27747760103110$ 3020 IFC\* B'LET 17-5:CURSOR22,6:PRINTET  $.2353000310$ 3080 IFC\*" WIET TT-6:CURSOR24,6-PRINTET -21'6 :6010 3110 3090 IFC4='M'LET TT=21CURS0R26,6:PRINTET .21"7":6010 3110 3100 6010 3020 3118 00102828 3128 00103118 3130 musiccos 3140 0010 2220 3150 RESLITE 3'60 JIGE CLSIPRINT DEPASSEREN DE CAPACITE 3170 6010 3130

### CASIO PB700

Pour moins de 1800 Francs, avec 4K RAM et 26K ROM, le PB 700 de CASIO, un micro de poche étonnant!

La Société CASIO nous a toujours étonné par sa créativité et ses efforts pour introduire sur le marché des produits toujours mieux adaptés aux besoins des utilisateurs.

Le premier micro-ordinateur lancé par CASIO était le FX 702P, qui de par sa vocation scientifique s'adressait en premier lieu aux ingénieurs, éludiants, cadres commerciaux, etc... Et auprès desquels il a remporté un très vit succès. Dans son désir d'initier à la micro informatique. CASIO lance en février 1983 le PB 100, véritable méthode d'initiation (ordinateur + livre), et ceci pour moins de 700 francs.

En 1984. par le PB 700, CASIO aborde l'ensemble des utilisateurs. professionnels ou non. Le PB 700 est le premier micro ordinateur Basic de poche MODU-<br>LAIRE. EXTENSIBLE et EXTENSIBLE et COMPACT.

II permet en effet une acquisition progressive à la portée de toutes les bourses, une évolution des performances en fonction des besoins de l'utilisateur: le PB 700 se positionne comme étant l'outil idéal de l'homme de terrain: un micro de poche en mallette ou sur un bureau. Il est pour le débutant un extraordinaire "sésame" pour pé-

nétrer le monde informatique et pour l'utilisateur confirmé un outil idéal et très puissant pour toutes les applications commerciales. techniques ou scolaires.

Le PB 700 est un micro de poche évolutif: en effet, grâce à l'adjonction de modules de mémoires supplémentaires, l'utilisateur pourra obtenir un micro ordinateur puissant.

L'ordinateur de poche devient un véritable outil de travail par l'adjonction d'une table traçante quatre couleurs et d'une micro cassette encastrable, et permet, sous un format 21 X 29,7 d'utiliser un véritable ordinateur de voyage.

Le PB 700 possède une capacité de mémoire extensible. Il est muni d'un BASIC extrêmement puissant (puissance 26K). Sa mémoire RAM de 4K en version de base, peut élre étendu jusqu'à 16K par l'adjonction de modules OR4 de 4 Ko chacun, qui viennent s'encastrer dans des logements prévus à cet effet, à l'intérieur du PB 700. Le clavier . du PB 700 se

compose de 58 touches, dont 10 redéfinissables et d'un clavier numérique groupé.

Enfin, le dernier atout et non le moindre du PB 700, est qu'il bénéficie de l'irréprochable qualité CASIO.

Nous disposons ainsi du micro ordinateur dont le rapport performances/prix nous semble le plus intéressant: 16K RAM en poche, pour un encombrement de 200 X 88 X 22 mm.

CASIO a sorti une nouvelle interface: la FA 4, bien moins cher que la FA 10, et qui sert d'interface magnétophone sur laquelle on peut encastrer la micro-cassette CM1 et également brancher une imprimante parallèle centronics. Tout cela pour moins de 750 Francs.

Tout ordinateur nécessite un affichage performant: le PB 700 dispose d'un écran graphique géant, avec un adressage de 5120 points, permettant les tracés de courbes, de graphiques, d'histogrammes, etc... Il permet également l'affichage de quatre lignes de vingt caractères, et dispose sur ROM de plus de 222 signes affichables (159 caractères et 60 signes graphi-

De très nombreux livres sur le PB 700 sont d'ores et déjà disponibles sur le marché. Notamment "Jeux et programmes pour PB 700" de SHIFT Editions.

cles. des carrés, des triangles, des as de pique, etc... Tout un univers, pour rendre plus vivante une communication avec l'ordinateur dans le domaine des applications professionnelles et des jeux.

ques), parmi lesquels des cer-Souvent, lorsque l'utilisateur à besoin de travailler avec une imprimante, il ne peut plus déplacer son outil de travail aussi facilement. CASIO a résolu ce probléme,en créant une mallette livrée avec la FA 10.

La valeur d'un ordinateur dépend aussi de son imprimante: le PB 700 peut utiliser (en option) une véritable table traçante quatre couleurs, la FA 10, de grande dimension (114 mm). Cette table traçante permet d'illustrer des calculs au moyen de graphiques, de courbes, d'histogrammes et ceci, grâce à des instructions programmables très performantes comme CIRCLE pour le tracé d'un cercle ou QUADRANGLE pour le tracé d'un rectangle. Des zonages faciles, des traits pleins ou pointillés. une vitesse tracée de 52 mm/sec., font de la FA 10 un outil privilégié pour les architectes, ingénieurs, responsables commerciaux, etc... La FA 10 est également une imprimante à caractères de haute qualité, qui permet une impression dans tous les sens, avec 10 tailles différentes de plus de 220 caractères à vitesse maximum de 11 caractères par seconde.

Une originalité fort intéressante est utilisée sur cette imprimante: en effet, la FA 10 bénéficie de deux systèmes d'impression: en version transportable, le rouleau de papier de 24 mm de diamètre est incorporé dans le carter de la FA 10 et, lorsque l'ordinateur est destiné à être utilisé sur un bureau, il est possible de fixer deux bras extérieurs qui supporteront un rouleau de papier d'un diamètre plus important (70 mm de diamètre).

La FA 10 est également une interface magnétophone. qui permet de sauvegarder vos programmes et vos données sur un magnétophone extérieur ou de communiquer avec un autre PB 700 grâce à une deuxième FA 10.

Infogrames, la jeune et dynamique société lyonnaise qui fabrique du soft bien français, vient de confier la distribution de ses produits à VIFI-NATHAN, autre fabricant français. On trouvait déjà des produits Vifi-Nathan partout et des produits Infogrames presque partout, gageons qu'il y aura bientôt des kilos de ces deux produits dans le moindre recoin des plus petites boutiques de France et de Navarre.

Enfin, l'homme de terrain qui souhaite disposer d'un véritable système informatique intégré et compact pourra utiliser un magnétophone extérieur à micro cassette encastrable dans la FA 10: la CM 1. Cette micro cassette est commandée directe-

ment par le PB 700

D'autre part, une casséthotèque de plus en plus importante est développée pour le PB 700. Nous vous signalons notamment l'existence de deux programmes sur cassette développés par LO-GIS'TICK: - un programme de

CALC.

- et un programme de GRAPHISME.

Et pour tous ceux qui arrivent trop tôt ou trop tard, ils peuvent aller chercher Jacky au petit bar, au coin de la rue Amelot, où ils sont à peu près sûrs de le trouver en dehors des heures de travail. Et même s'il n'y est pas, le patron est très gentil et le Ri-<br>card très bon.

Et le meilleur pour la fin: la société CASIO a créé un club. le CLUB CASIO, qui permet aux utilisateurs d'échanger des idées et des programmes ou d'obtenir directement des informations sur leur machine.

-CLEFS POUR L'ORIC d Emmanuel FLESSELLES aux Editions PSI, qui contient un récapitulatif du basic, l'architecture hàrd de l'ORIC, les codes du 6502, la description des 3 premières pages, un mode d'emploi détaillé de la MCP-40 et quantité de petits trucs, notamment pour l'adaptation ORIC 1/ATMOS.

Pour plus de renseignements. contacter la Société CASIO: 178 rue du Temple 75003 PARIS. Le CASIO PB 700 est au

SICOB, STAND 1D 1764.

## C'EST NOUVEAU, CA VIENT DE SORTIR !

### DES NOUVEAUTES POUR ORIC

Des nouveautés. dans le soft, tout d'abord: de nombreux programmes sortent en septembre et en octobre. Citons par exemple chez Loriciels, une série éducative destinée aux enfants, dont les deux premiers titres viennent de sortir, TIC-TAC et VISION. Mais Loriciels ne s'en tient pas là et édite plusieurs jeux d'arcade que je n'hésiterai pas à qualifier de jeux d'enfer. notamment SORVIVOR, un jeu du style de XENON, SUPER-JEEP, dans lequel vous êtes le pilote d'une jeep lunaire et vous devez sauter au-dessus des cratères, des météorites, tirer sur des ballons captifs pour qu'ils ne vous coupent pas la route, déjouer les ruses subtiles des aliens qui tournoient autour de vous dans des cavernes dont le moins qu'on puisse dire est<br>qu'elles sont caverneuses sont caverneuses, DOGGY. ou un petit chien doit sortir de la forêt où il s'est égaré sans sa boussole et enfin un assembleur symbolique à deux passes très puissant, qui est destiné aux programmeurs avertis. TYRANN, un Donjon et Dragons tres complet. est édité par NORSOFT.

#### MICRO-PROGRAMMES 5

frappe très fort avec ANNUBIS, un jeu d'aventure en langage machine avec lequel vous devez trouver dix trésors dans une pyramide. Mais naturellement, la tâche n'est pas facile...

Côté hard, outre le lecteur de disquettes ORIC, (dont le DOS 2.2 sort ce mois-ci) et le JAS-MIN dont nous allons publier bientôt un banc d'essai, on peut noter un synthétiseur vocal dont l'accent britannique est jubilatoire. et un crayon optique, qui est non seulement un crayon, mais en plus optique, ce qui ne gâche rien.

#### CLUB.

Les 22 et 23 septembre le Microtel de Saint Avoid (72 bld de Lorraine 57500 ST AVOLD) organise une exposition sur la micro, la robotique et la télématique. Allezy en masse, il y a des Hebdos gratuits à récupérer.

#### CLUB

A partir de la rentrée scolaire, un nouveau club de

micro-informatique sera créé à Strasbourg, dans le cadre d'une association de quartier : "Micro Club ARES".

Ce club se propose d'informer et de conseiller. Il pourra permettre à des débutants d'accéder au langage basic par l'intermédiaire d'une initiation. Mais il se veut surtout un lieu de rencontre des "branchés", des "mordus" anciens ou à venir du microprocesseur.

Data: les rencontres auront lieu tous les jeudi à partir de 20 heures à l'ARES, 10 rue d'Ankara 67000 STRASBOURG. Tel: (88)61 63 82.

### NOUVEAUTES APPLE II<sup>+</sup>, lie, lic Suite de la page 1<br>de votre avis sur les rubriques

Edito

#### COMMODOR'NEWS.

Commodore présente une foule de nouveautés au SICOB: Un logo en français pour 64 livré sous forme de disquette avec un manuel d'utilisation et un guide de référence. Un questionnaire de fichier "SUPER-BASE" pour le 64 qui s'adresse aux néophites et aux utilisateurs expérimentés; des demi-journées de formation gratuites sont prévues pour les utilisateurs de ce logiciel. Un nouveau 64 en version RUB qui permet le branchement direct à la prise Peritel avec une meilleure qualité d'image. Enfin, les deux nouveautés annoncées aux dernières expositions de Chicago et de Londres seront probablement présentes au SICOB: le Commodore 16, un 16K de mémoire vive, un micro d'initiation à l'informatique de grande diffusion qui devrait coûter dans les 1000 francs et le Commodore PLUS/4 un 64K RAM semi-professionnel avec 4 logiciels intégrés. (fichiers, traitement de texte, calculs et graphiques).

#### SAINT CLAIR, PRIEZ POUR NOUS!

Depuis le début de l'année 15800 ZX Spectrum et 43.260 ZX81 ont été vendus en France. Ce qui porte le parc français à 263.000 machines. Commentaires reconnaissants de DIRECO, l'importateur français: "Merci, grand Saint Clair!".

INFOGRAMES DEVIENT INFOKILOS

ruptions, le listing complet de la ROM de I'ATMOS.

-ORIC ET SON PROCESSEUR, de BLANC et NORMANT qui avaient déjà écrit VISA POUR ORIC, présente un grand nombre de renseignements' pour une utilisation rationnelle de la machine.

-Le quatrième s'adresse à un public plus restreint mais plus exigeant: les radio-amateurs. Il<br>s'appelle COMMUNIQUEZ COMMUNIQUEZ AVEC VOTRE ORIC, de Denis BONOMO et E. DUTERTRE, chez SORACOM. De nombreux programmes sont listés et commentés, comme par exemple un programme d'émission et de réception RTTY.

Chez SORACOM toujours, deux livres axés sur une utilisation différente de l'ordinateur: l'un, NA-VIGUEZ AVEC ORIC-1 ET ATMOS de JACOB et POR-TELLI. décrit avec force détails les multiples applications de l'ORIC losqu'on prend la mer; l'autre, INTERFACES POUR ORIC 1 ET ATMOS de M.LEVREL, vous permet d'avoir des interfaces, des automatismes,des jeux de lumières simples à réaliser et pour un prix plus que raisonnable.

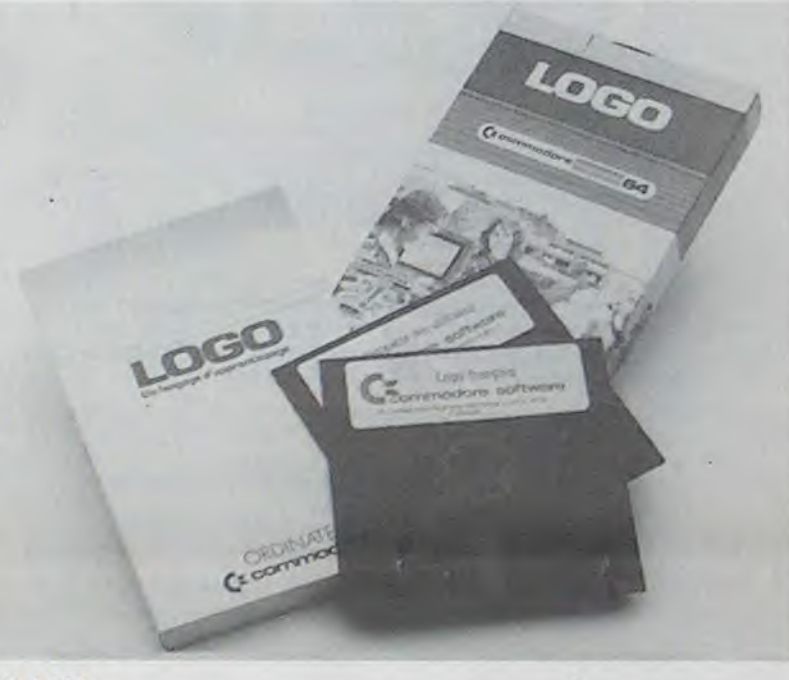

Et finalement, pour les parisiens, une bonne nouvelle: VISMO s'étend en s'installant dans un deuxième magasin au 84 bd Beaumarchais, dans lequel on a enfin toute la place qu'on veut.

Continuons notre panorama avec la librairie. De nombreux ouvrages viennent renforcer la collection déjà importante. Et pour notre plus grand plaisir, on assiste à une explosion de livres sur le langage machine. 4 d'entre eux sont des musts:

#### AU COEUR DE L'ATMOS écrit par Gilles BERTIN, publié par ARG-INFORMATIQUE. II contient, outre de nombreux programmes en langage machine, tels qu'une horloge en temps réel basée sur les inter-

Une dernière chose à propos de VISMO: il vient de sortir un assembleur désassembleur à deux<br>passes compatible ORIC passes compatible ORIC 1/ATMOS dont l'utilisation est un jeu d'enfant, ce qui ne lui enlève rien de sa puissance. Nous le recommandons chaudement à tous ceux qui veulent programmer efficacement en langage machine. II est doté d'un assembleur double passe, d'un assembleur simple passe, d'un désassembleur, d'un Dump, d'une fonction trace, d'une recherche d'octets, d'une substitution d'octets, d'une quantité de labels quasi-illimitée, d'une recherche d'équivalences et d'une recherche de label. De quoi reconcilier les néophytes avec l'assembleur. Et d'après votre courrier, C'est ce que vous recherchez...

■

de l'Hebdo et sur le matériel que vous possédez, en attendant un petit tableau sur l'âge des lecteurs de l'Hebdo, les records: 10 ans et 78 ans, çà dure plus que

TINTIN, l'informatique!

13 ans ................................5,6% 14 ans ................................7,5% 15 ans ............................. ...11 16 ans .................................11 17 ans ................................8,2% 18 ans ...................................6'.% 19 ans ................................3,7% 20 ans.............................. ..3,6 % de 20 à 25 ans ........................8,3 % de 26 a 30 ans .................10.4 % de 31 à 35 ans ........................8 % de 36 à 40 ans .........................9 % de 41 à 50 ans ..................5.5 °. de 50 ans ......................2.2 %

Gérard CECCALDI

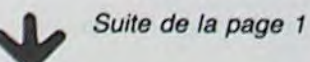

dité, etc... Le genre de handicaps qui couperaient les am-bettes à la jument d'Yves Saint Martin. Pour vous débarasser de ce tonneau de problèmes, vous devrez errer dans la ville et rencontrer ceux qui sont susceptibles de vous tirer de ce bourbier. L'ennui, c'est que vous n'avez pas un Kopek en poche et que rien n'est donné dans le coin! Au hasard de vos déambulations, vos coefficients de santé, de moral et d'argent fluctueront. Il faudra vous ménager pour éviter la déprime totale ou l'infarctus. Ce jeu possède une analyse de syntaxe qui vous permet de discuter librement avec votre APPLE. Vous pourrez donc exhiber vos talents de beau-parleur ou d'écrivain pour atteindre le but ultime: MENS SANA IN CORPORE SANO.

#### PARANOIAK est un jeu conçu et écrit en français. Graphisme haute-résolution couleur et humour garantis. Dépêchez-vous avant que les américains ne nous le piratent, Damned!!.......

EPIDEMIE: Ça vous gratouilie ou çà vous chatouille?... Dur à dire, le virus qui s'est abattu sur la Terre est plus pernicieux que le poil à gratter. Cette situation ayant atteint le paroxysme de la<br>démangeaison, vous êtes démangeaison, vous chargé d'y trouver un remède, Vous sauterez donc dans votre vaisseau spatial pour faire la navette entre quatre planètes complètement loufoques. Des belles extra-terrestres de PARA-DISIA aux monstres de FABULA vous vivrez des aventures à<br>côté desquelles l'Odyssée desquelles d'Ulysse vous apparaitra comme du pipi de chat. Mais ces bonds dans l'Espace ne seraient rien s'ils n'étaient accompagnés de

bonds dans le temps! Ne vous étonnez donc pas si vous vous retrouvez brusquement en pleine guerre du pacifique ou dans une pyramide de Ramsès. Ce jeu d'aventure comporte des tableaux animés. Votre perspicacité devra donc être doublée d'une bonne dose d'adresse pour parvenir à enrayer l'épidémie. Voilà, vous savez tout ou presque, il ne vous reste plus qu'à foncer tête baissée chez votre revendeur habituel et échanger 240 Ko de matière grise contre 350 francs en espèces sonnantes et trébuchantes ou à envoyer un chèque de 350 francs par disquette à SHIFT EDITIONS pour la recevoir chez vous, le matin avec vos croissants et votre journal.

POLE POSITION **V** 

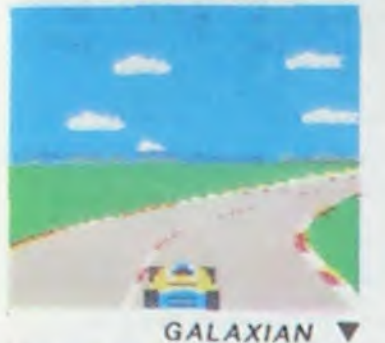

ILS SONT TOUS LA!

Retrouvez chez vous les super-stars des jeux d'arcade d'ATARI, ils sont tous là : des celébrissismes PAC-MAN ou GALAXIAN JUSQU'aux récents JUNGLE HUNT ou POLE POSITION. Le graphisme, les couleurs, la rapidité : tout y est, il ne manque que le monnayeur et l'ambiance enfumée des cafés !

sont tous des enfants de DIG-DUG, le petit mineur, n'a que son scaphan-<br>SPACE INVADERS et de dre et sa pompe à vélo pour anéantir Pooka - la<br>GALAXIAN, mais qui a ja- taupe hargneuse - en la gonflant d'air jusqu'à ce dre et sa pompe à vélo pour anéantir Pooka - la GALAXIAN, mais qui a ja-<br>mais fait mieux que les es- qu'elle éclate. Mais Evoar le dragon et ses frères mais fait mieux que les es-<br>
cadrons de GALAXIAN qui<br>
attaquent de tous côtés et de récupérer les fruits qui parsèment le sous-sol. cracheurs de feu sont aussi là pour l'empêcher de récupérer les fruits qui parsèment le sous-sol. obéissent à un chef ? A bas Peut-être arrivera-t-il à les écraser avec des ro-

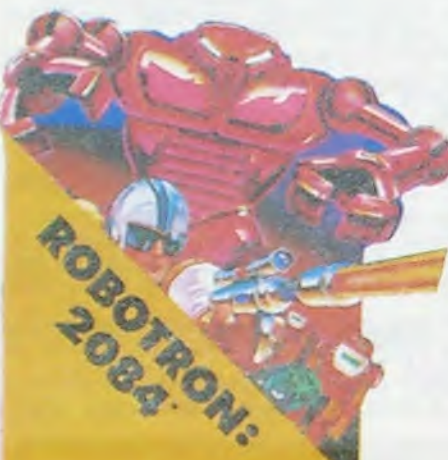

ROBOTRON<br>Plus on avance dans les ta-25.000 points qui vous don-<br>nerons droit à une vie sup-

mis présents va attaquer le<br>premier ? Dois-je aller en l'original même avec le

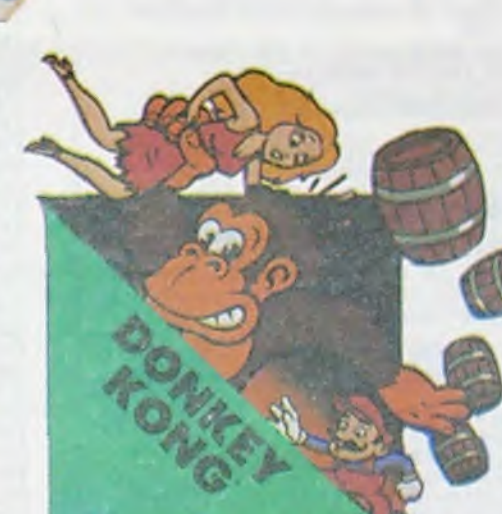

roulants charriant des baquets de sable. Dur. dur !

#### **DEFENDER**

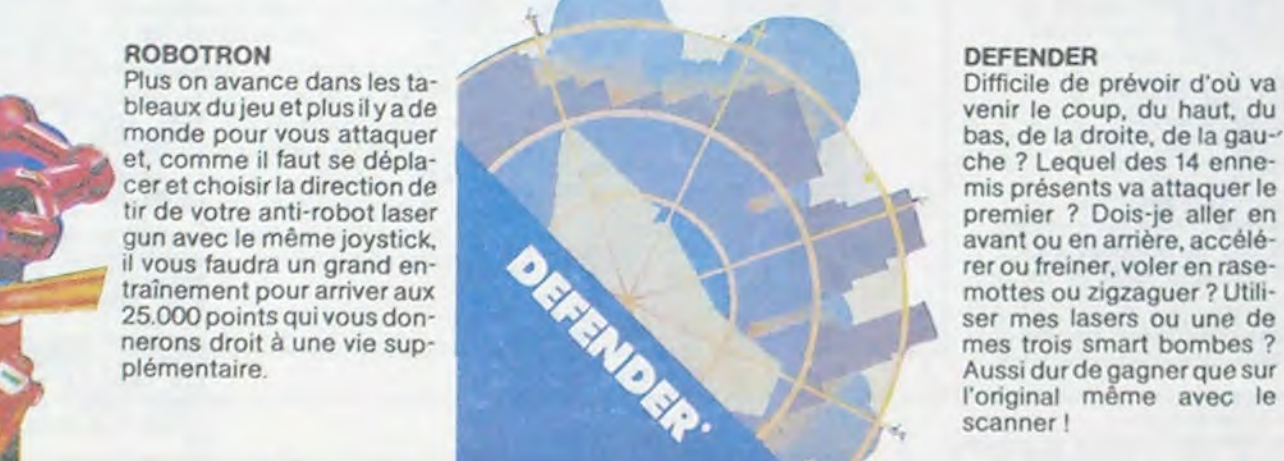

tirs de laser implacables, ils<br>sont tous des enfants de DIG-DUG le rectiligne ! chers ? D'innombrables hordes d'extra-terrestres en rang d'oignons se pressent sur tous les écrans de tous les ordinateurs du monde pour se faire descendre par des

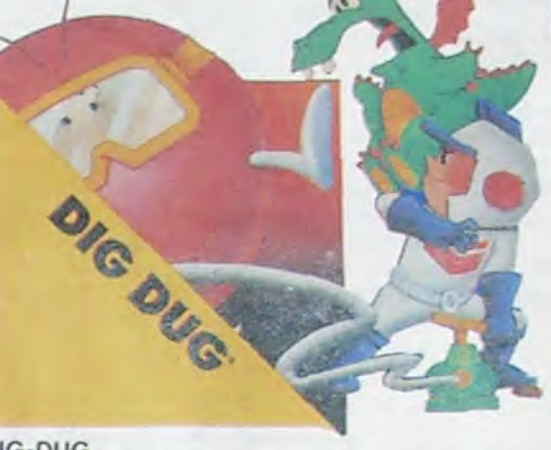

La petite amie de PAC-MAN a beau avoir une faveur rose dans les cheveux et user de tous ses charmes. elle n'en a pas moins les pires ennuis avec les quatre fantômes qui la poursuivent. Et il lui faut, elle aussi, errer dans un labyrinthe en croquant des pastilles d'énergie • bleues. Ce n'est pas une vie, même pour un glouton femelle

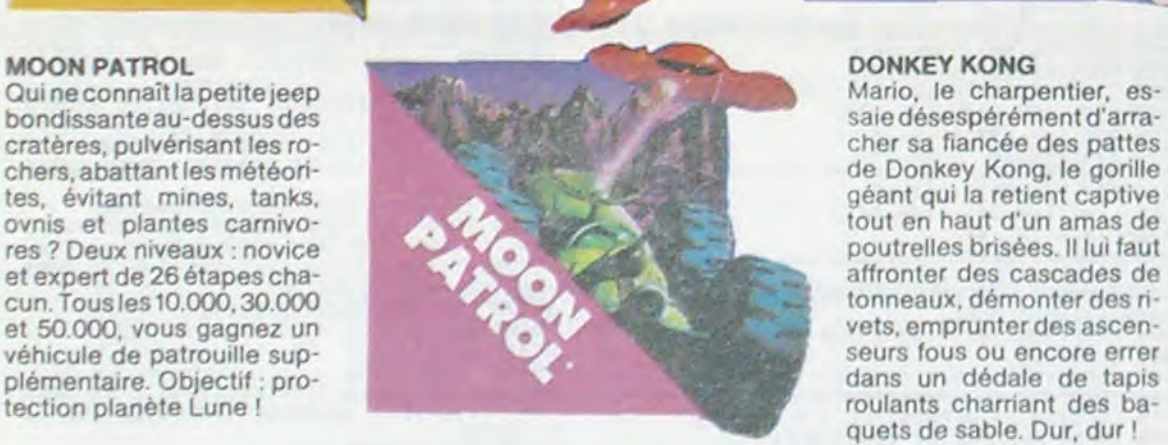

#### POLE POSITION

D'abord les essais pour savoir où sera placé votre bolide sur la grille de départ. puis c'est la course proprement dite, virages serrés, crissements de pneus et accidents avec voitures en flamme ! Graphisme, couleurs et trois dimensions, la star des jeux de cafés! Trois niveaux de difficulté, deux vitesses et des compteurs partout !

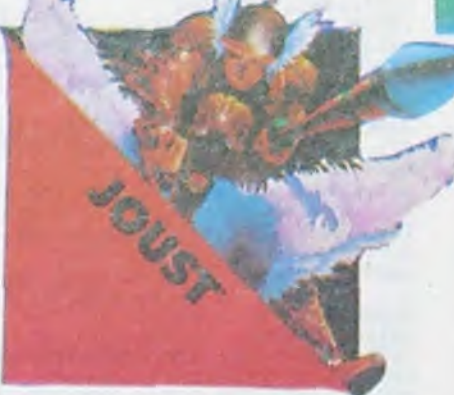

#### TOUS LES JEUX FONCTIONNENT AVEC LE CLAVIER OU AVEC LES MANETTES DE JEU.

ver quelques-uns des humanoïdes qui comptent sur vous pour rentrer chez eux !

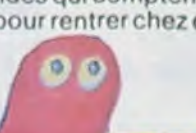

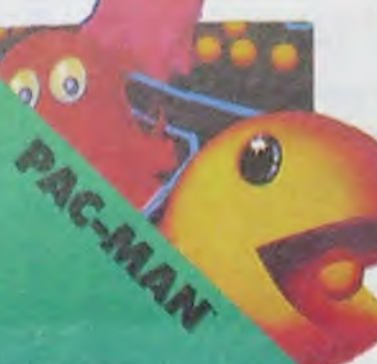

PAC-MAN Le seul, l'unique, l'incomparable : toujours copié, jamais égalé 119 tableaux dif férents, de la cerise à la clé en passant par les citrons et<br>les cloches. Blinky le rapide, Pinky le sournois. Inky le malin et Clyde qui vous coupe le passage, vous attendent. Si vous atteignez 10.000 points vous gagnez un tour gratuit et le record du monde est à battre ! **1999** 

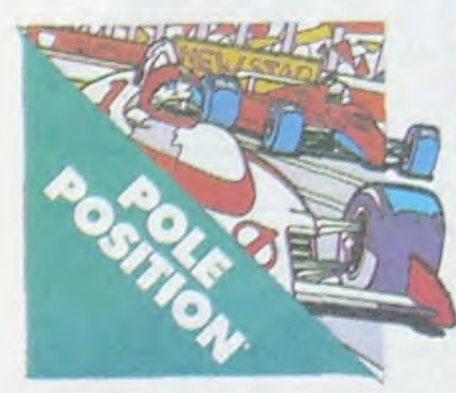

JOUST

A califourchon sur une autruche, une lance à la main. vous combattez les buzardiers sauteurs, chasseurs et seigneurs. Mais ne croyez surtout pas que gagner une bataille suffit, les vaincus pondent des œufs de frustration qui sont en core plus dangereux si vous avez le malheur de les laisser éclore. La joute est ou

verte !

#### TABLEAU RECAPITULATIF DES PRIX (PORT COMPRIS)

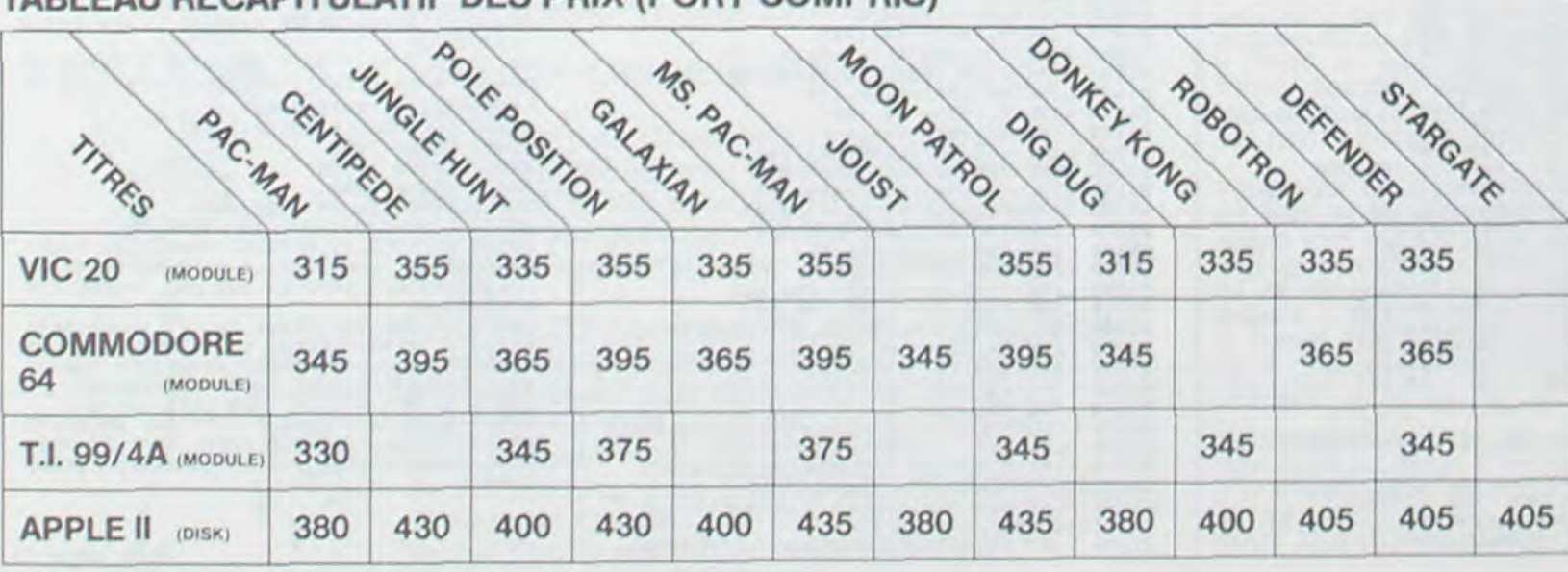

ET TOUJOURS 10 % DE REMISE POUR LES ABONNÉS!

#### GALAXIAN

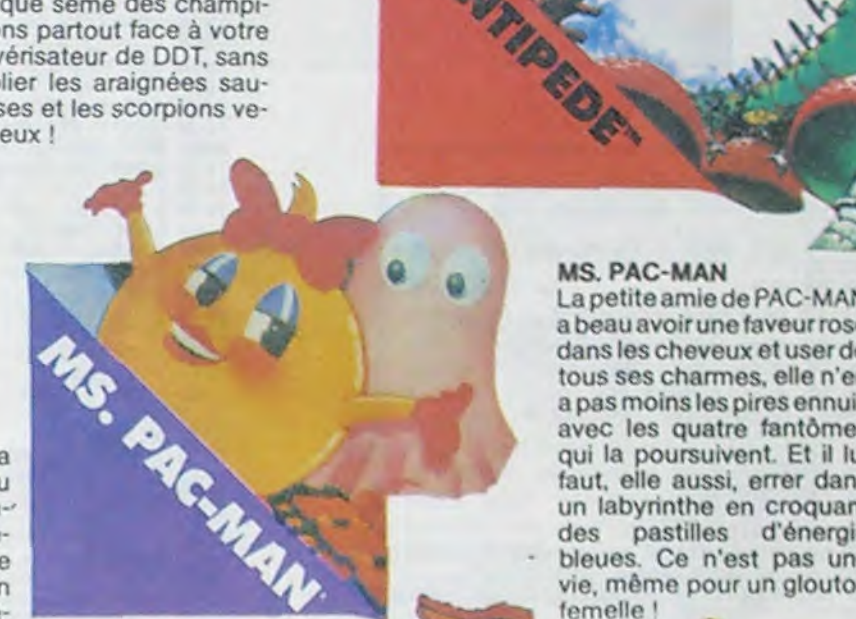

#### JUNGLE HUNT

Sauter d'une liane à l'autre. dépouiller des crocodiles. se faufiler sous des blocs de vages cannibales alors que vous n'étiez qu'un amoupeut-être la vue de votre petiteamieentraindecom mencer à cuire dans cettes

#### **STARGATE**

injouable ! Les ennemis sont innombrables, plus rauns que les autres et l'hyper-espace n'arrange pas les choses, elle ne fait que retarder votre désintégration ! Espérons que vous arriverez tout de même à sau-

# CENTIPEDE<sup>V</sup>

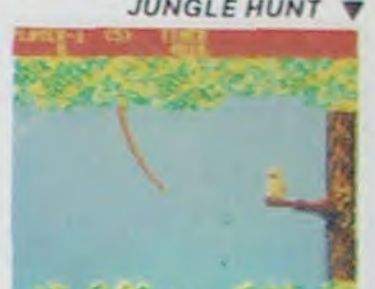

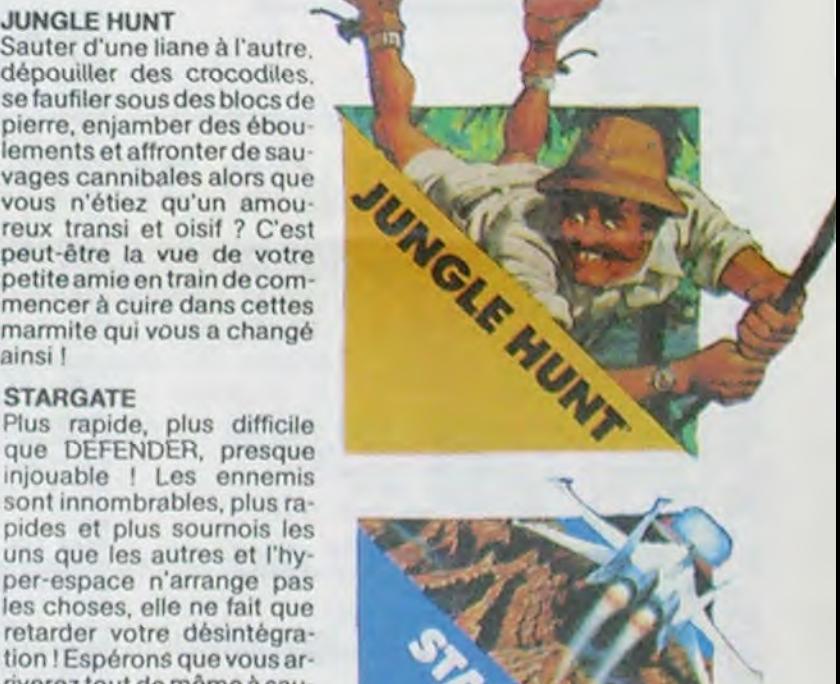

b"w

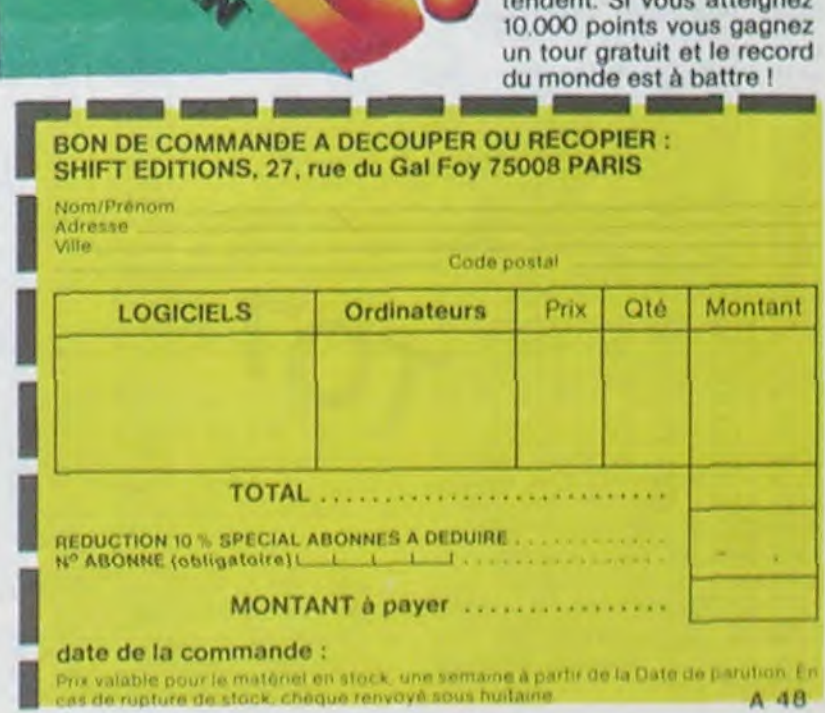

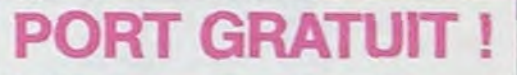

#### **CENTIPEDE**

La commande par boule qui actionne ce jeu dans les cafés est difficile à manipuler. Avec un joystick ou mème avec le clavier le jeu est encore plus attrayant : Les mille-pattes zigzaguent à travers l'écran, la puce diabolique sème des champignons partout face à votre pulvérisateur de DDT. sans oublier les araignées sauteuses et les scorpions venimeux !

## **MANIAC**

Vous êtes prisonnier du Docteur Maniac. Enfermé dans son château, il vous faut trouver la clef pour en sortir. Toutes les explications sont dans le programme.

Hervé MARCHETTI

I \*\*\*\*\*\*\*\*\*\*\*\*\*MANIAC#\*\*\*\*\*\*\*\*\*\*\*\*\*\*\*\*\*\*<br>2 \*\*\*\* ATTENTION: EXTENSION 16Ko \*\*\*\*\*\* 10 REM MANIAC 28 CLS<br>25 SCREEN, 0.0<br>30 ATTR0 1,1<br>40 LOCATE6, 9,0:COLOR 1:PRINT" M:<br>50 LOCATE16, 9,0:COLOR 3:PRINT"NI"<br>60 LOCATE20, 9,0:COLOR 2:PRINT"AC"  $MA''$ 00 LUCATE20,9,0:COLOR 2:PRINT"AC"<br>65 ATTR00,0<br>80 BOX(10,10)-(300,150),5<br>85 FOR I=0 TO 2000:NEXT I:LOCATE0,20,0:C<br>OLOR2:PRINT" (APPUYEZ SUR UNE TOUC<br>HE)" 90 COLOR6:AS=INKEYS: IF AS="" THEN GOTO 9 100 CLS 18 CCS<br>
128 BOX (1,1)-(320,200),0<br>
130 BOX (1,1)-(320,200),0<br>
130 BOX (20,20)-(300,180),0<br>
140 BOX (40,40)-(280,160),0<br>
150 BOX (60,60)-(260,140),0<br>
150 BOX (80,80)-(240,120),0<br>
150 BOX (80,80)-(240,120),0 170 BOX (100, 100)-(220, 100), 0 180 NEXT I 198 FOR I=1 TO 2<br>218 BOX (88,88)-(240,129),1<br>228 BOX (68,68)-(260,140),1<br>238 BOX (48,48)-(280,160),1<br>248 BOX (28,20)-(380,180),1 248 BOX (28,20)-(388,188),1<br>258 BOX (1,1)-(328,288),1<br>268 NEXT I<br>262 PLAY\*112<br>262 PLAY\*A1L24DOREMIFAL48SODO\*<br>278 CLS:SCREEN4,0,0:GOSUB1010<br>298 LOCATE0,18,0<br>298 PRINT\* VOUS ETES DEVANT LA MAISON DU<br>DEFUNT\* VOUS ETES DEVANT DEFUNIT<br>
300 PRINT<br>
301 INPUT VOTRE NOM ";NOMS<br>
310 INPUT VOULEZ VOUS ENTRER";OFVS<br>
320 IF QFVS="NON"THENGOTO30000<br>
321 IF QFVS="OUI" THEN GOTO330<br>
325 IF QFVS<>"OUI" AND QFVS<>"NON" THEN<br>
PRINT"Impossible!":GOTO 310<br>
PRIN 338 GOSUB1460<br>538 CLS 548 SCREEM3, 0, 0<br>542 PLAY"DOSOMI"<br>545 FOR 1=0 TO 30 547 ATTR80,0<br>550 COLOR3:LOCATE0,10,0:PRINT"LA PORTE V TENT DE SE REFERMER, VOUS ETES\*<br>560 LOCATE0, 12,0:ATTRB1,1:COLOR1:PRINT:P<br>RINT\* PRISONNIER\* 565 MEXT I<br>567 ATTRB0,0 570 SCREEN2:CLS 590 GOSUB2000<br>590 GOSUB3000 600 GOSUB4000<br>610 GOSUB5000 618 GOSUBS000<br>628 LOCATE0,13,8:PRIMT\* VOUS ETES DANS L<br>E HALL D'EMIREE.<br>698 INPUT"QUE FAITES VOUS"; OFV\$<br>700 IF QFV\$="EST" THEN 740<br>710 IF QFV\$="OUEST" THEN 60700<br>720 IF QFV\$<""OUEST" AND QFV\$<""OUEST" AND<br>QFV\$<""NORD" THE 002 GOSUB17050<br>010 GOSUB 10000<br>020 GOSUB0000 928 GOSUB8000<br>
938 LOCATE0,18,0:PRINT"VOUS ETES DANS LE<br>
5ALON, IL Y A UN FUSILIL FAIT TRES FROI<br>
5ALON, IL Y A UN FUSILIL FAIT TRES FROI<br>
949 INPUT"QUE FAITES VOUS";OFV\*<br>
950 IF QFV\*="ALLUME BUCHES" THEN PRINT"I<br>
L FAUT D TOR I=0 TO2000:NEXT I:GOTO 800<br>900 IF BRIQUET=1 AND QFV\$="ALLUME BRIQUE<br>T" THEN PLAY"A501L11D0D0D0D0D0D0D0D0DE 982 IF OFVS="PRENDS FUSIL" AND FUSIL=1 T<br>HEN PRINT"VOUS L'AVEZ DEJA PRIS":FOR I=8 TO 2000: NEXT I: GOT0800 983 IF ALLUMETTES=1 AND QFV\$="ALLUME ALL<br>UMETTES" AND FEU=0THEN PRINT"LE FEU S'AL LUME...":FEU=1:GOSUB 20030:GOSUB 19500<br>904 GOT0907 984 GOTO987<br>985 FOR 1-8 TO 2008:NEXTI:GOSUB21009<br>987 IF QFV\$="PRENDS FUSIL" AND FUSIL=0 T<br>HEN PRINT"D'ACCORD...":FUSIL=1:FOR I=0 T<br>0 2009:NEXT I:GOTO 800<br>910 IF QFV\$<>"SUD" AND QFV\$<>"ALLUME BRI OUET\* AND QFYS<> "ALLUME ALLUMETTES" AND<br>QFYS<> "ALLUME BUCHES" AND QFYS<> "PRENDS<br>FUSIL"THEN PRINT"Impossible...!":FOR I=0 T02000:NEXT I:GOTO 800 1889 ENO<br>1818 COLOR4:LINE(168,36)-(282,36)<br>1838 LINE(196,46)-(222,4)<br>1838 LINE(222,4)-(268,29)<br>1848 LINE(258,32)-(258,36)<br>1845 LINE(258,36)-(388,36)<br>1858 LINE(386,48)-(386,98)<br>1869 LINE(386,98)-(298,188)<br>1878 LINE(298,188) 1009 END 1080 LINE(290, 100)-(240, 100)<br>1090 LINE(240, 100)-(230, 106) 1188 LINE(240, 188)-(248, 64)<br>1185 BOX(200, 46)-(230, 106) 1128 LINE(388, 36)-(284, 64)<br>1138 LINE(258, 36)-(236, 64)<br>1158 LINE(258, 36)-(236, 64)<br>1158 LINE(268, 69)-(234, 46)<br>1168 LINE(222, 4)-(234, 46)<br>1188 LINE(168, 36)-(146, 64)<br>1198 LINE(196, 46)-(238, 46) 1280 LINE(146,64)-(280,64)<br>1210 LINE(150,64)-(150,100)<br>1220 LINE(150,100)-(200,100)<br>1230 BOX(204,80)-(215,106)<br>1240 BOX(215,80)-(226,106) 1250 BOX(210, 92)-(212, 96)<br>1260 BOX(210, 92)-(212, 96) 1278 COLOR3: BOX(156,78)-(166,88)<br>1288 BOX(184,78)-(194,88)<br>1298 BOX(248,78)-(194,88)<br>1398 BOX(248,78)-(258,88)<br>1388 BOX(274,78)-(284,88)<br>1318 BOX(218,58)-(212,78)

1320 BOX(214, 58)-(216, 78) 1338 BOX(219,50)-(220,70)<br>1340 FOR Y=0 TO 20<br>1350 LET A=INT(RND#7)+1 1368 PSET(58,38), APPSET(28,28), A<br>1378 PSET(68,68), APPSET(78,38), A<br>1388 FOR X=8 TO 188:NEXTX<br>1398 PSET(98,28), APPSET(188,38), A<br>1488 PSET(278,28), APPSET(298,25), A 1410 FORX=0T0100:NEXTX<br>1420 PSET(290,10),A:PSET(40,40),A<br>1430 PSET(60,50),A:PSET(300,5),A 1440 NEXTY 1450 RETURN 1460 FOR Y=0 TO 5<br>1480 COLOR3:BOXF(156,70)-(166,80) 1468 FOR Y=0 TO<br>
1488 COLOR3:BOXF(156,70)-(166,80)<br>
1498 BOXF(184,70)-(194,80)<br>
1508 BOXF(248,70)-(259,80)<br>
1518 BOXF(218,70)-(284,80)<br>
1518 BOXF(214,50)-(216,70)<br>
1538 BOXF(214,50)-(216,70)<br>
1538 BOXF(214,50)-(216,70)<br>
1  $\cdots \quad \cdots$ 3828 RETURN<br>4888 LINE(58,68)-(84,58)<br>4818 LINE(58,68)-(58,125)<br>4828 LINE(84,58)-(84,188)<br>4838 BOX(52,98)-(54,188)<br>4838 BOX(52,98)-(54,188) 4848 RETURN<br>5000 LINE(238,50)-(270,60) 5818 LINE(238,58)-(238,189)<br>5828 LINE(278,68)-(278,125)<br>5838 BOX(263,98)-(265,188) 5048 RETURN<br>6000 BOX(136,116)-(184,120) 6818 BOX(188,148)-(176,128)<br>6818 BOX(188,148)-(176,128)<br>6828 EINE(136,116)-(144,148)<br>6838 LINE(136,116)-(144,92)<br>6848 LINE-(176,92):LINE-(184,116) 6050 RETURN 6580 B0X(160, 106)-(168, 109)<br>6510 LINE(160, 106)-(150, 106)<br>6520 LINE-(160, 108) 6530 RETURN<br>7000 BOX(140,40)-(180,74) 7010 BOX(140, 40)-(160, 57)<br>7020 BOX(160, 57)-(180, 74) 7040 RETURN 7940 RETURN<br>7500 LOCATE0,18,0:FORLOOP=1T0160:PRINTCH<br>R\$(32);:NEXTLOOP<br>7510 LOCATE0,18,0:PRINT"IL Y UN LIVRE"<br>7520 INPUT"QUE FAITES VOUS";QUFV\$<br>7530 IF QUFV\$="LIS LIVRE" THEN LOCATE0,1<br>8,0:FORLOOP=1T0123:PRINTCHR\$(32);:NEXT 0P<br>
7540 IF QUFV\$<>"LIS LIVRE" THEN PRINT"IN<br>
70SSIBLE":FOR I=0 TO 2000:NEXT I:PRINT"T<br>
IENS, LE PLACARD SE REFERME TOUS SEUL":F<br>
0R I=0 TO 2000:NEXT I:GOTO 60700<br>
7550 LOGATE0,10,01:FT<br>
750 LOGATE0,10,01:FT<br>
70UR SORTIR, KHE<br>7560 FOR 1=0 TO 2000:NEXT I:PRINT"ET LE<br>PLACARD AUSSI!!":FOR 1=0 TO 2000:NEXT I: **GOTO69788** 8000 LINE(230, 46)-(230, 80) 8818 LINE(238,46)-(274,57)<br>8828 LINE(274,57)-(274,99)<br>8828 LINE(238,80)-(274,99)<br>8848 LINE(252,51)-(252,89)<br>8858 LINE(238,63)-(274,79) 8868 RETURN<br>9888 LINE(52,55)-(98,46) 9808 LINE (52,55)-(98,46)<br>
9818 LINE (52,55)-(98,46)<br>
9828 LINE (52,55):LINE (52,196)<br>
9828 LINE (52,55):LINE (52,79)-(98,66)<br>
9838 LINE (72,58):LINE (28,97):RETURN<br>
9588 PSET(120,20):LINE (174,98)<br>
9518 LINE (280,90):LINE 9620 LINE-(160,60):LINE-(158,62)<br>9630 LINE(146,90)-(120,90) 9640 LINE-(120,20):LINE(150,70)-(170,70)<br>9650 LINE-(160,68) 9660 LINE-(152,68):LINE-(150,70)<br>9670 RETURN'EVIER N<br>10000 LINE(90,130)-(90,110) 18888 LINE(98,138)-(98,118)<br>18828 LINE(98,138)-(118,128)<br>18828 LINE(98,138)-(118,148)<br>18838 LINE(98,118)-(118,128)<br>18848 LINE(128,126)-(135,128)<br>18868 LINE(128,138)-(135,128)<br>18878 LINE(128,126)-(135,128) 18878 LINE(128,136)-(128,116)<br>18878 LINE(128,126)-(128,116)<br>18898 LINE(18,128)-(128,116)<br>18189 LINE(98,186)-(128,116)<br>18188 LINE(98,186)-(128,116)<br>18188 LINE(128,112)-(135,128)<br>18128 LINE(128,112)-(135,128)<br>18138 LINE(128, 11120 BOX(120,20)-(200,90):RETURN'MUR N POUR ARM THE-(128, 20)-(20, 40):LINE-(20, 140)<br>:LINE-(120, 90):RETURN 'MUR 0 SEUL<br>11140 LINE(200, 20)-(300, 40):LINE-(300, 14 0):LINE-(200, 90):RETURN 'MUR E SEUL

13030 LINE-(190,125):LINE-(270,125)<br>13040 LINE-(250,125):LINE-(256,130)<br>13050 LINE-(256,125):LINE-(256,130)<br>13060 LINE-(260,130):LINE-(260,125)<br>13070 LINE-(265,100):LINE-(270,100)<br>13090 LINE-(265,100):LINE-(233,87)<br>13100 L 13110 LINE-(238,87):LINE-(270,100)<br>13120 LINE-(270,125):LINE-(300,140)<br>13130 LINE-(300,40) 13140 LINE-(300,40)<br>13140 LINE-(200,20):LINE-(200,90)<br>13150 LINE-(220,104):LINE-(233,104)<br>13160 LINE-(150,104):LINE-(150,109)<br>13170 LINE-(190,125):LINE-(190,120)<br>13190 LINE-(265,120):LINE-(233,104)<br>13200 LINE-(220,104):LIN 13218 RETURN<br>13588 LOCATE8, 18, 8: FORLOOP=1T0288: PRINTC<br>HR\$(32); : NEXTLOOP 13510 LOCATEG, 18, 0: PRINT"IL Y A DES CISE AUX' 13520 INPUT\*QUE FAITES VOUS\*;QUFV\$<br>13530 IF QUFV\$="PRENDS CISEAUX" THEN PRI<br>NT"D'accord...":FOR I=0 TO 2000:NEXT I:G **OTO 68488** 13540 IF QUFV\$<>>PRENDS CISEAUX\* AND QUF<br>
Y\$<>\*SUD\* THEN LOCATE0,20,0:PRINT\*IMPOSS<br>
IBLE\*:LOCATE0,21,0:PRINT\*TIENS L'ARMOIRE<br>
SE REFERME\*:FOR I=0 TO 2000:NEXT I:GOTO 60400 13556 IF QUFV\$="SUD" THEN 60280<br>13560 RETURN<br>15000 PSET(200,20):LINE-(300,40)<br>15010 LINE-(300,140):LINE-(270,125)<br>15020 LINE-(270,60):LINE-(244,54)<br>15030 LINE-(244,112):LINE-(200,90)<br>15030 LINE-(244,112):LINE-(260,134)<br>150 13556 IF QUFV\$="SUD" THEN 60280 15150 LINE-(270, 114): LINE-(260, 110): RETU 1518 LINE-(278, 114):LINE-(268, 91)<br>
2818 LINE-(268, 118)<br>
1688 PST (128, 28):LINE-(128, 98)<br>
16828 LINE-(146, 98):LINE-(146, 48)<br>
16828 LINE-(146, 98):LINE-(146, 48)<br>
16828 LINE-(146, 98):LINE-(146, 48)<br>
16848 LINE-(174, RN'ESCA EST<br>16000 PSET(120,20):LINE-(120,90) 17320 LINE(168,34)-(182,34)<br>17330 LINE-(176,44)<br>17330 LINE-(176,44) 17358 RETURN<br>19588 LOCATE 0,18,0:FORLOOP=1T0200:PRINT<br>CHR\$(32);iNEXTLOOP<br>19505 BOXF(136,72)-(182,95),0 19586 CLEAR, 1<br>19586 CLEAR, 1<br>19587 DEFGR\$(8)=8, 8, 7, 253, 167, 168, 8, 8<br>19588 LOCATE15, 10, 8: PRINTGR\$(8)<br>19538 INPUT-QUE FAITES VOUS"; QUEV\$<br>19538 IF QUEV\$="PRENDS CLE" THENLOCATE8, 20,0:PRINT"D'ACCORD":FOR I=0 TO 2000:NEX 20,0:PRINT"D'ACCORD":FOR I=0 TO 2000:NEX<br>
T I:CLE=1:GOTO 800<br>
19540 IF QUFV\$<>"PRENDS CLE" THENLOCATE0<br>
20,0:PRINT"IMPOSSIBLE":FOR I=0 TO 2000:<br>
NEXT I:GOTO 19500<br>
20030 ZZ=INT(RND\$18)+1<br>
20060 EINE(140,92)-(145,72),1:LINE 5:LINE-(160,92)<br>20070 LINE(160,92)-(165,79),5:LINE-(170,<br>92),3:LINE-(174,74),6:LINE-(178,94),1<br>20080 NEXT Y<br>20120 RETURN 20120 RETURN<br>20500 PSET(270,125):LINE-(270,60)<br>20510 LINE-(238,50):LINE-(238,109)<br>20520 LINE-(270,125):LINE-(238,109)<br>20520 LINE-(254,55):BOX(250,88)-(252,90)<br>20540 BOX(256,90)-(258,92)<br>20540 BOX(256,90)-(258,92)<br>21800 CLS  $B(A)$ 21050 COLOR2:LINE(0,180)-(0,200) 21868 BOX(8,8)-(328,288)<br>21888 LINE-(98,189)-(68,118)<br>21888 LINE-(98,180)-(LINE-(128,136)<br>21898 LINE-(98,168):LINE-(128,136)<br>21188 LINE(68,288)-(128,186)<br>21118 LINE(86,195)-(98,186)<br>21118 LINE(86,191)-(86,58)<br>21118 LINE(86 21860 BOX(0,0)-(320,200)<br>21870 LINE(0,180)-(60,118)

13000 PSET(200,130):LINE-(204,130)<br>13010 LINE-(204,125):LINE-(200,125)<br>13020 LINE-(200,130):LINE-(194,125)<br>13030 LINE-(190,125):LINE-(270,125)

21388 IF VVR\$="NON" THEN CLS:END<br>22888 LOCATE8,18,8:FORLOOP=1T0169;PRINTC<br>HR\$(32);:NEXTLOOP 22888 LOCATE8, 19, 8: FORLOOP=1TO169: PRINTC<br>HR\$(32): NEXTLOOP<br>22888 LOCATE8, 19, 8: PRINT"IL Y A UN JAMBO<br>N":IT SAUCISSON=8 THEN LOCATE19, 19, 8: PRI<br>N"ET UN SAUCISSON" FAITES VOUS "; QUFV\$<br>22818 INPUT"QUE FAITES VOUS "; 30010 PLAY"A0T5L48D0L12M1L24S0L2405D0L48<br>04S0L12M1L24D0S0D0L12D0L24D0S0L48D0":END<br>35000 SCREEN3,0,0:CLS:GOSUB 2000 35010 GOSUB3000 35828 GOSUB 5888<br>35838 GOSUB 9888<br>35848 GOSUB 6888 35858 GOSUB 6088<br>35855 GOSUB 6588<br>35855 LOCATE0,18,0<br>35857 PRINT" VOUS ETES DANS UNE PIECE OU<br>IL Y A UNE TABLE.":IF COUTEAU-0 THEN PR<br>INT"IL Y A UN COUTEAU"<br>35858 PRINT"<APPUYEZ SUR UNE TOUCHE>"<br>35868 GOSUB 60880<br>3586 GOSU 35060 COSUB 60000<br>35110 INPUT-QUE FAITES VOUS";OFV\*<br>35120 IF QFV\*="NORD" THEN 60100<br>35150 IF QFV\*="PRENDS COUTEAU" AND COUTE<br>3150 IF QFV\*="PRENDS COUTEAU" AND COUTE<br>4U=0 THEN PRINT"D'accord...":COUTEAU=1:F<br>OR I=0 TO 2000:N 35200 END 50000 LINE(120,20)-(20,40):LINE-(20,140)<br>:LINE-(120,90):RETURN'MUR 0 TOUT SEUL<br>60000 X\$=INKEY\$:X=RND:IF X\$="" THEN 6000 60010 LET X=INT(RND#5)+1<br>60020 IFX=1 AND COUTEAU=0 AND CISEAU=0 A<br>NDFUSIL=0 THEN PRINT\*VOUS ETES DEVORE PA<br>R UN MANIACOS\*:FOR I=0 TO 2000:NEXTI:GOT 888150 **CONSESS IF X=1 AND COUTEAU=1 OR CISEAU=1 0**<br>RFUSIL=1 THEN PRINT"UN MANIACOS ARRIVE M<br>AIS VOUS LE TUEZ"<br>60060 PRINT CHR\$(X);:RETURN<br>60100 CLS:SCREEN4:GOSUB 11000'GARDE MANG 60110 GOSUB11120<br>60120 GOSUB7000 60130 GOSUB 15000<br>60136 LOCATE0,18,0:PRINT\*VOUS ETES DANS<br>LE GARDE MANGER<APPUYEZ SUR UNE TOUCHE> 60140 GOSUB60000: INPUT"QUE FAITES VOUS"; OFV\*<br>60150 IF OFV\*="SUD" THEN GOTO 35000<br>60160 IF OFV\*="OUVRE ARMOIRE" THEN GOSUB 22888 22000<br>68170 IF QFV\$="EST" THEN GOTO60190<br>68180 IF QFV\$<>"SUD"AND QFV\$<>"EST"AND Q<br>FV\$<>"OUVRE ARMOIRE" THEN PRINT"C'est ab<br>solument impossible.!!!":FOR I=0 TO 2000<br>:MEXT I:GOTO 60100<br>60190 CLS:GOSU05000:SCREEN1<br>60300 CLS:G 68288 GOSUB 3888 60220 GOSUB 2000 60230 LOCATE0, 18, 0: PRINT " VOUS ETES DANS<br>UN MYSTERIEUX CORRIDOR <APPUYEZ SUR UN E TOUCHE<sub>2</sub> 60230 GOSU0600000<br>60240 INPUT-QUE FAITES VOUS"; QFV#<br>60250 IF QFV#="EST" THEN GOTO 60200<br>60260 IF QFV#="EST" THEN GOTO 60200<br>60265 IF QFV#<>"NORD" THEN GOTO 60400<br>60270 IF QFV#<>"SUD" AND QFV#<>"EST" AND<br>QFV#<>"NORD"THEN P 60290 GOSUB 3000 60310 GOSUB 11120 60320 LINE(120, 20)-(20, 40):LINE-(20, 140) **SUINE-(120,90)<br>60330 LOCATE0,18,0:PRINT VOUS ETES DANS<br>LA CHAMBRE (APPUYEZ SUR UNE TOUCHE)"** BOSSO INPUTE 2008 (APPUTE 2008)<br>
68348 GOSUB 68888<br>
68358 INPUT QUE FAITES VOUS"; OFV\$<br>
68368 IF QFV\$="NORD" THEN GOTO 68828<br>
68368 IF QFV\$="NORD" THEN GOTO 68828<br>
68378 IF QFV\$="NORD" THEN GOTO 68828<br>
68378 IF QFV\$="NORD" 13500 60470 IF OFV\$<>"SUD" AND OFV\$<>"OUVRE AR<br>MOIRE" THEN PRINT"IMPOSSIBLE":FOR 1=0 TO 2000: NEXT I: GOTO60400 2000:NEXT I:GOTO60400<br>60490 COLOR2:CLS:GOSUB13000<br>60490 GOSUB 7000<br>60500 COSUB 9000<br>60500 LINE(120,20)-(20,40)<br>60530 LINE(120,20)-(20,40)<br>60530 LINE-(20,140):LINE-(120,90)<br>60540 LOCATE0,18,0:PRINT"VOUS ETES DANS<br>LA CHAMBRE 05UB60000 OSUB60000<br>60506 COLOR2:INPUT"QUE FAITES VOUS";QFV\*<br>60560 IF QFV\*="REPOSE LIT" THEN PLAY"L48<br>MIL24REL48DOL24DOREDOREL48MIL24DOL48MIL2<br>4REL48DOL24DOREMIREL48DO":GOTO60480<br>60570 IF QFV\*="SUD" THEN GOTO 60190<br>60580 IF QFV\*<>"S 068488

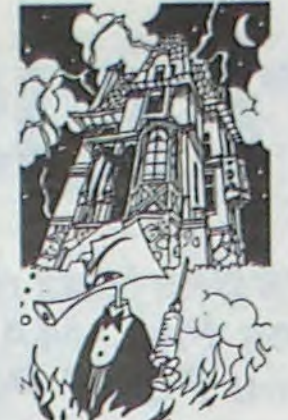

EFA03LA04LA05LAL72MI03L24MI\*<br>21296 PLAY\*05RE03MI04MI05MI0003MI04MI05H<br>104S103MI04MI05MI04L48LA03LA\*

21350 CLS:LOCATE4, 4, 0: INPUT\*VOULEZ VOUS

REJOURRYVRE<br>
21368 IF VVRE="OUI" THEN FUSIL=8:BRIQUET<br>
=8:LIT=8:ALLUMETTES=8:CISEAUX=8:COUTEAU=<br>
8:GOTO 278<br>
21378 IF VVRE<>"OUI" AND VVRE<>"NON" THE

M 21358

Suite page 18

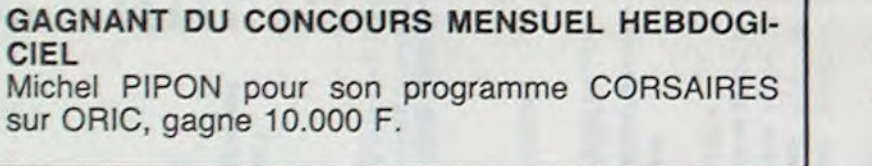

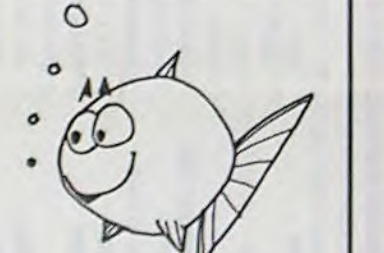

R

0

 $\sqrt{1-e}$ 

 $\Omega$ 

 $\Omega$ 

## **DEUX SUPER-CONCOURS PERMANENTS**

### 10000 francs de prix au MEILLEUR LOGICIEL du MOIS et un VOYAGE EN CALIFORNIE au meilleur logiciel du TRIMESTRE.

Un concours de plus!

Rien de bien original dans cette formule, pourtant nous essayons de faire quelque chose de différent : nous organisons plications nécessaires à l'utiliun concours permanent tous les mois et tous les trimestres! Bonne chance! **Et avec des** prix dignes des programmes que vous allez nous envoyer!

Pour participer, il vous suffit de mande par la rédaction de notre ve le droit d'interrompre à tout nous envoyer vos programmes accompagnés du bon de participation ainsi que toutes les exsation **de ce programme.** 

venant que dans le choix des ART. 2 : Ce concours est ouvert à programmes qui devront être tout auteur de logiciel quelque concours trimestriel sera remis ORIGINAUX et FRANÇAIS. Si soit le matériel sur lequel il est votre programme n'est pas tout réalisé. L'envoi d'un logiciel en trielle un concours doté de prix récompensant le meilleur logiciel du mois et du trimestre. K 7 ou disquette accompagné coupé dans HEBDOGICIEL ou envoyé gratuitement sur de- ART. 8 : HEBDOGICIEL se réser-

De plus, ce seront les lecteurs eux-mêmes qui voteront pour Règlement leurs programmes préférés sur ART. 1 : HEBDOGICIEL organise la grille récapitulative men- de façon mensuelle et trimessuelle.

**Pas de** Jury, pas de décision ar**bitraire, HEBDOGICIEL n'inter**  â fait au point, un de nos spécialistes vous dira comment d'un bon de participation dét'améliorer pour pouvoir **nous le proposer à nouveau.** 

ART. 4 : Ce sont les lecteurs qui, par leur vote, déterminent les meilleurs logiciels mensuel et trimestriel.

ART. 5: Le prix alloué pour le Sera déclaré gagnant le proconcours mensuel sera remis au plus tard un mois après la clôture du concours mensuel.

ART. 6: Le prix alloué pour le au plus tard un mois après la clôture du concours trimestriel. ART. 7: Le présent règlement a ou très diffusés. été déposé chez Maitre Jaunatre.1. rue des Halles 75001 Paris.

journal constitue l'acte de candidature.

> Le programme doit être expédié sur support magnétique (cassette ou disquette) accompagné d'un descriptif détaillé du matériel utilisé, d'une notice d'utilisation du programme. Les supports des programmes publiés sont conservés, n'oubliez donc pas d'en faire une copie.

ART 3 La rédaction d'HEBDO-GICIEL se réserve le droit de sélectionner sur la base de la qualité et de l'originalité les logiciels qui sont publiés dans le journal.

moment le présent concours en en avisant les lecteurs un mois avant.

ART. 9: La participation au concours entraine l'acceptation par les concurrents du présent réglement

**HEBDOGICIEL:** 27, rue du Gal FOY - 75008 PARIS.

gramme qui aura obtenu le plus fort pourcentage de vote par rapport â la totalité des programmes reçus pour un même ordinateur.

Ainsi, pas de favoritisme pour les ordinateurs plus puissants Prénom : Profession Adresse N° téléphone : Nom du programme. Nom du matériel utilisé

Nom:

déclare être l'auteur de ce programme qui n'est ni une imitation ni une copie d'un programme existant. Ce programme reste ma propriété et j'autorise HEBDOGICIEL à le publier. La rémunération pour les pages publiées sera de 1000 francs par page (un programme n'occupant pas une page entière sera rémunéré au prorata de la surface occupée)

Signature obligatoire: (signature des parents pour les mineurs).

SQUIRELLE RÉCOMPENSE LE MEILLEUR LOGICIEL DU MOIS PAR 2 CASSETTES A CHOISIR DANS SA LOGITHÉQUE.

### PETITES ANNONCES **GRATUITES**

Les éditions du CAGIRE offrent au meilleur logiciel du mois sur HP 41, leur livre "autour de la boucle" de Janick TAILLANDIER.

### **BON DE PARTICIPATION**

RECOMMANDATIONS AUX LEC-TEURS OUI SOUHAITENT FAIRE PUBLIER UN PROGRAMME:

• Envoyez vos supports, mode d'emploi, listings et bon de participation dans une même enveloppe.

Vous pouvez nous envoyer plusieurs programmes sur un même support en l'indiquant sur votre Bon de Participation.

• N'oubliez pas et ceci est très important, d'inscrire sur vos supports votre nom, le nom du programme et le matériel utilisé.

> VENDS TI99/4A + manuels +  $cables$  + poignées de jeu + 8 cartouches de jeux (dont AD-VENTURE) + cablos magnéto et magnéto + K7 de programmes Basic. le tout en bonétat : 3500 F. Laurent AMSEL 40 avenue de Suffren 93150 BLANC MESNIL. Tel: 868 16 72.

Notez dans les premières lignes de votre programme, sous forme de REM. votre nom, le nom du programme et le matériel auquel il est destiné. Nous pourrons ainsi re-

pérer facilement les listings, une fois sortis de l'imprimante. • Dupliquez plusieurs fois sur la cassette et à des niveaux d'enregistrement différents votre pro-

> VENDS PC 1500 + CE 150 + CE 159 Ie tout en très bon état pour 3900 F. + 62 programmes  $+ 4$  livres  $+$  Stylos  $+$  papiers donnés en prime. NGUYEN Tel 986 44 38.

gramme. Nous aurons plus de chance d'arriver à le charger si les magnétophones ne sont pas tout à fait compatibles.

• En ce qui concerne les bons de participation, mettez votre adresse complète et votre numéro de téléphone (Si vous en avez un).

• Pour tout envoi tel que "petites annonces", "abonnement" et programmes" spécifiez sur vos enveloppes l'objet de votre courrier.

• Expliquez les particularités de votre ordinateur et le moyen d'adapter votre programme à d'autres ordinateurs.

• Vu le nombre important de programmes similaires que nous recevons, évitez de nous envoyez les jeux suivants : BIORYTHMES. MASTERMIND, PENDU, TOUR DE HANOI. CALENDRIER. BATAILLE NAVALE. POKER, JACKPOT, BOWLING, BLACK JACK. LABY-RINTHE. MEMORY SIMON. 421. OTHELLO, SOLITAIRE, LOTO.

**LA RÈGLE A CALCUL RÉ-COMPENSE LES MEILLEURS LOGICIELS EN OFFRANT A CHACUN DES PREMIERS DANS LEUR CATÉGORIE UN OUVRAGE A CHOISIR DANS SON RAYON LIBRAIRIE (ÉDI-TEURS : BORDAS, DUNOD, EYROLLES, MASSON, NA-THAN, PSI, SHIFT, SYBEX).** 

**RECOMMANDATIONS PARTICULIERES** 

**AUX POSSESSEURS DE** 

**TRS 80** 

Indiquer avec précision le mo-

dèle d'ordinateur auquel le programme est destiné. Si le programme est enregistré sur cassettes utilisez obligatoirement la vitesse de 500 bands. même sur un modèle I11. Dans tous les cas où le pro-

gramme est enregistré sur cassette il faut avoir utilisé la vitesse de 500 bands et non, en particulier, la vitesse de 1500 bands du modèle III.

### **COMPLETEZ VOTRE COLLECTION**

**GAGNANT DE DEUX CASSETTES SQUIRELLE**  Michel PIPON pour son programme CORSAIRES sur ORIC.

> o o

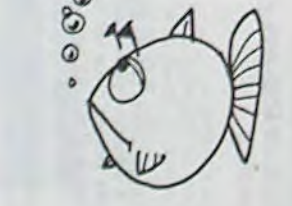

**Q** 

 $\bm{\omega}$ 

 $\circ$  $\circ$  **GAGNANTS DES LIVRES DE LA REGLE A CAL-CUL.** 

Michel MINET pour MAXIPEDE sur ATARI.

Bruno POIGNANT pour GRAND PRIX sur CANON X07

Nicolas TAVERNIER pour MANOIR sur COMMO-DORE 64.

Eric AUDY pour QUASIMODO sur VIC 20. Gérard DECKERS pour DRAGGY sur DRAGON 32. Vincent HERCIEK pour CADRFL-ADRFL sur HP 41. Thierry COURBON pour BASKET sur PC 1211 François RAPENNE pour LABYRINTHE sur PC 1500.

Henri PILLET pour HARBOR 2090 sur SPECTRUM. J.Marc DUHEN pour SUPERVRAC sur MZ 80.

B. HANNIQUET pour GAMORD sur ZX 81.

Marc GRANCOIN pour AVION ESPION sur TI 99 basic Simple.

S. MESUREAU pour ETENDARD ET EXOCET sur TI 99 basic Etendu.

Michel PIPON pour CORSAIRES sur ORIC.

Vous pouvez maintenant obtenir les anciens numéros d'Hebdogiciel. les numéros 2, 6, 7, 8, 9, 10, 11, 12, 13, 14, 30 et 31 sont déjà épuisés, les autres sont tous disponibles immédiatement y compris le numéro quadruple d'Août 1984 (recouvrant les numéros 42, 43, 44 et 45).

Prix du numéro:8 francs. Prix du numéro Spécial (42, 43, 44 et 45):24 francs.

La participation aux frais d'emballage et d'expédition est de:

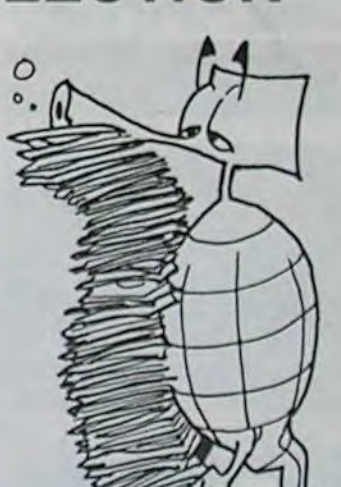

**o** Gregname CADRFL **GAGNANT DU LIVRE AUTOUR DE LA BOUCLE de Janick TALLANDIER aux Editions CAGIRE**  Vincent HERCIEK pour son programme CADRFL-ADRFL sur HP 41.

1 à 4 numéros: 10 francs.

5 à 10 numéros : 15 francs.

+ de 10 numéros: 25 francs.

(Le numéro quadruple d'Août est à compter comme 3 numéros).

Commande à envoyer sur papier libre avec votre règlement par chèque, à SHIFT EDITIONS 27 rue du Général Foy 75008 PARIS.

CHERCHE pour Commodore 64 magnéto K7 ou unité de diskette V 1541 à prix raisonnable. Thierry SIMONET Collège Militaire du Mans Cie S Spe Cyr BP 559.72017 LE MANS CEDEX.

VENDS ZX SPECTRUM 16 Ko (fin garantie en septembre 84) adapté UHF NB  $+$  3 K7 de jeux  $+$  programmes/ $K7 + 2$  livres  $+$ K7 de démonstration + revues  $($ valeurs + 2000 F.) vendu 1500 F. Ronald VAN ASSCHE 18 rue de la Cherrasse 77720 YVER-NAILLES.

> VENDS HECTOR 2 HR+ 64 K livre initiation. (valeur 4000 F.) vendu 3500 F. acheté il y a 3 mois. Monsieur DELAGUIL-LAUMIE Tel: (94)63 66 10.

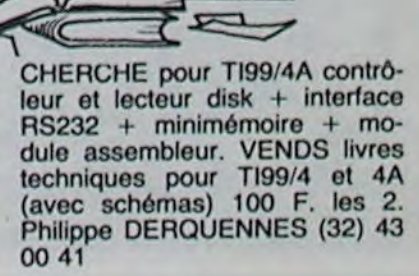

Suite page 20

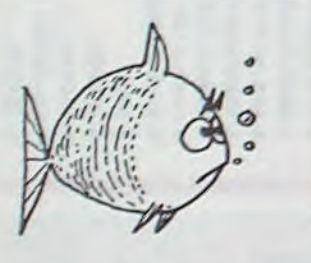

ACHETE pour T199/4A module ADVENTURE et ECHEC : 200 F. pièce. VENDS K7 "Pyralide o Doom" (jamais servie).J.Marc POUPON Bourg de Logonna 29224 LOGONNA DAOULAS,

RECHERCHE pour T199/4A module extended Basic + manuel à prix raisonnable. faire offre à M. BARATTE 10 rue J.Macé 80470 AILLY SUR SOMME.

iJ

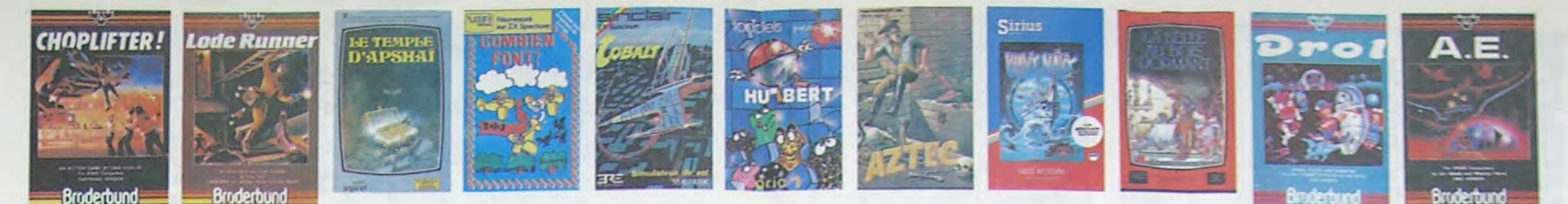

#### **REVENDEURS**

**NOUS** POUVONS VOUS FOURNIR TOUS LES LOGI-CIELS DE CETTE PAGE A UN TARIF PREFERENTIEL. N'HE-SITEZ PAS A NOUS CONTAC-TER AU : 16 (1) 294.28.50. **THEBDOGICIELS** 

### **DEMANDEZ LE PROGRAMM**

Achetez vos logiciels les yeux fermés, nous les avons testés pour vous !

Nous avons sélectionné pour vous les meilleurs logiciels actuellement disponibles en France. Nous ne<br>prétendons pas que cette liste est complète et définitive et il est évident que nous y rajouterons régu-<br>lièrement des pr vain certains programmes qui jouissent d'une bonne réputation et qui se vendent surtout grâce à la publicité et aux conseils des vendeurs qui ne peuvent pas connaître tous les logiciels disponibles. Nous avons classé à part les logiciels éducatifs et, par souci d'honnéteté, nos propres produits : les Hebdogiciel Software.

Les prix sont, nous l'espérons, les meilleurs du marché surtout pour les abonnés – anciens et nouveaux<br>- qui bénéficient en plus d'une remise de 10 %. Si vous êtes nombreux à nous suivre dans cette expérience nous pourrons l'objectif que nous nous sommes fixé : ramener les prix à une plus juste valeur !

 $10E$ 

 $r$ SieFT)

 $(0.5)$ 

 $(SHCFT)$ 

(Angsoft

(Atarisoft)

(Atariaoft)

(Anosom)

 $(Ax)$ daditi)

(Ariosoft)

(Arideoft)

(Viti-sogicial)

 $(VI5-800)$ cien  $[O.E]$ 

 $\begin{array}{|c|c|c|}\hline A&\vee&\to&\\ \hline \hline F&\mathbb{R}&\to&\\ \hline \hline \end{array}$ 

(Vill) J'apprends & lire at & raconter 385,00

(Vifi) J'apprends à lire et à raconter 385.00

 $F$   $I$   $R$   $I$  590.00

F J R V 150.00

390,00

385.00

380.00

330.00

380.00

115,00

380.00

380,00

380.00

380.00

380.00

120.00

95,00

150,00

\$5.00

120,00

120.00

250,00

250.00

330,00

330,00

95.00

250.00

 $110.00$ 

180,00

240.00

95,00<br>95,00

150.00

90.00

\$0.00

78,00

70.00

70,00

95,00

140,00

95.00

125.00

00.002

180.00

95.00

190,00

150.00

90.00

125,00

125.00

175.00

 $(30)$ 

 $(0.5)$ 

 $19.81$ 

 $(0.5.)$ 

MODULE (Ariosoft)

DISK (Ariosoft)

MODULE (Ariosoft)<br>DISK (Ariosoft)

DISK (Ariosoft)

MODULE (Atariaoft)

MODULE (Atarisoft)

MODULE (O.E.)

(Ariosoft)

(infogrames)

(Ariosoft)

 $(M$ 101011)

(Ariosoft)

(Loricial)

 $(Er<sub>e</sub>)$ <br>(Laricieta)

(Lariciete)

K7 (Infogrames) A J

 $+ \boxed{P} \boxed{V} \boxed{P}$ 

 $\begin{array}{|c|c|}\hline \textbf{A} & \textbf{B} \\ \hline \textbf{B} & \textbf{B} \end{array}$ 

 $(Ere)$ 

 $\kappa$ 

K7

**DISK** 

DISK

K7

 $\overline{17}$ 

-K7

 $(0.5)$ 

Les classements sont faits en fonction de l'intérêt du programme et ne tiennent pas compte des prix, c'est à vous de<br>juger de l'opportunité de la dépense. N'oubliez quand même pas que si le rapport qualité/prix est mauvais, le logiciel ne peut figurer dans cette page !

MANOIR DU Dr GENIUS

### ₩ APPLE II, II'

CNE-CN-CNE (Dr J & Larry Bird)<br>Epoustoufiant - Le plus beau jeu de baskett jamais réalise, dribbles,<br>esquives, reinte, parier, les conditions réalies du jeu sont reconsti<br>bees avec une exactifude parfaite. Jeu à deux ou co

#### TEMPLE D'APSHAI

ramente un artistante qui reunit les avantages d'un jeu de donjons et d'un<br>jeu d'arcade, les personnages sont redéfinissables (à l'auberge du<br>com) et les combats ont lieu à l'écran en haute résolution. Rien de<br>mieux en Fra

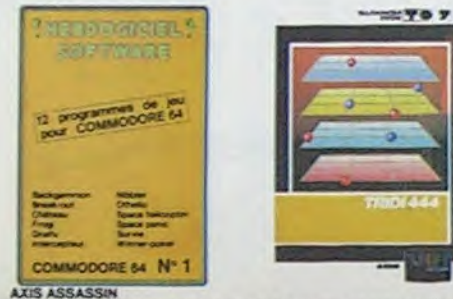

### Avia Adolphacia<br>Cresten trois dimensions, ca growlle d'araignées, ca a une infinité de<br>Pour battre le record, C'Est la fotbare de poignée et le joystick qui

**AZTEC** .<br>Tuner de l'arche perdu, c'est vous l'Un superbe jeu mélant<br>luré de saurages à un jeu d'arcade où vous pouvez utiliser la<br>let de saurages et les machettes que vous avez trouvé. Bon<br>lte, les revolvers et les machettes que

#### HEBDOGICIEL SOFTWARE APPLE N° 1

iutuatum<br>Lesc français avec des instructions redefinissables, un Logo, 5 útil<br>res hyper-complet, qualre jeux, un manuel de 60 pages avec lis<br>s et une carte de reférence. Qui dit mieux pour 590 francs ?

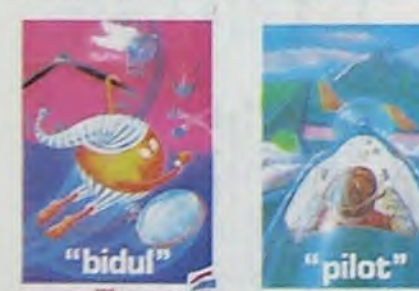

#### **CHOPLIFTER**

tere au Viet-Nam, ca devait pas ètre de la tarte lici, en<br>1 des avions de chasse qui vous en veulent, vous avez<br>clites des satellites, Tres beau, graphisme, pilotage tanks at des av

#### MANUM DU DI GENUS<br>Pas sympa le docteur Génius, il en veut à votre peau. Tachez de ne pas<br>vous perdre: dans les 24 pièces de celtle baraque, ca explose et ca<br>monstre: dans tous les coins ? Graphisme moyen, mais les logiciel нерознац. **ROPTNANS** TIME ZONE TIME ZONE, six disquettes double face, 1000 ecrans haute résolution.<br>Le monstre : six disquettes double face, 1000 ecrans haute résolution.<br>Malheureusement disponible uniquement en anglais. Faites une bise<br>à Cléopâtre de m MASK OF THE SUN

N<sup>1</sup>

MASK OF THE SUN<br>Assezpeu connu, ce jeu d'aventure est parfait, graphisme, animation<br>scénario : Avant d'acquérir la maîtrise de ce jeu vous serez plus d'une<br>fois dévoré par un énorme serpent qui apparaît dans le noir avec u **ARCHON** 

ANCHUN<br>Dest un jeu d'échecs ? Oui : C'est un jeu d'arcade ? Oui: C'est un jeu<br>puer avec armes et magies diverses, Interminable !<br>puer avec armes et magies diverses, Interminable ! A.E. et ZAXXON

os des guerres galactiques, on n'a pas encore fait

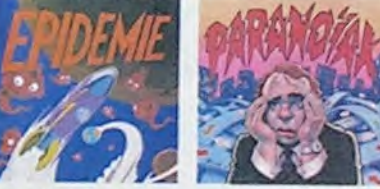

#### HARD HAT MACK

Vous avez sur la tête un tres joli casque de chantier et, croyez-moi, il va<br>vous étre utile ! Même si les clefs à molette , les marteaux piqueurs et<br>les bétomières n'ont pas de secret pour vous, vous aurez du mal à<br>sortir PILOT

### Un jeu de simulation comportant trois options (apprentissage,<br>perfectionnement, mission) qui vous permettront d'atteindre<br>les sommets de l'espionnage aérien, si vous devenez suffisa-<br>ment pliote bien sûr !

Le seul, l'unique, l'incomparable i Toujours imité, jamais égale. Très<br>beau, pas trop cher l'PACMAN passant sa vie dans les cafés, sa nana a<br>fini par le rejoindre, normal l

#### PINBALL CONSTRUCTION

Magnifique il Vous vous entraînez sur un des quatre flippers livres<br>avec le logiciel et vous créez ensuite les vôtres. Vous choisisse les<br>bumpers, les drop-largets, les couloirs, les spéciaux. Vous définisser<br>les points de

#### **THE TOPORTORY** 12 programmes de **BASIC SHIFLE** Cusso Service<br>Custore province météo 7 TI-99 4/A  $N-1$

HEBDOGICIEL SOFTWARE COMMODORE 64 N°1 Rapidite, couleurs, musiques, animations, fout y est. la grenouille, le<br>mur de brique, les jeux de l'espace, les jeux de réflexion et de société<br>les jeux de carte, l'aventure et la rigolade l'T'achètes pas, bonjour les<br>dég

#### ORIC 1/ ATMOS 1. DEFENSE FORCE

APPLE

**1. LOOE RUNNER** 

2. PARANOIAK

S. CHOPLIFTER

7. Mrs PACMAN

**9. AXIS ASSASSIN** 

11. HARD HAT MACK

14. TEMPLE D'APSHAI

19. MASK OF THE SUN

LA BELLE AU BOIS DORMANT

HANSEL ET GRETEL

COMMODORE 64

1. LODE RUNNER

2. NECROMANCER

3. AXIS ASSASSIN

**6. CHOPLIFTER** 

8. DROL

**9. ARCHON** 

10. PACMAN

**12. ZAXXON** 

13. HU'BERT

14. HUSTLER

**15. BUGABOO** 

17. JEEP<br>18. BOUNZY

**15. RADAR RAT RACE** 

11. Mrs PACMAN

7. HARD HAT MACK

**4. BOZO'S NIGHT OUT**<br>5. PINBALL CONSTRUCTION

18. IFR, SIMULATEUR DE VOL.<br>17. FLIGHT SIMULATOR II

HEBDOGICIEL SOFTWARE APPLE N° 1

20. CHOCS DES MULTINATIONALES (VIR-socicial)

HEBDOGICIEL SOFTWARE CANON X07 N° 1 KT

12. ONE-ON-ONE

**15. TIME ZONE** 

**18. ZAXXON** 

**EDUCATIES** 

CANON

**6. PACMAN** 

**B. AZTEC** 

10. DROL

12. A.E.

5. PINBALL CONSTRUCTION

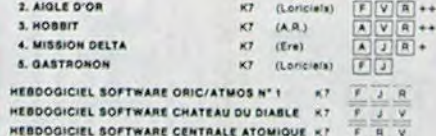

#### SPE  $1, A$

 $2.22$ 

 $3. A1$ <br> $4. 19$ <br> $5. 56$ 

TEX

1.0

 $2.5$ 

 $3.1$ 

4. 5

 $5.0$ 

 $T$ ,  $R$ 

 $\bullet$ . L

 $9.4$ 

**HER** 

HER

**EDUCATIFS** 

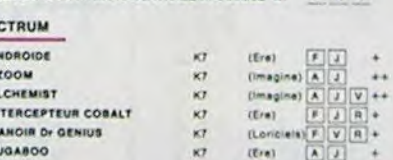

Lópiciel en anglais Logiciel en hancais L. Langage Jeu d'aventure M. Manette de jeu nece ++ Lopciel Indispensable A Jeu de reflexion Jeu d'arcade rapide + Logiciel Rep

r AKANUJAK<br>Vola étas parano, gedpé juagu'é la moele, pauvre comme og org ipardon<br>comme Job), claustrophobe comme une sardon. Vous étes timide, superst-<br>textet et reude,<br>Docteur Freude,

EPIDEMIS<br>Comme son titre l'indique, ce jeu parle d'une epidemie. Rien què cè, delà, ca<br>Jeffe, Mais Il ya aussi la guerre du Pacifique, les créatures bicanes de Paradixia, et<br>le Bégon rose. A découvrir absolument i

Animaction et Animatak sont les deux manielles du Hottel, Animaction, Central Council (1979)<br>Caction est temps néel, et Animatalk, Cest l'estimation de l'agressioné du code<br>pontement du journe l'un par intelligent, dont d' et An

DEP ENSE PORCE<br>18 juli 4 lincade le plus repide sur DRC (comparible ATMDS). 37 ko en langegr<br>nuchine , abaltiez les cybotnolds, les cyclotrons, les spraluins et autres mont<br>res qui essaient d'enlever vos compagnons humains

ispaces

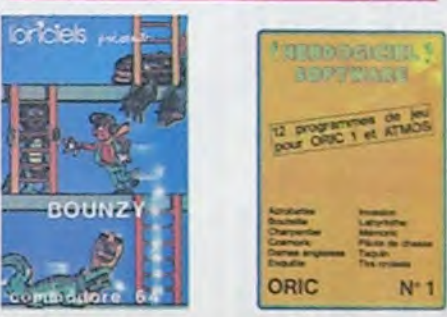

**O'BERT** Vanchi accord doube possible, le mellieur (eu rapide pour Tirisa i, es de<br>Sans aucon doube possible, le mellieur (eu rapide pour Tirisa i, es de<br>dramats degrés de diffusulta sont dejà hyper mesitant, les sure ce<br>dramats de

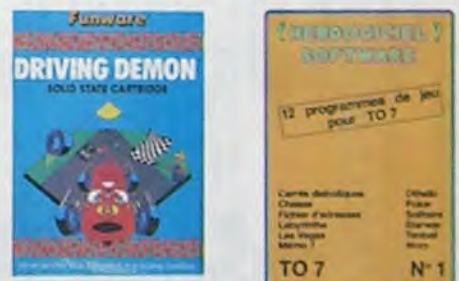

DRIVING DEMON Priotage d'une volture de course avec changement de electric de la rechte rateur, compte tour et rader pour voir ce qui se passe devant sur la<br>piste Très réaliste, graphisme correct

ANT EATER<br>Très amusant jeu souterrain, Vous étes une fourmi poursuivi par de<br>Très amusant jeu souterrain, Vous étes une fourmi poursuivi du component<br>Très ament pas, c'est que vous pondez des œufs explosifs et graphisme so

HEBDOGICIEL SOFTWARE THOMSON T07 N°1 de vrais jeux pour TO7, et douze d'un coup : Des classiques<br>lo et Solitaire aux jeux de l'espace originaux, en passant par le<br>s et le Labyrinthe, votre Thomson n'en croira pas sex veux :il

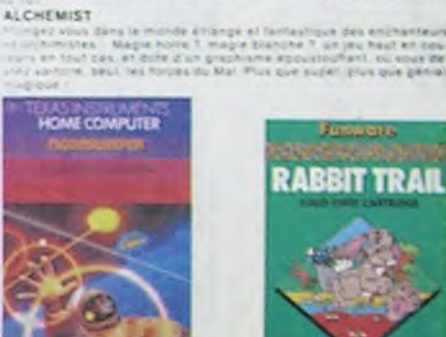

**Kansahon de Morpion en tipis dimensions sol films**<br>Fared le creson opfiique. Module à chargement un<br>Ha les problemes de instrument hichargement un

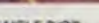

L'AGLE D'OR 

Tour persistent and the companies of the monotone and the monotone CASTRONOM CHARGE Current of the monotone and the monotone companies and the monotone of the companies of the companies of the companies of the companies of

Fople, Androide clest that Man, et Crock

MESDOGICIEL SOFTWARE ORIG/ATMOS N° 1<br>| chimala spanificate possibilità de l'Orie et de l'Atmos spal utilisees à<br>| maximum pour ces doube programmas d'une qualità à toute<br>| maximum pour ces doube programmas d'une qualità à

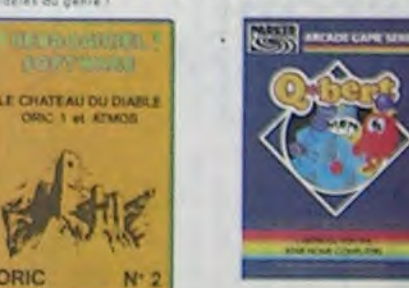

**NECROMANCER** 

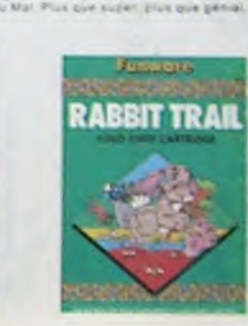

#### 350,00 350,00

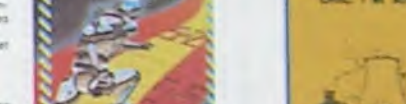

1 de net<br>les Abo

Si vous étes ABONNE, pactures VOUS-MEMES

e kalla un'gez anni.<br>Luffinni paul Alla, 4 milion que vous visas biulle avasi<br>4 kalla un'gez ann

encain à titus pour its hancs, un cad

**BUGABOO et PULGA** 

**RADAR RAT RACE** 

INFI

TRIDI 444

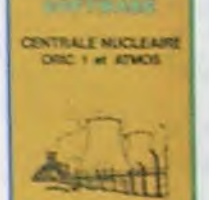

PARKER

#### Desichate, des esuns et du fromage da HUSTLER nouveau. SUPER DEMON ATTACK

**SOFT-PARADE<sup>®</sup>** 

#### PARANOIAK

#### EPIDEMIE

HOBBIT

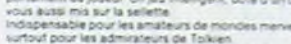

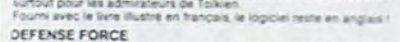

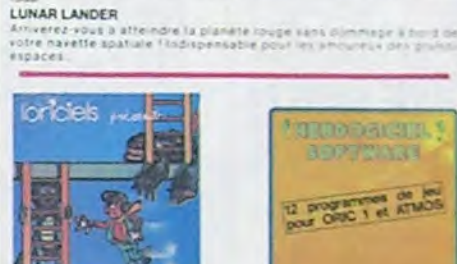

DOUNZT<br>Ce LODE RUNNER du pauvre, qui ne sera d'all eurs pas si pauvre que<br>jeu certain.<br>jeu certain.

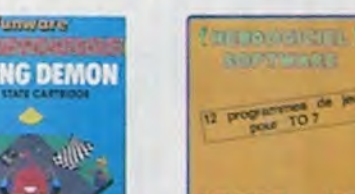

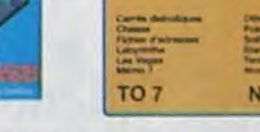

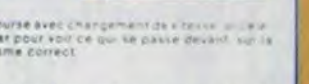

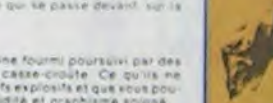

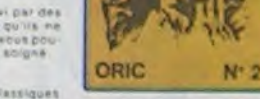

THROUGHERS! *HOPTSTART* 

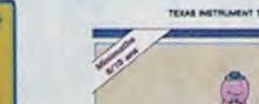

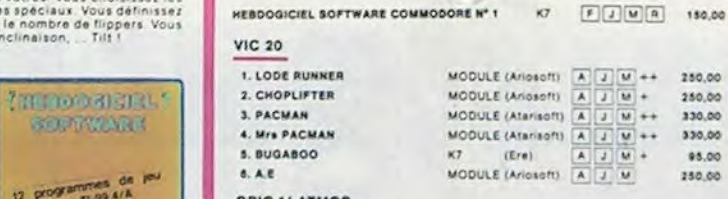

LODE RUNNER<br>Ce que se fait de mixux dans le genre echelle echafaudage donkey<br>kong : 150 differentes chambres au tresor, 17 niveaux de difficulté<br>la possibilité de créer son propre jeu. un super-graphisme et une<br>animation h

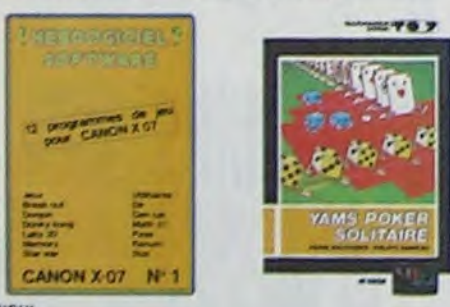

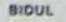

Enfin un Pac-man rapide (langage machine) pour TO 7. Mais ne<br>vous laissez pas abuser. Les réveils ne sont pas plus sympathi-<br>ques que les fantomes de l'original ! METEO 7

Mariaux<br>Encore un jeu d'arcade en langage machine pour TO 7. Les<br>nuages sont acides cette année . Vos paraplules pourront-lis.<br>grâce à leur pointe, les éliminer à temps ? gresse<br>JEEP<br>Visual visual, San San Souri sur la lune, Bien lichu at marizot i

**HEBDOGICIEL SOFTWARE CANON X-07 M<sup>-1</sup>1**<br>Cette petta maje fine a pas fini da nous elementary viola giv elle rizalis<br>aves les grandes i un mor de torques un donay kong un labyrinita av<br>tron dimensions, un mordory, un jets a

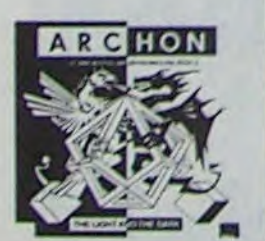

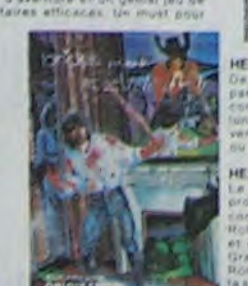

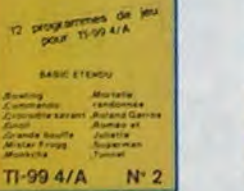

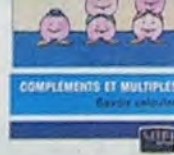

#### SIMULATEURS DE VOL AND C\*

soient IFA, COBALT, FLIGHT ou DELTA, les simulateurs de vo<br>en periode d'apprentissage - de verlables cases tére chinois<br>is commandes et instruments de bord sont complexes. Il vou<br>plusieurs heures de réflexion avant de déco

#### CHOCS DES MULTINATIONALES et MANAGER

Volte pied c'est le fric, le business, la bourse et les comptes d'exploi.<br>fation 7 Ces logiciels sont faits pour vous l

#### HUBERT

tuos de Q'bart et pas chère du tout.

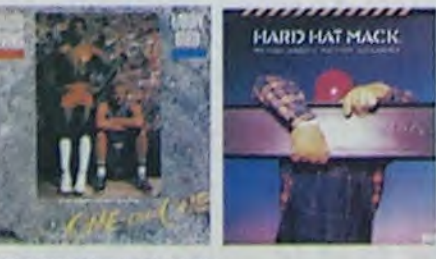

#### **HERDOGICIEL SOFTWARE TI/99 N° 1**

es jeux de réflexisme (1999 N. 1)<br>19 jeux de réflexisme comme fourie ou folitaire, en passant<br>19 jeux d'acceptes Poxer, Olnello ou Casse brique aux jeux d'accede<br>19 jeux d'acceptes pour estaper ces douze jeux d'accede (190

#### **IEBDOGICIEL SOFTWARE TI/99 N° 2**

**COMMENT DOF TWARE TIPSO Nº 2**<br>SE estado do Terras est porseant, el cala se volt dans les doure<br>antes de ce logicial Miclear Frogg (Commento) Roading al Cro<br>1 Securit n'ani per la celui de modules dont la s'inspirant<br>d'ale

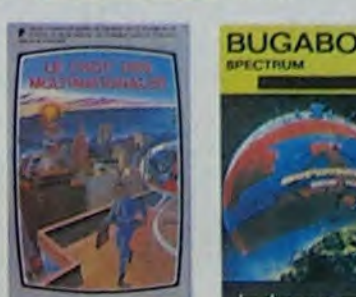

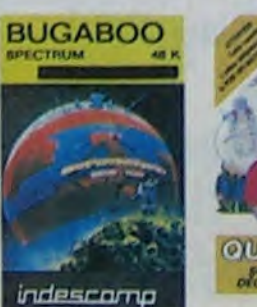

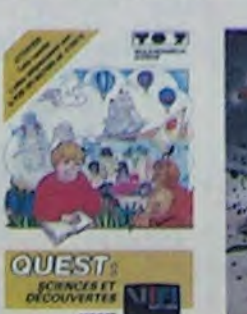

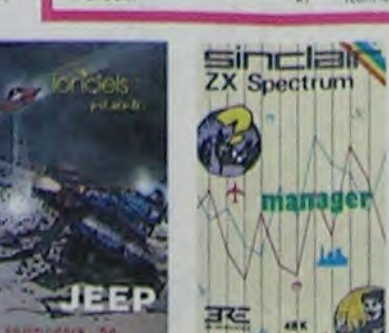

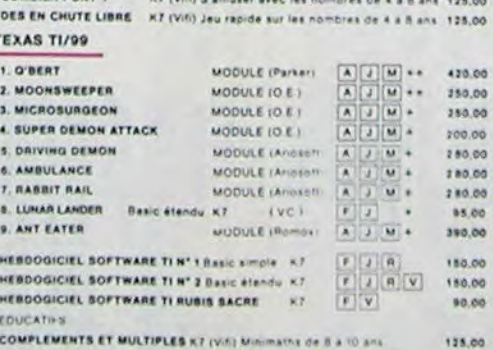

CROQUE NOMBRES K7 (VIR) Faire des opérations à partir de 6 ans 125,00 LA COURSE DU ROBOT K7 (Vili) Multiplications à partir de 6 ans

COMBIEN FONT ? K7 (VIR) S'amuser avec les nombres de 4 à 8 ans 125.00

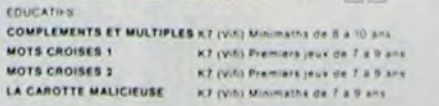

#### THOMSON TO7

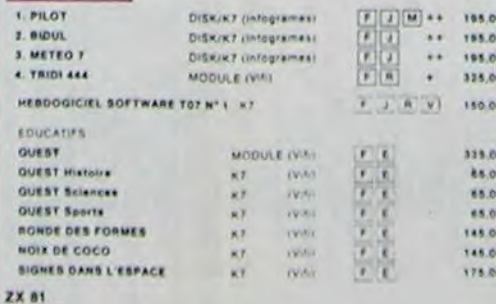

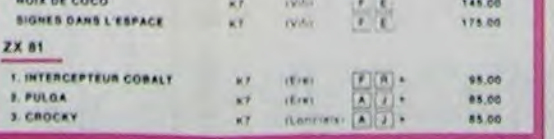

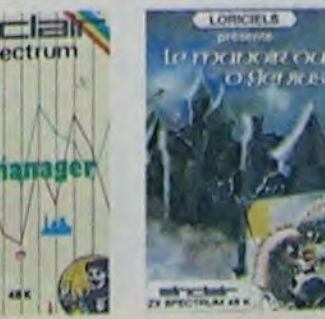

royalt n'étre qu'un ordinateur éducati

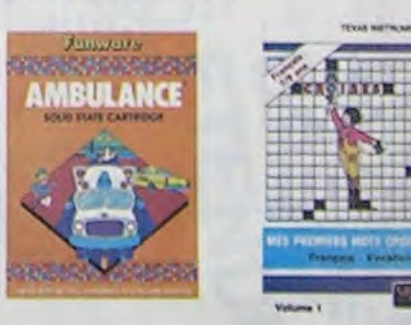

#### **MOONSWEEPER**

Commercialist par IMAGIC, ca modula devait à l'origine étre commercialist par<br>TEXAS IMSTRUMENT solimains : c'est dire sa qualité : Déux Misseurs, Tro<br>dimensions cu vous devez récupérer des passagen égalités dans difficient

#### **MICRO SURGEON**

motor malade est au plus mal, une nouvelle technique chinurgicale va vous per<br>niettre de panétiter dans son corps pour compatitie directement les morphes.<br>cancers et aufres désagrément qualifaiphy.<br>ma, un peu lent. Bon rap

UMUL<br>Très drain, DROL i Una patite fille, un petit garçon et feur mamar<br>compte sur rous pour les épauller dans des situations pas presidents<br>Lézarda, scorpions et dindons volants essayent encore une fois, de<br>rous tructer.

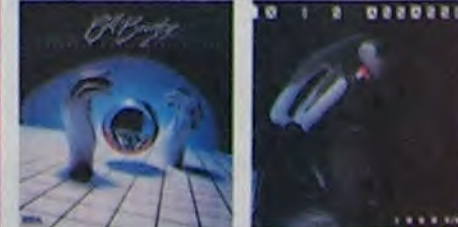

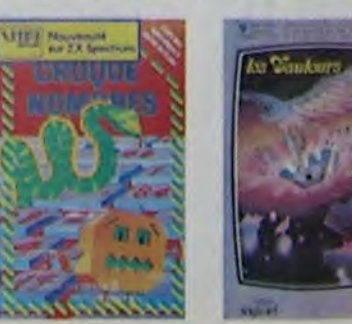

W

Vous étes sinces, vous piantez des graines, vous obtenez des arbres<br>vous christians une aragnée qui aroue en veus, qui de des politiques<br>vous fouil défruire en cassant les pines d'un post, vous combattez le<br>vous fouil défr

#### **BOZO'S NIGHT OUT**

OVAL 2 MARTI LOUIS COUTERT CONTINUES & DOING VEINGMANDER PINTS<br>SPEEDING TENNIS CREEP COUTER VIOUS NA BULGAT DE PASSENTS SUITE FORTRAI<br>Il an Teleant Telea & Suis Parliam rathrong and young 1 Le promine (10 DS)<br>SIX DE DIUS S

#### **ZZOOM**

LEUGH : C'est le nom de guerre de sofre mission, vous devez vous seu<br>Ver, so nez et à la barbe de vos ennemia, les rescapes d'un comba<br>kans merci, Une komplation supertie : Presque un dessiti anime

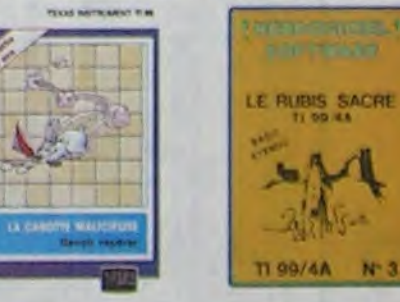

#### **CENTRALE NUCLEAIRE**

n des plus beaux (sux crées sur Oriciat Afmos. Ca topiciel explique en<br>Itali le fonctionnement du plus cantralle avait de Rompreuves paper.<br>aphigues animent due la méma sport du détail et de la rapite, il<br>opera misure un f

#### LE CHATEAU DU DIABLE

a portes du château sint nemeziquement closes. frouvez en la cla<br>tontes : les anigotest plantes et les montres qui vecket vous<br>todunel de récuperat les tréacts plus montres qui vecket vous.<br>: fouyou's renouvele

#### LE RUBIS SACRE

.<br>el fuserboje: d'aventures en Kançari, kulté en ciulieurs, grephismes.<br>en liver : Le module Ranc en roua, par indraperaable productions.<br>heures: Le module Ranc elendu est indraperaable.

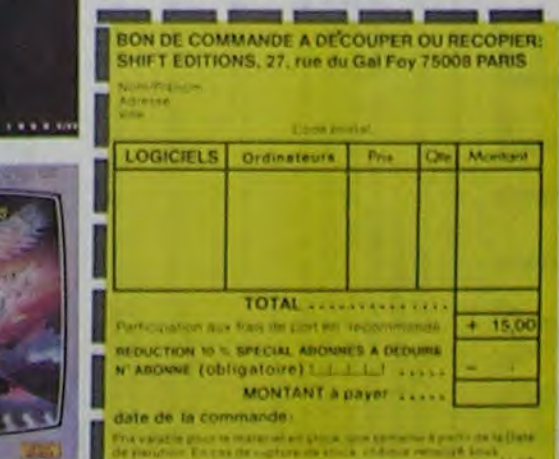

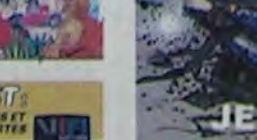

Votre lutte acharnée contre les forces du mal dure déjà depuis bien longtemps...

Mais, en vous dirigeant vers votre fidèle Buggy, vous savez déjà qu'en cette matinée de l'an de grâce 2099, se déroulera la bataille décisive entre vous, le défenseur des opprimés et la horde sauvage de Canarc le barban.

A gauche: tableau de bord avec indicateur + compteur de vitesse. A droite: champ de bataille. Vous êtes réprésenté par le Buggy central.

#### SAKUMA AKIHIRO

Mode d'emploi:

10:

 $28:$  $98:$ 

95:

100:

118:1

120:

130:

 $135:$ 

136:

138: 140:

170;

4 pour tourner à gauche (il faut, pour que le déplacement latéral soit significatif, que la vitesse en marche avant ou arrière soit d'au moins 10 km/h).

Ce programme "tourne" sur PC 1500 muni d'extension mémoire de 8 ou 16 Ko.

Description de l'écran:

Définition des touches:

D pour démarrer.

8 pour accélérer (il faut d'abord avoir fait démarrer le moteur).

Si vous restez trop longtemps sans bouger, des voitures kamikazes apparaissent alternativement de chaque côté de l'écran. Vous leur échappez soit:

2 pour reculer (même chose que pour l'accélérateur).

6 pour aller à droite (même remarque que pour 4).

5 frein. Il doit être actionné lorsqu'on veut échapper à un ennemi

roulant parallèlement. Ainsi que lors du passage de marche avant à marche arrière. (sinon la boite en prend un coup!) 3 pour le tir à droite.

pour le tir à gauche.

Déroulement du jeu:

En leur décochant 5 coups.

En accélérant.

Lorsque vous avez pris de la vitesse, des voitures roulant dans le même sens que vous, apparaissent. Tirez-leur dessus (5 coups) ou rentrez-leur dedans.

A tout moment, vous pouvez contrôler l'état de votre véhicule en pressant sur P. Ce qui vous donnera la check-list de votre véhicule. Lorsque vous êtes trop mal en point (et PC ne manquera pas de vous le faire savoir) vous pouvez demander un cessez le feu (touche L) pour effectuer vos réparations (durant toute la partie vous pourrez le demander 2 fois seulement et il y a une chance sur deux pour qu'on vous le refuse). En cas de refus, le combat reprend. S'il est accepté vous pouvez racheter des pièces détachées:

- 150 cartouches, de l'essence, une boite de vitesse, un chassis et même un moteur.

 $175:$ •4EX.T I 180:CURSOR 2:PRINT<br>"Battle-cars": GCURSOR 5;<br>GPRINT U\$(4): GCURSOR 131: GPRINT V\$(3): GCURSOR 24: GPRINT US(8): GCURSOR 116:<br>GPR1NT U\$(2) 183:FOR 1=1TO 40: '+EXT I 185:WAI1 2;rrJP 1'-1 2710 005tEP -2 :GCUpSOP I. GPP J ri T '080802 8000" . BEEP 1, J .5:NEXT  $190:$ WAIT  $90:$ TIME 0:PRINI "ALTIO N?":GCUPSOR K: GPRINT U\$(U) 195;WAIT 0:11= INKEY\$ : GCUPSOR 75. GPRdut "7F"; GCURSOR K: GPPINr Us•U) J36; IF FE)46010 18 00 198: IF N-OOP N-TOR N=20P N-58P N= 60R N-9WAIT 0: ,CURSOR 1J; GPRINT US(N) 200:1F 1\*="D"6010 295 205;IF 1s='L"nNO D E<2GOTO 3200 210:1F 14="8"6010 305 215:1F 1\$="1"60TO 940 720: IF is:"3'GO10 340 225: IF 11="3"6010 890 230:IF 11='7'GO1O 355 240: IF 11="6"GOTO 50`, 245: IF Is-"P'50TO 2500 250: 1F 1\$="4"60TO 600

Vous êtes muni en début de partie de 20.000 F.

Fin du jeu: Lorsque vous avez encaissé plus de 5 coups, lorsque vous avez abattu les 20 véhicules de la horde. Et maintenant... Contact!

PAM sur N° SPECIAL AOUT. Nous avons omis dans le numéro spécial, de préciser que *korsque* le dessin est terminé, il faut non seulement rajouter GOSUB L. mais aussi remplacer GCURSOR 90 de la ligne 2120 par GCURSOR 0. Merci à l'auteur de nous avoir communiqué cette précision.

> ACHAT  $$CR3$  $FT$  P GOSUB

SE

CHASS  $---)$ 

**ACHAT** 

 $CR<sub>s</sub>$ 

 $-100$ **MOTEU** 

 $688:11$ 0: UMA  $\mathsf{s}$ 

 $1$ F A  $AR = B$ 

**PLUS**  $ARE$ PRINT **RESTE**  $R$ ; 'F"

**ACHAT**  $UE$ " $:A$ 

IL RE  $i^*F''i$ 

UICTO RINT EST<sub></sub>

**VOUS** GNE!"

82474

24740

07474 D353F

80225

80824 547700101010 45424

**0242C** 

GCUPSOR 11: GPRINT Vs(N). GOTO 195 340:N=9:U=0: IF A=0 **GOTO 400** 345: IF V=0G0TO 420<br>350: IF A=0AND V=0 GOTO 500 355:U=0:WAIT 100:<br>IF D=0PRINT "L E r1prEUR NE ro URNE PAS":GOTO 190 360:IF UC)250T0 il 00 365:X=0:T=0:F=0:A= A+2: IF A>AnLET  $A=ATI-1$ 366: IF CH=OPRINI " CHA5515 FICHU" :LET UMA=0:LET  $AT=8:LET D=8$ 367:ES=ES-0.5:IF E SKØLET ES=0: LET U=0:LET A= 0:LET 0=0 368: IF MOKBLET MO= 9: PRINT "MOTEU P GPJLLE' :0~0:  $AT = B : UT19 = B$ 370:WAJT O:PPINI A ;"k/h":CURSOR 87:GPRINT TSC lNT (A/25));:<br>PRINT " AR": GCURSOR 11: GPRINT V\$(N): COTO 195 480: U=8: V=V-10: IF V<BLET V=8<br>418:WAIT 8:PRINI V<br>;"k/h":CURSOR 27;GPRINf F\$( INT (U/25)): 6010 195 428:U-0:A-10: IF<br>A<8LET A-0 438:W-8:PRINT A; 'k /h": CURSOR 82: GPRINT TS(INT (A/25));GOTO 1 .<sup>35</sup> 500.U-0.WAIT 0: PRINT U; k/h":<br>CURSOR 07:

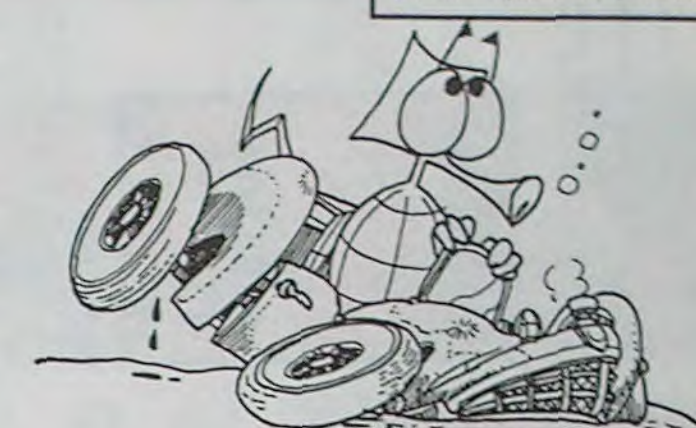

256

25<sub>i</sub>

25

259

 $\frac{27}{22}$ 

31<sup>1</sup>

95 585: IF D=OWAIT 58: CLS : PRINT "LE MOTEUR NE TOY PNE PAS":GOTO 195 508: IF A=BAND V=0 PRINT "VJTESSE NULLE" :GOTO I 95 510: IF A=2AND ü<)0 GOTO 530 520: IF A<>28AND U=8 GOTO 550 530: U=5: K=K+ INT (U /10):lF K>136 LET K=136 540:WAJT B:CLS : GCURSOR K: GPRJNT Us(U): GCURSOR 11: GPRINT U3(N):E S=ES- 2.25:GOTO 1200 550: U=6: K=K+ INT (A ]Ø); IF K)150 LET K=150 568;LA1T O:CLS GCURSCR K: GPRINT U\$(U): GCURSOR 11: GPRIN1 Us(N):E S=ES-2.25:GOfO 1200 602:CLs »WAIT 50: IF D=OPe.ILAT "L E MOTEUR NE TO URIIE PAS' : CLS :GOTO 195 605:WAIT 0:IF U=0 AND A=8PRINT VITESSE NULLE" :Golo 195 610:IF A=OAND U<>2 GOTO 630 628: IF A<>DBAND U=0 GOTO 650 630:U=6:K=K-INT (U U=6:K=K-INT ()<br>/10):IF K<75<br>LET K=75 635:WAJT 0:GCURSOR 11:GPRINT U\$(N 648:WAIT 0:GCURSOR K;GPP.1Nf U\$(U) ;GCUPSOR 11; GPRINT U\$(N):E -=f 5 .5: GOTO 1 200 650:U=5:K=K-INT (A /10): IF K(75 660:WAIT O:CLS GCUPSOR K: GPRINI U\$(U). GCURSOR II; GPRINT U\$(N); E S=ES-0.5:6010 1200 800: IF Q72-JNT (Q7<br>2)<>060TO 850 885:WAIT 8:F=F+3:  $IF F)(140-K)$ Golo 830 810:N=3:GCURSOR 15 0-EGPRINI us< N)•' 0900'':BEEP 1, F, 5:60TO 195 817: IF MISLET M=0:  $G$ <sub>0</sub> $n$  825 830:N-9:F-0:L-0: 60 10 990 858:WAIT 0;L=L+3: IF 75•L>(K-14) 66010 830 860: WAIT 0: N=4: GCURSOR 75+L:<br>GPRINI "0000". US(N):BEEP 1,L ,5:Goro 195 890: IF U+A()8GOIO I 681 895:WA1T 70:1F MU-BPRINT "PLUS D E MUNITIONS" CLS :GOTO 195<br>900:WAIT L:FOR H=K  $*1410$   $148-F$ STEP 2: GCURSOR H:BEEP 1, 10,5:<br>GPRINT "000008 **08":NEXT H: IF** F-96CURSOR 148 :GPRINi '00" 902: GCURSOR 148-F; GPRINT "0000" 905: IF F=0GCURSOR 149:PRINT " 6010 1.35  $913: R = R + 11HU = HU - 11$ IF MUKØLET MU

GPRINT T\$(INT (Ui25)):COTO 1 9<br>915: FOR G1≃1TO 10: **POKE# 64000,** PND 255:NEXT ô I:IF R<5GOT0 8 00 920:GCURSOR 152-F: BEEP 1, 150, 50: GPRINT 8, 34, 8, 85, 8, 34, 8: R=2:  $F=8: T=8: Z=Z+1:$ N=9:X=8:0=0+1: CLS 925:IF 0)286070 41 00 926:GOT0 135 940: IF U+A<>06010 1700 945:WAIT 78:IF MU-- OPRINT 'PLUS D E MUNITIONS' . CLS :6010 195 950:WAJT 1.FOR E=K -470 85+(L•5) STEP -2: GCURSOR E:9EEP 1, 10,5:GPRINT .. 08880000013' NEXT E 955. Ir N=9THEN GCURSOR 91 GPRINT '0000" 960. IF L=8GOTO 195 963. M=H+J. MU=MU-J: IF MUKØLET MU=<br>0 965:FOR GI=1TO 10: POKE# 64000,<br>RND 255:NEXT G I:IF 11<56010 8  $98$ 970: GCURSOR 25+L; GPRINT 8, 34, 8, 85, 8, 34, 8; SEEP  $1, 18, 58: M=8:FA$ 8:L=0:0-0+1; T= 0: Z=Z+1: N=9: X= 0 975:IF 0)206010 41 00 976:6010 195 980:GCURSOR 88'L: PRINT " GOTO 195 990:CLS : BEEP 1:1G =1G•J;Xr0:L<0: R= 0:x1=0: IF 1G) FEMGOTO 1888 1000:X=0:T=0:Z=0: 6010 135 1100:w0I1 30. PRINT "CRAC! ';BEEP 2,50 :8T=Br-10:Uri 4-UMA-20: IF UMA<50PRINT "BOITE FICHU  $\varepsilon$ " 1110:GOT0 135 1200: IF I4-'6"AND II>KGOTO 140 0 1205;GCURSOP 25. GPRINT "7F' 1210: IF 1 \$--' 6''nNO I1(KGOT0 195 1220: IF 1s="4`ANO FI(KGOIO 141 9<br>1230: IF 1\$="4"AND 11)K.GOTO 195 1400: IF K>-- I 1 -17 AND NO SEET N-9:GOTO 150 0 1405:6010 195 1410: IF K(=11+12<br>AND N()9LET N=9:GOTO I50 0 1415:6010 195 1500; IF 0/2-INT 0,7)<)000TO I5713 15)18:WAIT 18:FOR<br>1410 18: POKE# 64000, RND 255:NEXT I:GCURSOR I I : GPR INT 8, 34 , 8, 85, 8, 34, 8<br>:BEEP 1: J=0:  $0 - 0 + 1$ 1512: GOTO 195 1515: WAIT 50: CHAC N- 10; If CII<5 **ØPRINT "CHAS** SIS FICHU!! :G070 195 1512: 60TO 195<br>1528: CH=CH-18: WAIT 18:FOR<br>1=110 18:

POKE# 64000, **FND 255:NEXT** I:GCURSOR 11 a, 35, 8, 34. 8 :BEEP I:J=O I521:Q-9+J;TIrE 0:G0f0 £95 '525:WAJT 58:CH=C H-10:IF CH(5<br>0PRINT "CHAS<br>SIS FICHU!!" :60TO 195 1600:WAIT 70:IF M U=0PRINT "PL US DE MUNITI OHS"; 6010 19 5 1618:WAIT I:IF 11 <KLET VV=152 :LET XX=B 1615: IF 11>KAND 1 IK150LET XX= -3:LET UU=II 1616:1F 11>15)LET XX=O:LET UU= 1617: IF N=SLET XX =@:LET VU=I5 1620:FOR 00-K+14 TO UV•xxSTEP 2:GCURSOR 00 :GPRINT "000 00808":BEEP 1,4,5:NEXT Q Q: 1F N=9THEN GCURSOR 00: PRINT " " 1621:GCURSOR 00: GPRINT "0000 1625:GCURSOR 75: GPRINT "7F 1630: IF 11<KGO10 195<br>1633: IF N< >9LET U R=UR+I:FOR 1  $=110$  5: POKE# 64000,RNO 25 5: NEXT 1 1635:PIU=nU-1: IF n  $U(0)$  FT  $M \geq 0$ 1636:IF N=SGOTO 1 95 1640: IF UR(5GO10 195 1645:GCURSOR 00+1 GPRINT 8,34 8,85,8,34,8 ;8EEP 1, 10, 1 0: I1=154:  $111E = 8: N = 9;$  $Q = Q + 1 : UR = Q.$ IF 0>28G010 4100 1650:GOTO 195<br>1700:WAIT 70:1F M  $U = BPRINT$ US DE MUNITI ONS" 1705. IF 11<KAND 1 I<)OLET UU-1 I:LET XX=14 1710: IF II)KLET V u=25:LF1 XX= e 1715:IF I1(KAND 1 I=75LET UU=l 1:LET XX=00<br>1720:WAIT 1:FOR 0  $Q=K-3TO$  UU+X  $XSTEP -2$ : GCURSOR 00: GPRINT "0808 0000"; BEEP 1 . 50, 5: NE x 1 O O:GCURSOR QQ<br>:PRINT " " 1722:GCURSOR 75: GPRINT "7F" 1725: IF 11>KG010 I95 1727: IF N< >9LET J<br>T≈JT+1:FOR I  $=110$  5: POKE # 64000, RND 25 S; NEXT I 1230: MU=MU-1: IF M U(BLET MU=0 1733: IF N=960T0 1 95<br>1735: IF JI (560TO 19:î 1240:GCURSOR 11: GPR INT 8, 34, 8, 85, 8, 34, 8;<br>BEEP 1, 50, 20  $: JI = B : N = 9 : Q =$ 0+1:TIME =0:<br>11=25:IF 0>2 GGOTO 4188

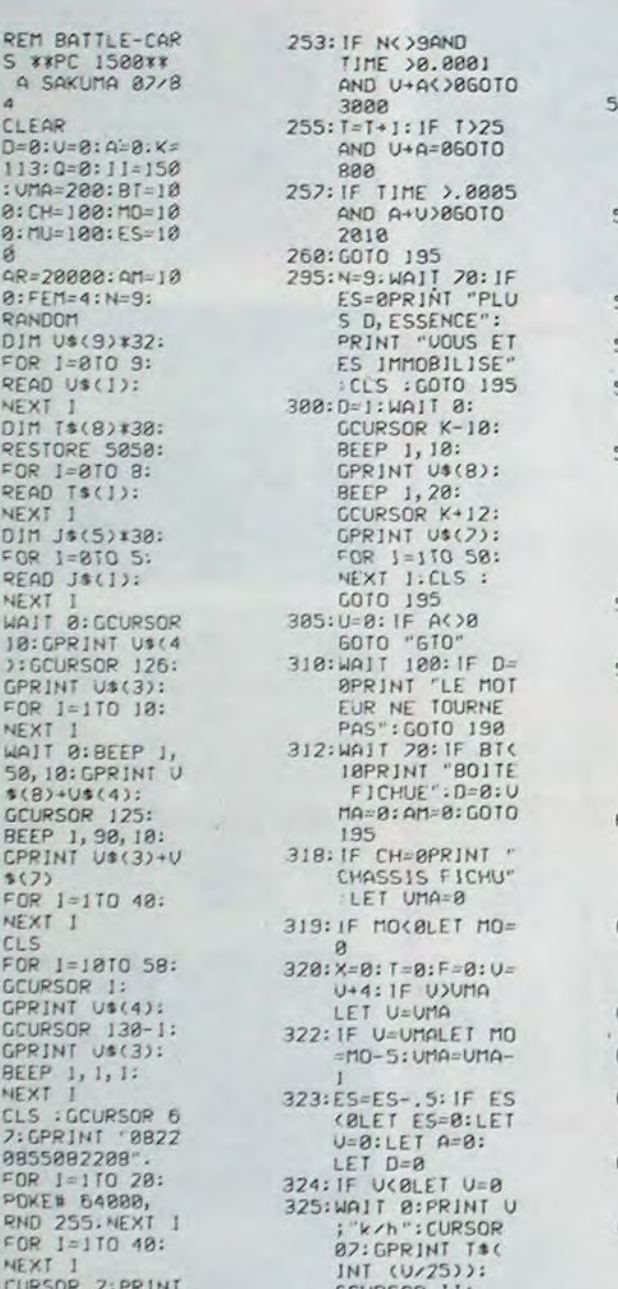

## BATTLE CARS PC 1500 FARATUM sur PC 1500

1745:11=75:GOT0 I 95 1880: WAIT 78:CLS

1820.PRINT

:PRINT "VOTR<br>E VOYAGE S,A RRETE ICI" PRINT "VOUS AVEZ" 1810:PRINT "OETRU lT";0;" ENNE nl(S)":PRINT 'VOUS SORTEZ ':PRINT "DE VOTRE ENGIN"

1840: CALL &CD71 2010: IF V•A-OLET U=0:60TO 195 2015: IF NO960TO 195 2020: IF A>0GOT0 7 700 2040:1F 012-INT 0/2)( >06010 2100 2045:1F V(20LFT V -20 2050:N=6:FOR 11=1 50TO 140STEP -1:GCURSOR I I:GPRINT U\$( N):NCXT 11 2060:N=1:GCURSOR 11;GPR!M1 Us 138888888<br>1398888888 000":GOTO 19

> 00000" 3120: FOR I J TO 10 :POKE# 64000<br>,RND 255: NEXT I 3130:8n=o:LET TIME =0:GOT0 990 3200: WAIT 70: BEEP I:PRINT "DEM ONDE DE REP] T":B=RNO 70: IP R)IOPRINT "REFUSE": DE= DE+1:60T0 19 5 3210:DE=OE-'J:WAIT 70:PRINT "SO N ALTESSE CO NARE":PRINT "LE BARRAN": PRINT "VOUS ACCORDE LE T EF1PS" 3270:PRINT "NECES SALRE POUR": PRINT "EFFEC TUER VOS REP ARATIONS": PRINT "VOUS NE PERDEZ RI EN' 3230:PRINT "POUR ATTENDRE.. N E!HE!" 3240: PRINT "ACHAT MATERIEL...<br>"!PRINT "100 CAR TOUCHES-)I50f": INPUT "ACHAT ')";Re 3250: IF LEFT\* (R\* ,1)≥"O"LET P<br>X=150:605UB 4000:LET MU=  $11198$ 3260: PRINT "ESSEN INPUT "ACHAT 278: IF LEFT\* (R\* ,1)="0"INPUT<br>"COMBIEN DE<br>LITRES?";P:P  $X \triangle P * G$ ; GOSUB 4800:ES-ES+P 3280: PRINT "BIE D

**FSE20** I03E2C5C2400 ", "00745C7C3<br>E10705F7F3D3 02F2C2488 5040:0010 "002040<br>-11 3535800 002039 0E04", "040E1<br>F3F3E3820604 02000", 5045:0ATn 5050:OATA "7FØ141 414141114101 010101010171 ", "7F0111112<br>121414101010 10101A17F" 5868:00TA "7F8181 050911214101 1310 1131010171 ", "7F0101010<br>107196101010 101012F"<br>|5070:DATA '7F0101 0101017F01 010101010171 ", "7F0101010<br>101016119070 10101017F"<br>|5090:DATA "7F0101 010101014121 11090501012F<br>","2F0101010 101014141712 llI110l2f" 5090:DATA "7F0101 91\$310101414I 41414141812F 5100:DATA "700C42 474141410101 02020C20", "7 BBC020011214 I010102020C7 5118:001A "200C02 020101700101 02020C70", 00C020201014 1211100020C2 a"<br>5120:DATA "200C02<br>020101414141 .11 .11 11 .11 31 1.11 1111111"I CICOB"

VOUS ENTENDE ?":PRINT 'LA HORDE OE'": PRINT "CONAR E LE BARBON"  $:$  PRINT  $"S, AP$ PROCHANT 1830:PRINT "IVRE.

> DE VENGEANCE ";BEEP 1, 50, 100: CURSOR II: CLS :CURSOR B:PRINT "FIN

5 2100:N=5:FOR 11=7 570 81:

GCUPSOR II: GPRINT US(N) :NEXT I1 2II0.N=1:GCURSOR IJ:GPRINT Us (N)GOTO 135 2500:wAJT O:CLS ; GCURSOR 10: GPRINT J\$(1) :CURSOR 6; PRINT "\*\*CHE CK-LIST\*\*": GCURSOR 122. GPRINT J\$(3) :FOR 1=1TO 5 **B:NEXT** 2505: IF MO>100LET MO=100 2510:CLS :WAIT 0:<br>PRINT "PUISS ONCE MOTEUR' :GCURSOR 100 : PRINT MO; "% ': GCURSOR S:GPRINT Js( n0,25):rOR  $=110$  100. NEXT I<br>2515: SSES=ES/25.<br>IF ES)100LET SSES=4<br>2520:CLS :PRINT ESSENCE: "! GCURSOR 100. PRINT ES, 135 GC IRSOR :GPRINT Js( INT (SSES)):  $FOR$   $I = 1TO$  10 O:NEXT )525:WnIT 70:CLS : PRINT "BOIT E Of: VITESSE : ";f3î; "'. 2530:WAIT 0:CLS : PRINT "MUNIT IONS": C.CURSOR 100: PRINT MU! GCURSOR 135:<br>GPRINT J\$(5)<br>:FOR 1=1TO 1 BBINEXT I 2540:WAIT 0:CLS PRINT "RIGIO ITE CHASSIS: ": GCURSOR II O.PKINT CN;"

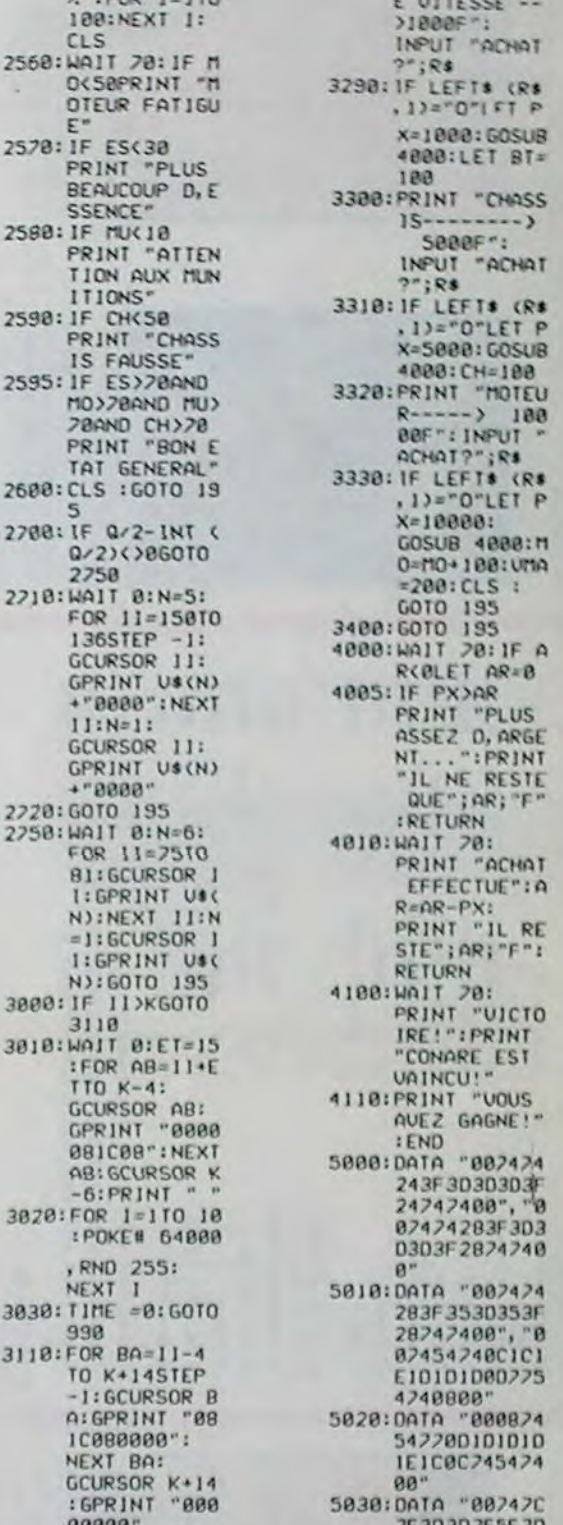

## **KONG\* BERT**

Je m'explique: Vous êtes un sympathique petit bonhomme blanc qui remue les bras à qui mieux-mieux et vous devez parcourir un amoncellement de cubes rangés en lignes, reliés par des échelles. Vous pouvez o vous mouvoir horizontalement à volonté mais vous avez besoin des échelles pour monter (ou descendre, ce qui est très rare). C'est en manoeuvrant la manette de jeu de votre choix, que vous intimez l'ordre à la petite figurine de bouger. Après avoir atteint votre but (matérialisé par une flèche rouge pointant vers le haut, dont un autre exemplaire désigne le départ), un commentaire ironique et sarcastique ou une Marseillaise et une vie supplémentaire vous accueillent. Une vie supplémentaire qui ne vous sera pas inutile, puisque six vilains monstres vont de haut en bas et de bas en haut de l'écran, avec pour seul but celui de vous toucher, ce qui vous vaut bien entendu la perte d'une vie.

Lorsque vous saurez qu'il y a 15 tableaux (donc autant de couleurs et de commentaires différents), je n'aurai plus rien à vous apprendre...

#### Alexandre GOY

#### Mode d'emploi/

A l'exécution, un mode d'emploi résumé s'affiche à l'écran. Sortez 'ALPHA LOCK" et mettez votre manette favorite en position haute 'ou avant, suivant le point de vue), comme vous le demande le protramme.

30 REM auteur : ALEXANDRE GOY 21, RUE DAGU 75014 PARIS **ERRE** TEL : 322 32 84 70 REM materiel : **TEXAS INST** IUMENTS TI-99/4A + TI EXTENDED B + UNE MANETTE (MINIMUM) 3SIC 100 !!!!!!!!!!!!!!!!!!!!!!!!!! I KONG \* BERT  $\sim$ jeu d'action  $\rightarrow$  $111111111$  $110'$ 120 ! '1) Initialisation et defini tion des caracteres et coul  $PUTS$ 130 UNTRACE 140 ON WARNING NEXT 150 RANDOMIZE 160 OPTION BASE 1 :: DIM V(6), COM\$(15), C<br>OUL(15):: K\$=" KONG\*BERT" 170 CALL CLEAR :: CALL SCREEN(2):: FOR C =0 TO B :: CALL COLOR(C, 15, 1):: NEXT C : : CALL COLOR(11, 12, 1, 12, 10, 1, 13, 4, 1, 14, 1 180 RESTORE 810 :: FOR COM=1 TO 15 :: RE AD COMS (COM), COUL (COM) :: NEXT COM 190 RESTORE 790 :: FOR CAR=128 TO 137 :: READ CARS :: CALL CHAR(CAR, CARS) :: NEXT

CAR ! cubes & echelles 200 CALL CHAR(112, "071F3F7F7FFFFFFFFFFFFF E7C7C381800E0F8FCFEFEFFFFFFFFF7F7F3E3E1C1 800")' 'monstre' 1

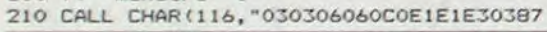

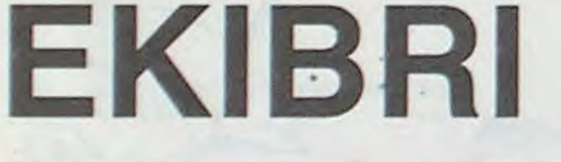

20070 Z=64:M=1<br>20090 H=G(F)-2:K=16<br>20090 IFH)=0THENK=N+16:G(F)=G(F)-2 3040 RETURN bre de possible, sans que celle-ci s'écroule. Ce jeu se jouant 2998 RFM 3999 REM \*\*\*\*\*\*\*\*\*\*\*\*\*\*\*\*\* à deux, chaque joueur en dépose une à tour de rôle, 4000 REM \* PARTIE NULLE \* 20100 POKE(R+(F\*40)+M), K: Z=Z/2: M=M+ en essayant de la poser à la limite de l'équilibre pour 4001 REM \*\*\*\*\*\*\*\*\*\*\*\*\*\*\*\*\* 20110 IFM<8THENGOT020080 4002 REM amener l'autre joueur à poser la sienne de telle sorte **RE-"PORTIE"** TN:CALL#E804 20120 NEXTE: R=R+6: NEX  $4004$ que l'édifice s'écroule.  $4995$  KL = 1 20130 RETURN 4010 CURSET 10,100,0 20498 REM **Jacques LE RUYET** 4015 FORI=1TOLEN(B\$) CHAR ASC(MID\$( 20499 REM \*\*\*\*\*\*\*\*\*\*\*\*\*\*\*\*\*\*\*\*\* \* DEFINITION FLECHE \* 20500 REM  $R5,1,1)$ , 0, 1 \*\*\*\*\*\*\*\*\*\*\*\*\*\*\*\*\*\*\*\*\*\* 20501 REM 'est a 4020 CURMOV7, 0, 0 : NEXTI<br>4030 IFB\$="NULLE"THEN4050 ORIC1 20502 REM **SUR ADAPTATION** 20510 FORI=0TO7 READA POKEI+47093.R<br>NEXT:DATA4,4,4,4,4,21,14,4 4040 BS="NULLE": CURSET10, 120, 0: GOTO 4015 **ATMOS 20520 RETURN** POUR 4050 PRINT"APPUYEZ SUR 'RETURN' POU Remplacer le CALL# E6CA de R CONTINUER" GET BS 20999 REM \*\*\*\*\*\*\*\*\*\*\*\*\*\*\*\*\* la ligne 20010 par CALL# **\* REGLES DU JEU \***<br>\*\*\*\*\*\*\*\*\*\*\*\*\*\*\*\*\*\* 4060 IFB\$<>CHR\$<13>THEN4050 21000 REM E76A, et le CALL# E804 de la 21001 REM 4070 GOT060 21002 REM ligne 20120 par CALL# E93D. 9998 REM 21010 WAIT300 CLS POKE48000, 1 PAPER 9999 REM \*\*\*\*\*\*\*\*\*\*\*\*\*\*\*\*\*\*  $5:INK4$ 10000 REM \* TEST EQUILIBRE \* 21012 PLOT2, 10, "VOULEZ VOUS LES REG 10001 REM \*\*\*\*\*\*\*\*\*\*\*\*\*\*\*\*\*\* LES DU JEU (O/N)" 1 REM EKIBRI 10002 REM 2 REM LE RUYET JACQUES \*\*\*\*\*\*\*\*\*\*\*\*\*\*\* 21014 GET BS : IFBS<>"o"ANDBS<>"n"THE 999 REM 18885 DOKEW386, WEEFF 3 REM Residence "LE SOLEIL" Bat A3<br>4 REM 49300 CHOLET 1000 REM \* JOUEUR NO 1 \* 10010 FORI=NBTO2STEP-1 N21012 21016 IF BS="n"THEN RETURN 1001 REM \*\*\*\*\*\*\*\*\*\*\*\*\*\*\* 19015 XG=0 1002 REM 10020 FORP=NBTOISTEP-1<br>10030 XG=X(P)+15+XG 21018 CLS 30020 5 REM 1005 GOSUB3000 21020 FORI=1TOLEN(A\$):POKE48016+1,A 6 REM SC(MIDS(R\$, I, 1)): NEXT<br>21030 PLOT 16, 0, "====== 1010 NB=NB+1: H1=H **10040 NEXTP** 7 REM 1020 IF PEEK(#208)=#AR THENH1=H-3:G 10050 XG=XG/(NB+1-I) **10 REM** \*\*\*\*\*\*\*\*\*\*\* 21040 PRINT PRINT PRINT "REGLES DU J 11 REM 0701050 10060 IFXG>X(I-1)+300RXG<X(I-1)THEN EH-""PRRNNTPRIN-12 REM \* EKIBRI \* 1030 IF PEEK(#208)=#80 THENH1=H+3:G G0T030000 0101050 13 **REM** 10070 NEXTI 1040 IFPEEK(#208)=#84THENGOSUB35000 21050 PRINT"Nombre de joueurs : 2" 14 REM \*\*\*\*\*\*\*\*\*\* 10075 DOKE#306,#2710 H=H1: CURSETH, V-6, 0: CHAR126, 0, 0: RETU PRINT PRINT **15 REM** 10090 RETURN RN<sub>1</sub> 21860 PRINT"Le but du Jeu est de su **16 REM** 14998 REM  $17$ **TEXT** 1045 GOTO1020 14999 REM \*\*\*\*\*\*\*\*\*\*\*\*\*\*\*\* PerPoser des briques a tour de rol 1050 IFH1<100RH1>200THENH1=H G0SUB20000 15000 REM \* TRACE DU JEU \* 20 1060 CURSETH, V-6, 0: CHAR126, 0, 0 21070 PRINT"Tout en ne faisant Pas 48 COSUB28588 15001 REM \*\*\*\*\*\*\*\*\*\*\*\*\*\*\*\* 1070 CURSETH1, V-6, 0 CHRR126, 0, 1 : H=H tomber la Pile. Pour cela il faut que 15002 REM 50 PAPER5: INK4: PRINTCHR\$(20): DIMX(4 15010 CURSET0, 0, 0 . DRAW239, 0, 1 . DRAW0 1989 GOTO1929 199, 1: DRAW-238, 8, 1: DRAW8, -198, 1<br>15020 CURSET3, 3, 0: DRAW233, 0, 1: DRAW8<br>193, 1: ORAW-232, 0, 1: DRAW0, -192, 1 21080 PRINT"l'ensemble soit stable  $0$ ), J\$(2), S(2) c'est a dire en equilibre."<br>21090 PRINT"Pour Placer les briques 1998 REM 60 HIRES GOSUB15000 \*\*\*\*\*\*\*\*\*\*\*\*\*\*\* 1999 REM **61 REM** une fleche ";CHR\$(126)<br>21095 PRINT"apparait a l'ècran."<br>21100 PRINT"Cette fleche Peut etre \* JOUEUR NO 2 \* 15050 IFKL=1THEN15140 62 REM \*\*\*\*\*\*\* 2000 REM **70 REM** 2001 REM \*\*\*\*\*\*\*\*\*\*\*\*\*\*\*\* 15120 PRINT"ENTREZ VOTRE NOM ( "IN \* JEU \* PUT"JOUEUR DE GRUCHE : ", J\$(1)<br>15130 INPUT"JOUEUR DE DROITE : "; J\$ \*\*\*\*\*\*\* 2002 REM 71 REM 2005 GOSUB3000 dePlacee hori- zontalement Par chaqu 72 REM  $NB=NB+1:H1=H$ 80 H=105: V=190: NB=1: J=2 2010 Joueur!  $(2)$  CLS 2020 IF PEEK(#208)=#8C THENH1=H-3:G 21110 PRINT PRINT" A l'aide des tou 85 X(NB)=H 15140 CURSET18, 188, 0 NS=J\$(1) 90 FORI=0T05 CURSETX(NB)+3, V+1, 0 DR 0T02050 15150 FORI=1TOLEN(N\$) CHARASC(MID\$( 2030 IF PEEK(#208)=#94 THENH1=H+3:G H\$, I, 1)), 0, 1: CURMOV7, 0, 0: NEXTI e joueur de 9auche" 3430, 0, 1: NEXT I 100 IF NB>1THENGOSUB10000 15160 IFN@=J\$(2)THEN15170  $21120$  PRINT" $(\langle \rangle$  et  $(\rangle)$  Pour le Joue 0102050 2040 IFPEEK(#208)=#84THENGOSUB35000 ur de droite"<br>21130 PRINT PRINT GOSUB25000 110 V=V-6 H=120 CURSETH, V-6, 0 CHAR1 15165 N#=J#(2): CURSET(233-(LEN(N#)\* H=H1 CURSETH, V-6, 0 : CHRR126, 0, 0 : RETU 0) ), 188, 0 : GOTO15150  $26, 0, 1$ 21140 PRINT"La Position de la flech 115 IF V<20THEN4000 **15170 RETURN** RN e indique celleou sera Placee l'extr 120 IFJ=2THENJ=1ELSEJ=2 2045 GOT02020 19998 REM 2050 IFH1<100RH1>200THENH1=H 130 ON J GOSUB1000, 2000 19999 REM \*\*\*\*\*\*\*\*\* 140 CURSETCX, CY, 0: CHAR42, 0, 0: GOTOBS 2060 CURSETH, V-6, 0: CHAR126, 0, 0 21150 PRINT" gauche de la brique' 20000 REM \* TITRE \*

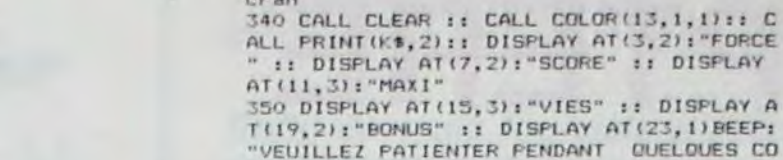

HCHAR (14, 30, 135): : CALL HCHAR (10, 11, 134

30 STEP 4 :: CALL CUBE(Y, X, 12B):: NEXT X

400 CALL EFF :: CALL COLOR(13, COUL (NIV),

1):: XPOS=233 :: YPOS=138 :: RESTORE 760

410 FOR SPR=1 TO 6 :: READ C :: V(SPR)=R<br>ND\*20+NIV\*1.5+8 :: CALL SPRITE(#SPR,112+

INT(RND+.5)\*4,C.1,41+SPR\*32):: NEXT SPR

420 DISPLAY AT(5,4) SIZE(2):USING "##":NI

V: DISPLAY AT(17,4)SIZE(2):USING "##":<br>VIES :: DISPLAY AT(21,2)SIZE(4):USING "#

###":NIV~2\*10 :: DISPLAY AT(24,1)BEEP:"A

430 CALL KEY(MAN, K, S):: IF KO18 THEN 43

440 CALL LOCATE(#28, YPOS, XPOS): : DISPLAY

460 FOR PAT=120 TO 124 STEP 4 1: FOR T=1

470 CALL JOYST (MAN, A, B): : XPOS=MAX (MIN(X<br>POS+A\*8, 233), 73): : CALL LOCATE (#28, YPOS,

XPOS) :: CALL COINC(ALL, C) :: IF C THEN 64

480 NEXT T :: CALL PATTERN(#28, PAT):: NE

500 IF B=-4 THEN 520<br>510 IF (XPOS=233 AND(YPOS=106 OR YPOS=42

108 (XPOS=73 AND (YPOS=138 OR YPOS=74)) TH

EN YPOS=MAX(YPOS-B\*8,10):: CALL LOCATE(#

N YPOS=MIN(YPOS-B\*8,138): CALL LOCATE(#

560 FOR SPR=1 TO 6 :: CALL MOTION(#SPR, 0

, 0):: CALL POSITION(#SPR, Y, X):: IF Y>152<br>THEN CALL DELSPRITE(#SPR)

28, YPOS, XPOS):: GOTO 480 ELSE 530

480 ELSE CALL LOCATE(#28,1,73)

ES JEUX ORIGINAUX !!!": : :: STOP

20001 REM

640 CALL COLOR(#28,10):: FOR F=160 TO 11<br>0 STEP -2 :: CALL SOUND(-100, F,3000/F-18

 $un$  no

xxxxxxxx

630 ! 9) 'Mange' par

):: NEXT F :: VIES=VIES-1

nstre'

540 ! 7) Fin d'une etape

+1 :: VIES=VIES+1

570 NEXT SPR

AT(24,1):: FOR SPR=1 TO 6 :: CALL MOTIO

:: CALL SPRITE(#28.124.16.168,233)

PPUYEZ SUR 'FEU'."

0 ELSE IF B THEN 500

XT PAT :: GOTO 460

TO 10

N(#SPR, V(SPR), 0):: NEXT SPR<br>450 ! 5) Boucle principale

490 ! 6) Changement d'etage

390 VIES=4 :: NIV=1 :: SCORE=0

:: NEXT Y :: CALL MAGNIFY(3):: CALL COL

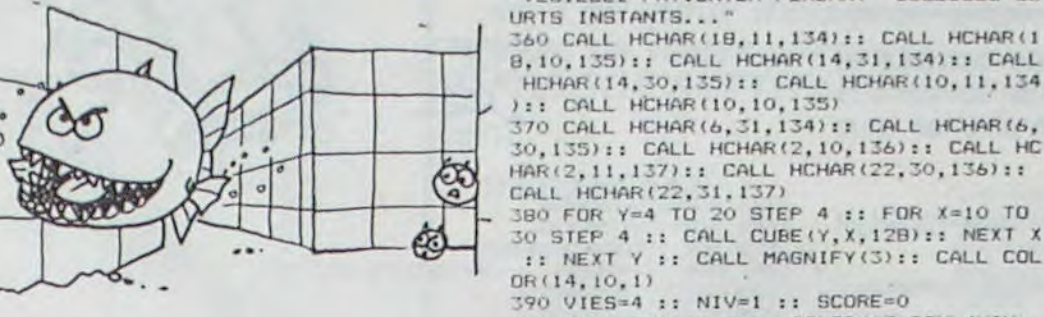

**ATTENTION** L'Erratum sur TI 99/4A se trouve en page 17

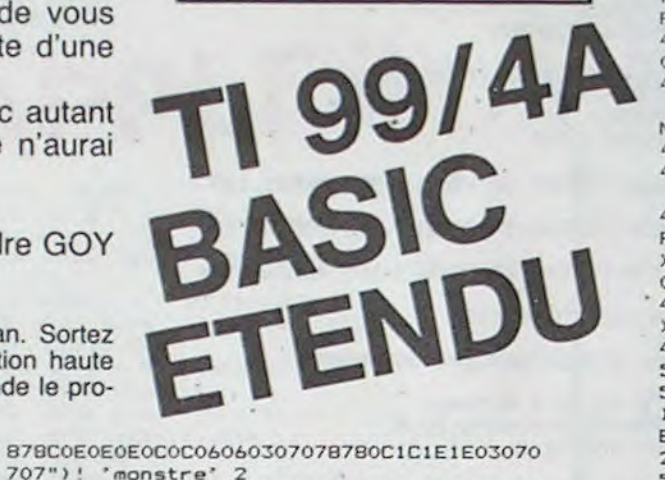

520 IF (XPOS=73 AND (YPOS=106 OR YPOS=42)<br>10R(XPOS=233 AND (YPOS=10 OR YPOS=74))THE 220 CALL CHAR(120, "000103232311170F07070 70706040C3C00B0C0C4C4BBEBF0E0E0E0E060203 03C")! "escaladeur" 1<br>230 CALL CHAR(124,"000103030301070F17171 28, YPOS, XPOS):: 60TO 480<br>530 IF XPOS(>73 OR YPOS(>10 OR B<>4 THEN 70706040C3C0080C0C0C080E0F0E8E8E8E060203 03C")! 'escaladeur' 2 240 ! 2) Mode d'emploi 550 SCORE=SCORE+NIV^2\*10 :: DISPLAY AT(9,2)SIZE(4):USING "####":SCORE :: NIV=NIV 250 PRINT " KONG \* BERT .. e"&CHR\$(127)%" yé 260 PRINT " DEPART EN BAS A GAUCHE, ARRIVEE EN HAUT A DROITE. DEPLACEMENT<br>HORIZONTAL OU PAR LES ECHELLES '"&CHR\$ (135)&CHR\$(134)&"'": : 270 PRINT " EVITEZ LES MONSTRES QUI TOMBENT DE HAUT EN BAS :": :" **QS** UW": : # # EN ALL:" JE SUIS DESOLE, MAIS VOUS N'AVEZ<br>PLUS RIEN A PROUVER ICI.": ;<br>620 PRINT " ESSAYEZ PLUS DUR...COMME |  $+$ manett

> 2080 GOT02020 2998 REM \*\*\*\*\*\*\*\*\* 2999 REM 3000 RFM \* INDEX \* 3001 REM \*\*\*\*\*\*\*\*\* 3002 REM 3010 IFJ=1THEN CX=40 CY=175 3020 IFJ=2THENCX=190 CY=175 CURSETCX, CY, 0: CHAR42, 0, 1 3039

20002 REM 20010 PRINTCHR®(20);CHR®(17):PAPER0 CLS CALLIESCH 20030 FORN=1T06 essives" 20040 BS(N)=MIDS(AS,N,1):C=ASC(BS(N) )):D=46080:E=C\*8 20050 FORF=0T07 G(F)=PEEK(D+E+F) : NE la Pile. XTF 20060 FORF=0T07 Il vous faut monter une pile de briques le plus haut

21190 PRINT"L'autre joueur marque a<br>lors un nombre de Points e9al au nom ore de ")<br>21200 PRINT"briques"<br>21210 PRINT:PRINT"Une Partie est nu lle si 30 briques ont ete Placees sa ns que la ";<br>21220 PRINT"Pile soit desequili 21230 PRINT PRINT"L'ORIC vous deman de au debut du Jeu votre nom"<br>21240 PRINT"Un asterisque au dessus du nom d'un joueur signifie que c 21250 PRINT" lui de jouer...<br>21260 GOSUB 25000 RETURN 25000 PLOT2, 25, "APPUYEZ SUR 'RETURN CONTINUER" 25005 GETBS · IFBS< >CHR\$<13)THEN25000<br>25010 CLS · PLOT16,0,""""""" PRINT · P **RINT PRINT RETURN** 29997 REM 29998 REM \*\*\*\*\*\*\*\*\*\*\*\*\*\*\*\*\*\* 29999 REM 30000 REM \* FIN DE PARTIE \* 30001 REM \*\*\*\*\*\*\*\*\*\*\*\*\*\*\*\*\*\* 30002 REM 30005 DOKE#306,#2710 30010 EXPLODE POP IFJ=1THENS(2)=S(2)+NB 30030 IFJ=2THENS(1)=S(1)+NB<br>30040 B\$="SCORE" 30050 CURSET10, 10, 0 30055 FORP=1TO2 30060 FORI=1TOLEN(8\$):CHRR RSC(MID\$<br>(8\$,I,1)),0,1:CURMOV7,0,0:NEXTI<br>30062 CURMOV-20,10,0:S\$=STR\$(S(P)) 38863 S\$=MID\$(S\$,2)<br>38864 FORK=1TOLEN(S\$):CHAR ASC(MID\$ (S\$,K,1)), 0,1 . CURMOV7, 0,0 . NEXTK 30070 CURSET170,10.0 30070 NEXTP KL=1<br>30090 PRINT"VOULEZ VOUS FAIRE UNE R<br>JTRE PARTIE 0/N)" GET B\$ UTRE PARTIE 30100 IF B\$="0"THENFORI=1T040:X(I)= 0 NEXTI GOTO60 30110 IFB\$="N"THEN GOT030150 30120 PRINT PRINT PRINT GOT030090 30150 TEXT CLS 30160 AS="FIN..!" R=48403 PAPERO<br>30170 GOSUB20030 END 34998 REM 34999 REM \*\*\*\*\*\*\*\*\*\*\*\*\*\*\*\*\* \* SUPERPOSITION \* 35000 REM 35001 REM \*\*\*\*\*\*\*\*\*\*\*\*\*\*\*\*\* 35002 REM 35003 REM SS010 IFHI<>X<NB-1>THEN RETURN 35015 IFJ=1THEN POP GOT01020 35020 IFJ=2THEN POP GOT02020 40000 END 细

650 IF VIES)=0 THEN DISPLAY AT (17, 4) SIZE (2):USING "##";VIES :: CALL COLOR(#28,16 1: 60TO 480

660 '10) Defaite ... et fin<br>670 SCORE=SCORE+NIV-2\*(138-YPOS)/12.8 11 DISPLAY AT (9, 2) SIZE (4) : USING "####"; SCO RE :: DISPLAY AT(23,1): "VOUS AVEZ PERDU<br>!" :: HI=MAX(HI,SCORE):: DISPLAY AT(13,2)<br>)SIZE(4):USING "####":HI

680 FOR SPR=1 TO 6 11 CALL MOTION(#SPR.O , O) :: NEXT SPR :: RESTORE 780 :: FOR X=1 TO 11 :: READ D.F :: CALL SOUND (D.F.O):

NEXT X 690 FOR SPR=1 TO 6 11 CALL MOTION(#SPR, V (SPR) O) :: NEXT SPR

700 DISPLAY AT (24.1): "APPUYEZ SUR REDO/F EU OU BACK" :: FOR X-1 TO 30 :: FOR PAT= 120 TO 124 STEP 4 :: CALL KEY(2,0, S):: I F K(B OR K)9 THEN 720 710 CALL DELSPRITE(ALL):: ON K-7 GOTO 39

 $0,740$ 

720 CALL KEY(MAN, K, S) :: IF K=18 THEN GOT 0 390

730 CALL PATTERN(#28, PAT) :: NEXT PAT :: NEXT X :: DISPLAY AT(24,1):: GOTO 680<br>740 DISPLAY ERASE ALL:" TANT PIS... SANS

RANCUNE?": : :: STOP

750 '11) DATAs

760 DATA 3, 5, 7, 12, 13, 14<br>770 DATA 100, 523, 100, 523, 150, 523, 200, 698<br>, 200, 698, 200, 784, 200, 784, 400, 1047, 100, 88 0.100.698

780 DATA 500, 131, 500, 131, 200, 131, 500, 131 , 500, 156, 200, 147, 500, 147, 200, 131, 500, 131 , 200, 123, 500, 131

790 DATA FFFEFCF8F0E0C080, FF7F3F1F0F0703 01,8000E0F0F8FCFEFF,000103070F1F3F7F<br>800 DATA 0102040810204080,80402010080402

01,20E020E020E02020,0407040704070404.010 3070F01010101, BOCOEOF0B0B0B0B0

BIO DATA "C'EST NORMAL D'ARRIVER AU BO<br>UT DU PREMIER NIVEAU '",8, "D'ACCORD, MON<br>CHER... MAIS SOVEZ PRUDENT '",6

820 DATA "VOTRE NIVEAU EST CORRECT. MA IS ATTENDEZ UN FEU...", 12, "RANGEZ VOTRE<br>OPTIMISME AU PLACARD, PRETENTIEUX '", 1

830 DATA "ATTENTION, CELA VA RELLEMENTCO<br>MMENCER MAINTENANT !",14, "NE VOUS FAITES<br>PAS D'IDEES FAUSSES, VOUS ETES 'CUIT'

".10

840 DATA "ARRETEZ DE FORCER SUR VOTRE PA UVRE MANETTE !", 4, "PAS ENCORE DE CRAMPES

POLICES VONT BLEVIOR AND THE COEUR, JE<br>BENS QU'IL VA LACHER !",9, "SOYEZ PRUDEN<br>T. LE JEU VA SE CORSER...",

860 DATA "LE PROCHAIN NIVEAU SERA LE DE

RNIER POUR VOUS...",6, "PERSEVEREZ : ENCO

870 DATA "VOS NERFS VONT LACHER, VOUS ET ES TROP TENDU !", 5, "VOUS ALLEZ COMMENCER

BBO DATA "TOUTES MES FELICITATIONS, **VO** 

890 !12) Sous-programme  $d'affi$ 

chage en colonne<br>900 SUB PRINT(A\$,COL):: X=INT(24/LEN(A\$)

):: FOR Y=0 TO LEN(A\$)-1 :: CALL HCHAR(Y \*X+1, COL, ASC (SEG\$ (A\$, Y+1, 1))) :: NEXT Y :

: SUBEND

910 !13) Sous-programme  $d'$  af f i

chage d'un cube

920 SUB CUBE (Y, X, CAR) 930 CALL HCHAR(Y, X, CAR+2):: CALL HCHAR(Y+1, X, CAR+1):: CALL HCHAR(Y+1, X+1, CAR)::

CALL HCHAR(Y, X+1, CAR+3): : CALL HCHAR(Y-1

, X, CAR+4):: CALL HCHAR(Y-1, X+1, CAR+5)

940 SUREND

950 !14) Sous-programme  $d'effa$ 

cement des deux dernieres lignes

cement des deux dernieres lignes<br>et des 'lutins'<br>960 SUB EFF :: CALL HCHAR(23,3,32,61)::

CALL DELSPRITE (ALL) :: SUBEND

970 END

21160 PRINT"Pour valider cette Posi

tion, appuyez sur la touche 'espace

21170 PRINT"Il est impossible de su rPerPoser exac-tement 2 briques succ

essives<br>- 21180 PRINT:PRINT"La partie est Per<br>due par le Joueur - faisant tomber

or tv 280 PRINT " 5 VIES, 15 NIVEAUX": : :: CA LL PRINT(" "&K\$,2):: CALL PRINT(" "&K\$  $.321$ 

290 DISPLAY BEEP:" # METTEZ 'ALPHA LOCK' ET # # LA MANETTE CHOISIE POSITION HAUTE : # # JE VOUS ATTENDS

e employee et de la position

330 ! 4) Preparation  $de'$ 

300 ! 3) Determination de la d'"ALPHA LOCK" 310 FOR MAN=1 TO 2 :: CALL JOYST (MAN, A, B) :: IF B=4 THEN 340

320 NEXT MAN :: GOTO 310

2070 CURSETH1, V-6, 0: CHRR126, 0, 1: H=H

580 DISPLAY AT(23,1):COM\$(NIV-1):: RESTO RE 770 :: TEMPO=.5+NIV/10 :: FOR X=1 TO 10 :: READ D, F :: CALL SOUND (D/TEMPO, F, O ):: NEXT X 590 FOR DEL=1 TO 15+3\*NIV :: FOR PAT=120 TO 124 STEP 4 :: CALL PATTERN(#28, PAT):<br>: FOR T=1 TO 20-NIV :: NEXT T :: NEXT PA :: NEXT DEL :: IF NIV<15 THEN 400 600 ! B) Victoire ... et fin<br>610 CALL DELSPRITE(ALL):: DISPLAY ERASE

## HELICOPTERE

Vous devez, malgré votre stock limité de bombes et votre résistance minime.. détruire le plus de canons laser possible au cours de missions de plus en plus périlleuses.

**Alain DUBUS** 

Mode d'emploi dans le programme. Joystick nécessaire, connecteur port 1

## COMMODORE

10 POKES6, 55 POKES2, 55<br>12 PRINT "TRADDAGORADORMA" TAB(14) "HELICOPTERE"<br>13 FORI=1T03000 NEXT 20 GOSUB40000 50 FRINT"CLOODDOODDOODDDDDDDDDDDDDIN INSTRNT S.V.P.":GOSUB1000 99 REM- $-DECOF$ 108 PRINT"3" POKES3280.2 POKES3281.0<br>110 FORI=1T0100<br>120 ET=INT(RND(1)\*639+1024) 120 ETHIN (RNULL) 18633102<br>188 POKEET, 46: POKEET+54272, 1: NEXT<br>200 FORI=1664T02023: POKET, 160: POKEI+54272, 9: NEXT<br>210 FORI=1351T01624STEP39: POKEI, 160: POKEI+54272, 11: NEXT<br>215 FORI=1391T01625STEP39: POKEI, 160: POK 220 FORI=1392T01626STEP39 POKE1, 160 POKE1+54272, 11 NEXT 228 FORI=1392T01626STEP39 POKE1, 168 POKE1+54272, 11 :NEXT<br>225 FORI=1432T01627STEP39 POKE1, 168 POKE1+54272, 11 :NEXT<br>235 FORI=1473T01629STEP39 : POKE1, 168 :POKE1+54272, 11 :NEXT<br>235 FORI=1473T01629STEP39 : POKE1, 168 :PO 202 FORI=147701634STEP39:POKEI.160:POKEI+54272.11:NEXT<br>275 FORI=1519T01634STEP39:POKEI.160:POKEI+54272.11:NEXT<br>280 FORI=1519T01636STEP39:POKEI.160:POKEI+54272.11:NEXT<br>285 FORI=1559T01637STEP39:POKEI.160:POKEI+54272.11:NEXT 285 FORI=1559T01637STEP39:POKEI.160:POKEI+54272.11:NEXT<br>290 FORI=1560T01639STEP39:POKEI.160:POKEI+54272.11:NEXT<br>295 FORI=1600T01639STEP39:POKEI.160:POKEI+54272.11:NEXT<br>300 FORI=1601T01640STEP39:POKEI.160:POKEI+54272.11:NEX 382 FORI=1539101657STEP39:POKEI1.168:POKEI+5427211:NEXT<br>375 FORI=1489T01589STEP39:POKEI1.168:POKEI+5427211:NEXT<br>389 FORI=1423T01581STEP41:POKEI1.233:POKEI+5427211:NEXT<br>389 FORI=1463T01658STEP39:POKEI1.168:POKEI+5427211:NEX 398 FORT=1543T01668STEP39:POKEI.168:POKEI+54272.11:NEXT<br>488 FORT=1543T01668STEP39:POKEI.168:POKEI+54272.11:NEXT<br>488 FORT=1623T01661STEP39:POKEI.168:POKEI+54272.11:NEXT<br>418 FORT=1653T01663STEP39:POKEI.168:POKEI+54272.11:NEX 510 FORI=1656T01663:P0KE1,160:P0KE1+54272,0:NEXT<br>515 FORI=16T025:F0RJ=33T040:P0KE55295+(I-1)\*40+J,0:NEXTJ,1<br>525 FORI=1542T01622STEP40:P0KE1,160:P0KE1+54272,0:NEXT<br>525 FORI=55969T0559755TEP2:P0KE1,0:NEXT<br>539 FORI=56049T0560 REM--TEXTES SS REMINITED HELICOM";" 2"<br>600 PRINT"SOODBOODDDDDDDDDDDDDDDDISCANONS DETRUITSM";" "<br>620 PRINT"SOODBOODDDDDDDDDDDDDDDDDISCANONS DETRUITSM";" "<br>630 PRINT"SOODBOODDDDDDDDDDDDDDDDDDDDDDDDDDDDINISSIONM";"4";1 G0T01186 999 REM----INITIALISATIONS 1808 V=54296:L1=54272:H1=L1+1:W1=L1+4:A1=W1+1:S1=A1+1<br>1180 L2=54279:H2=L2+1:W2=L2+4:A2=W2+1:S2=A2+1<br>1120 L3=54286:H3=L3+1:W3=L3+4:A3=W3+1:S3=A3+1 DIMNL(23), NH(23), ND(23) 1125 1130 FORM=1T023: READNL (M), NH(M): NEXT 1135 FORM=1T023 READND(M) NEXT<br>1145 AB=53248 1150 FORI=0TO7:POKE2040+1,220+1:NEXT 4080+1+64\*J.O:NEXTI:NEXT  $107 + 0$ M **KEHT** 1180 POKERB+39, 3 POKERB+40, 3 POKERB+41, 7 POKERB+42, 3<br>1181 POKERB+43, 1 POKERB+44, 0 POKERB+45, 3 POKERB+46, 7 1182 POKERB+28, 168 POKERB+37, 0 POKERB+38, 8 1185 PETURN 1186 B=40 DX=7:CX=5:X1=1:N=1:CD=0<br>1188 X=24:Y=100:CL=255:B1=B:DG=0<br>1190 GOSUB1200:GOSUB1500:GOSUB2000:GOTO1190 CANON LASER 1199 REM-1199 REM<br>1208 POKEAB+21.11 POKEAB+7.225<br>1238 XX=INT(RND(0)\*16):IFXXO8THENXC=20:00T01237<br>1236 XC=-20:IFXXXXITHENG0SUB1300<br>1237 CL=CL+XC:IFCL<20THENCL=20<br>1249 IFCL>255THENCL=255 1250 POKERB+6.CL 1260 IFCTHENFOR [=1T0500 NEXT : C=0 1270 PETUPN 1299 PEM----RAYON LASER 1300 POKEAB+21, 27 POKEAB+8.CL 1328 FORYL=225T028STEP-48: IFPEEK(AB+30)=19THENGOSUB1488<br>1325 POKEL1.YL:POKEH1.YL:POKES1.31:POKEA1.8.POKEV.15:POKEW1.17<br>1338 POKEAB+9.YL:NEXT:POKEN1.8:POKEV.8:PETURN<br>1399 REM<br>1488 POKEAB+21.11:FORI=8T015STEP2.POKEAB+39.I<br>1 1402 POKEY, 10 POKER1, 31 POKES1, 0 POKEH1, 9 POKEL1, 159 POKEW1, 33<br>1405 POKERB+40, 1+1 POKEW1, 32 NEXT 1410 POKERB+39.3: POKERB+40.3: POKERB+30.0\* 1415 DG=DG+.5:00SUB7000:IFDG=DXTHENDG=0:00T06000 1420 RETURN --SAISIE JOYSTICK 1499 REM--1500 A=255-PEEK(56321)

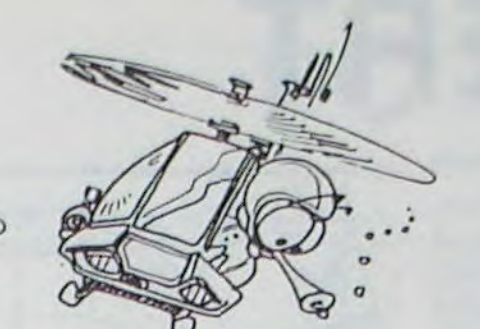

1540 IFR=8THENX=X+6<br>1550 IFR=4THENX=X-6 IFR215THENGOSUB4000  $1580$ -- MOUVEMENTS HELICO 1999  $REM---$ IFX2255THENX=255 2000 2000 IFX/231HENX=235<br>2050 IFX/24THENX=24<br>2090 POKEAB-21.9<br>2100 POKEAB.X:POKEAB+1.Y<br>2200 POKEAB+21.10 2210 POKERB+2, X: POKERB+3, Y: RETURN 3999 REM-1-1-1-1-1-1-1-1-1-1-1-1-1-2-0MBE<br>4000 POKERB+21, 15<br>4010 B1=B1-1:GOSUB7200:IFB1=0THENPOKERB+21,8:GOT09600  $---ROMRF$ 4838 POKERB+4, X:FORYB=YTO248STEP28<br>4831 POKEL1, YB:POKEH1, YB:POKES1, 31:POKER1, 8:POKEV, 15:POKEW1, 129<br>4835 POKERB+5, YB:NEXT:POKEW1, 128:POKEV, 8<br>4848 IFFEEK(RB+30)=15THENGOSUB5000 4050 RETURN 4999 REM-<br>5000 POKERB+21,35:POKERB+30,0<br>5015 POKERB+23,32:POKERB+29,32<br>5020 POKERB+10,CL:POKERB+11,225 5838 POKEV, 15<br>5838 POKEV, 15<br>5848 POKER1, 8: POKES1, 138: POKEH1, 43: POKEL1, 52: POKEW1, 129<br>5858 FORI=1T0188: NEXT 5060 POKER2, 0: POKES2, 138: POKEH2, 54: POKEL2, 111: POKEW2, 129 5878 FORI=1T0100:NEXT 5080 POKER3, 0: POKES3, 138: POKEH3, 72: POKEL3, 169: POKEW3, 129<br>5090 FORI=1T0100: NEXT 5100 POKEW1, 128: POKEW2, 128: POKEW3, 128  $CL = 255 : C = 1$ 5590 5510 CD=CD+1:GOSUB7100:IFCD=CXTHENCD=0:GOT08000 5520 RETURN 5999 REM---------HELICO FOUTU + FLAMMES<br>6000 POKERB+21,72:POKERB+30,0:POKERB+12,X<br>6005 POKEV,15:POKER1,31:POKES1,0 6005 POKEV, 15: POKEH1, 31: POKES1, 0<br>6018 FORYH=VT0200<br>6012 POKEL1, 200-YH: POKEH1, 200-YH: POKEW1, 17<br>6015 POKERB+13, YH: NEXT: POKEM1, 16<br>6119 FORX1=CLT0255: POKERB+6, X1: NEXT: POKERB+21, 64<br>6128 FORI=1T0308: NEXT<br>6121 6123 FOR I=1T0300 : NEXT 6124 POKEW1, 128 6124 PUKEW1, 126<br>6125 FORI=1T0100:NEXT<br>6130 POKERB+21, 128<br>6135 POKERB+14, X:POKERB+15, YH<br>6136 POKER1, 0:POKES1, 138:POKEH1, 38:POKEL1, 126 6137 POKEW.2:POKEW1.129<br>6158 PORT=1T050<br>6168 IFI/2=INT(1/2)THEN6162<br>6168 IFI/2=INT(1/2)THEN6162<br>6162 POKERB+38.8:POKERB+46.8:00T06165<br>6162 POKERB+38.8:POKERB+46.7 48020 6165 FORJ=1T0100:NEXTJ 6700 GOT06700 8045 FORK=1T03: GOSUB9000: NEXTK: GOT09605 PRINT" SHOUND 8050 8210 PRINT" desapabasasaana 8248 PRINT" SMMODDDDDDDDDDDDDDD" : B 3250 PRINT" drivepossessessessessessessessessessessessit : N

**GEOR NEXT** 

9690 POKEW1.0 POKERB+16.0 POKERB+21.0 GOTO6300  $PEM-$ 9999 **CPRITES** 

10000 DRTA 0.0.0.0.1.0.0.1.0.0.1 19999 DRTA 9, 9, 9, 9, 1, 9, 9, 1, 0, 9, 1<br>19929 DRTA 255, 8, 9, 9, 3, 128, 129, 169, 1<br>19929 DRTA 9, 96, 31, 248, 255, 255, 254, 48<br>19939 DRTA 117, 91, 49, 63, 255, 9, 31, 255<br>19949 DRTA 9, 7, 252, 9, 2, 32, 9, 2, 34, 9,

10070 18878<br>20080 DRTR 0,0.0.0.1.0.0.1.0.1.255<br>20010 DRTR 0,0.1.0.0.3.128.40.1<br>20020 DRTR 0.48.31.248.255.255.254.96<br>20030 DRTR 0.7.252.0.2.32.0.2.34.0.31<br>20050 DRTR 254.0.0.0.0.0.0.0.0.0.0.0<br>20050 DRTR 254.0.0.0.0.0.0.0.0.0.0 20060 DRTR 0.0.0.0 20070 DRTR0.56.0.0.56.0.0.16.0.0.16.0 25040 25050 DATA0, 16.0  $28050$ 25060 :<br>26090 DRTR0, 8, 8, 8, 8, 8, 8, 4, 8<br>26015 DRTR0, 4, 8, 8, 4, 8, 8, 4, 8<br>26015 DRTR0, 4, 8, 8, 4, 8, 8, 4, 8<br>26020 DRTR0, 4, 8, 8, 4, 8, 8, 4, 8<br>26030 DRTR0, 42, 8, 9, 42, 8, 1, 85, 80<br>26040 DRTR1, 85, 89, 1, 85, 80 26055 27000 DATA0,8,0,0,8,0,0,8,0<br>27010 DATA0,8,0,0,8,0,0,8,0 DRTR0, 8, 0, 0, 8, 0, 0, 8, 0 27020 27838 DRTR8, 8, 8, 8, 8, 8, 8, 8, 8<br>27948 DRTR8, 8, 8, 8, 8, 8, 8, 8, 8<br>27858 DRTR8, 8, 8, 8, 8, 8, 8, 8 DATA0.8.0.0.8.0.0.8.0 27060 27065 28888 DRTRS, 196, 128, 8, 8, 8, 49, 35, 16<br>28818 DRTRS, 8, 8, 148, 72, 196, 8, 8, 8<br>28828 DRTR18, 19, 33, 8, 8, 8, 196, 288, 76<br>28838 DRTR8, 8, 8, 35, 17, 33, 8, 8, 8 28040 DRTR136, 140, 196, 0, 0, 0, 49, 33, 35<br>28050 DRTR0, 0, 0, 76, 76, 132, 0, 0, 0<br>28060 DRTR18, 49, 48, 0, 0, 0, 4, 140, 128 28865 28865<br>29888 DRTA8, 8, 8, 8, 8, 24, 8, 8, 48, 8, 2, 96<br>29818 DRTA8, 31, 192, 8, 58, 8, 8, 1, 193, 8, 8<br>29828 DRTA194, 8, 1, 159, 8, 8, 55, 192, 8<br>29838 DRTA288, 43, 15, 248, 6, 7, 248, 8, 4<br>29858 DRTA248, 8, 4, 32, 8, 38, 3 29060 DATA0.0.24.0.0.8  $29978$ 29878<br>30808 DRTR12.8.58.12.48.58.138.32.242<br>30818 DRTR138.208.143.176.208.148.51.204.143<br>30828 DRTR151.51.194.163.62.138.139.148.138<br>30838 DRTR168.136.258.48.136.5.6.68.252<br>30838 DRTR15.56.203.2.136.235.0.138.227<br>30858 DRT 30060 DATA4, 109, 173, 21, 39, 213, 20, 85, 84  $-FFRRFS$ 39999 REM-40010 POKE198, 0: WAIT198, 1: GETR\$ IFR\$="N"THENRETURN 40020 IFR\$="N"THENRETURN<br>40030 IFR\$<)"O"THEN40010<br>40030 IFR\$\"J""RENTOHR\$(14)<br>40050 PRINT"XPBBBBBBBBBBBBBBB|X|"L.-T"|"\_""<br>40050 PRINT"XPBBBDBBBBBBBBBB|X|"L.-T"|"\_""<br>40060 PRINT"XPBBBCOPTERE, ET VOTRE MISSION, SI VOUS"<br>4003 40110 PRINT"XAMPING VOS ATTAQUES."<br>40120 PRINT"XAMPING VOS ATTAQUES."<br>40120 PRINT"XAMPING 70% DE DEGATS, VOUS VOUS ECRA-"<br>40140 PRINT"XAMPINGEREZ AU SOL." PRINT"XXXBBBBBBBBBBBBTAPEZ UNE TOUCHE"

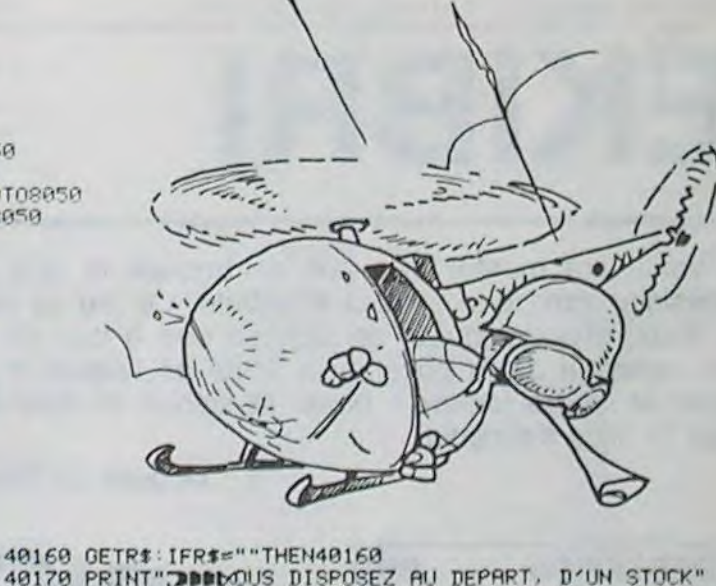

-MUSIOUE 8999 REM-------9000 FORI=1T0300 NEXT 9005 POKEY, 5 POKER1, 31 POKES1, 240 9010 FORM=1T023 9020 POKEL1, NL(M): POKEH1, NH(M): POKEW1, 33 9030 FORZ=1TOND(M):NEXT 9040 POKEW1, 32 9858 FORZ=1TO28:NEXT 9070 POKEW1, 0: POKEY, 0 9878 POKEM1.0:POKEY.0<br>9888 FORI=1T0308:NEXT:RETURN<br>9588 DRTR159.9.32.12.107.14.32.12.107.14.47.16.107.14.32.12.107.14<br>9510 DRTR47.16.107.14.32.12.107.14.107.14.32.12.216.12.32.12<br>9520 DRTR47.16.107.14.32.12.107.14.107.14.3 9605 POKEL1, 107 POKEH1, 14 POKER1, 9 POKES1, 0 POKEV, 5 9618 FORX2=XT0348STEP3<br>9628 IFX2>255THENX1=3:XH=X2-255<br>9638 IFX2<255THENX1=8:XH=X2 9635 POKEW1, 129 9636 IFN=6THENPOKERB+21,1:GOT09650 9640 POKEAB+21,9 9658 POKEAB.XH:POKEAB+16.X1:POKEAB+1.Y<br>9655 FORI=1TO50:NEXT 9656 IFN=6THENPOKEAB+21,2:GOT09670 9660 POKEAB+21, 10 9670 POKERB+2, XH: POKERB+16, X1: POKERB+3, Y 40510 PRINTCHR\$(142):RETURN 9675 POKEW1, 128

8300 GOT01188

40120 GETRE: THERE DISPOSEZ AU DEPART, D'UN STOCK"<br>40120 PRINT"XQUORDE 40 BOMBES, ET VOUS AUREZ 5 CANONS"<br>40190 PRINT"XQUORDENNEMIS A ABATTRE.®I VOUS REUSSISSEZ"<br>40200 PRINT"XQUORDETTE MISSION.NOUS VOUS EN CONFIERONS" 48218 PRINT"XAMPLETIE MISSION CLA MISSION NOS TO THEICILES."<br>48228 PRINT"XAMPLETA EFFET, VOTRE STOCK DE BOMBES"<br>48238 PRINT"XAMPADIMINUERA DE 4 PIECES A CHAQUE"<br>48248 PRINT"XAMPAMISSION (LA MAISON N'EST PAS RICHE)" 40250 PRINT"KOODEGUS RUREZ 5% EN MOINS DE DEGRIS"<br>40300 PRINT"KOODERUTORISES ET LES CRHONS TIRERONT"<br>40310 PRINT"KOODER UNE CRDENCE PLUS RAPIDE." 40320 PRINT"XIPPDDDDDDDDDTAPEZ UNE TOUCHE" 40325 GETR#: IFR#=""THEN40325 40330 PRINT"CORRUPND VOUS N'AUREZ PLUS DE BOMBES, 49339 PRINT"XPPPLE PILOTAGE AUTOMATIQUE SE METTRA EN"<br>49359 PRINT"XPPPLUS ET VOUS SEREZ RAMENE A LA BASE"<br>49369 PRINT"XPPPLUS REPOSANTES....<br>49378 PRINT"XPPPLUS REPOSANTES....<br>49388 PRINT"XPPPLUS REPOSANTES.....<br>49388 PRIN 40390 PRINT"XMMMHELICOPTERES COUTENT TRES CHER..."<br>40392 PRINT"XMMMMMMBRANCHEZ LE JOYSTICK DANS LE PORT 17" 40410 PRINT"WOODNET VOUS ETES COURROEUX, TAPEZ UNE TOUCHE"

**HEBDOGICIEL 27, rue du Gal-FOY 75008 PARIS** VOUS POUVEZ VOUS ABONNER AU TARIF PREFERENTIEL DE 340 FRANCS POUR 52 NUMEROS AU LIEU DE  $52 \times 8,00 = 416$  FRANCS. ABONNEMENT POUR 6 MOIS: 180 FRANCS. **MATERIEL UTILISE:** NOM: **PRENOM: CONSOLE: ADRESSE: PERIPHERIQUES: CHEQUE REGLEMENT JOINT:**  $\Box$  CCP

 $14$ 

## **STOP BALL RE**

Pour vous détendre, ou améliorer vos réflexes, sans pour autant laisser la réflexion à l'abandon, je vous propose ce petit jeu dynamique. Méfiez-vous des "gags" que vous réserve celui-ci.

#### Roger ZENSS

Le mode d'emploi est inclus dans le programme. Conseil sur l'utilisation:

Le programme Stop ball compte 3 lignes. Il sert à déplacer le programme principal Réflexe, pour que celui-ci n'empiète pas sur la page HGR. Pour sauver les codes de la table de formes, faites BSAVE MOTIFS, A\$ 6000, L\$ 188. Pour accélérer les 3 niveaux, il faut modifier la valeur de TE aux lignes 2770, 2780 et 2790. Les sous-programmes situés de 2860 à 2900 et de 2590 à 2710 peuvent vous être utiles:

Le premier permet une tabulation des chiffres de 0 à 999. Le second est un input qui rejette toutes les touches autres qu'alphabétiques,  $\leftarrow$  et  $-$ 

20 D\$ = "": REM CTRL D<br>50 POKE 103,01: POKE 104,98: POKE 25088,0 60 FRINT DS: "RUNREFLEX"

10 REM STOP-BALL (ZENSS ROGER) 20 HOME 30 DIM U(16), T(16), Z(16), P(16)  $40 K = 0$ 50 IF PEEK (24576) = 8 THEN 100 60 REM (A 24576,L 396)<br>70 POKE 232,0: POKE 233,96<br>80 D\$ = CHR\$ (4) 90 PRINT D\$"BLOAD MOTIFS" 100 GDTO 3930 110 GOSUB 2910 120 HGR 130 GOSUB 3390 140 GOSUB 3870 150 REM 160 RDT= 0 170 SCALE= 1 180 HCOLOR= 3  $190 C = 16$ 190 C = 19<br>200 GOSUB 2130<br>210 GOSUB 2250<br>213 REM INITIALISATION DES 3 TABLEAUX, T(ABSCISSES) U(ORDONNEES), Z(POINTS)<br>P(COMPTABILITE POINTS). 220 GOSUB 2360 230 REM REMISE A JOUR TABLEAU  $240 W = 0:5 = 0$ 250 FOR X = 1 TO 4<br>260 FOR Y = 1 TO 4<br>270 T(Y + S) = 58 + W 280  $Z(Y + 5) = Y + 5$  $290 W = W + 30$ 300 NEXT Y  $310 S = S + 4$ 320  $W = 0$ 330 NEXT X 340 REM CREATION DES NOMBRES ALEATOIRES  $350 S = 0$  $360$  FOR  $X = 1$  TO 4 370 H = INT (RND (1) \* 4) + 1<br>380 Z = INT (RND (1) \* 4) + 1 390 IF H = 2 THEN 380 400 I =  $T(H + S)$  $410 J = Z(H + S)$ 420 T(H + S) = T(Z + S)<br>430 T(Z + S) = I 440 Z(H + S) = Z(Z + S)  $450$   $Z(2 + 5) = J$ 

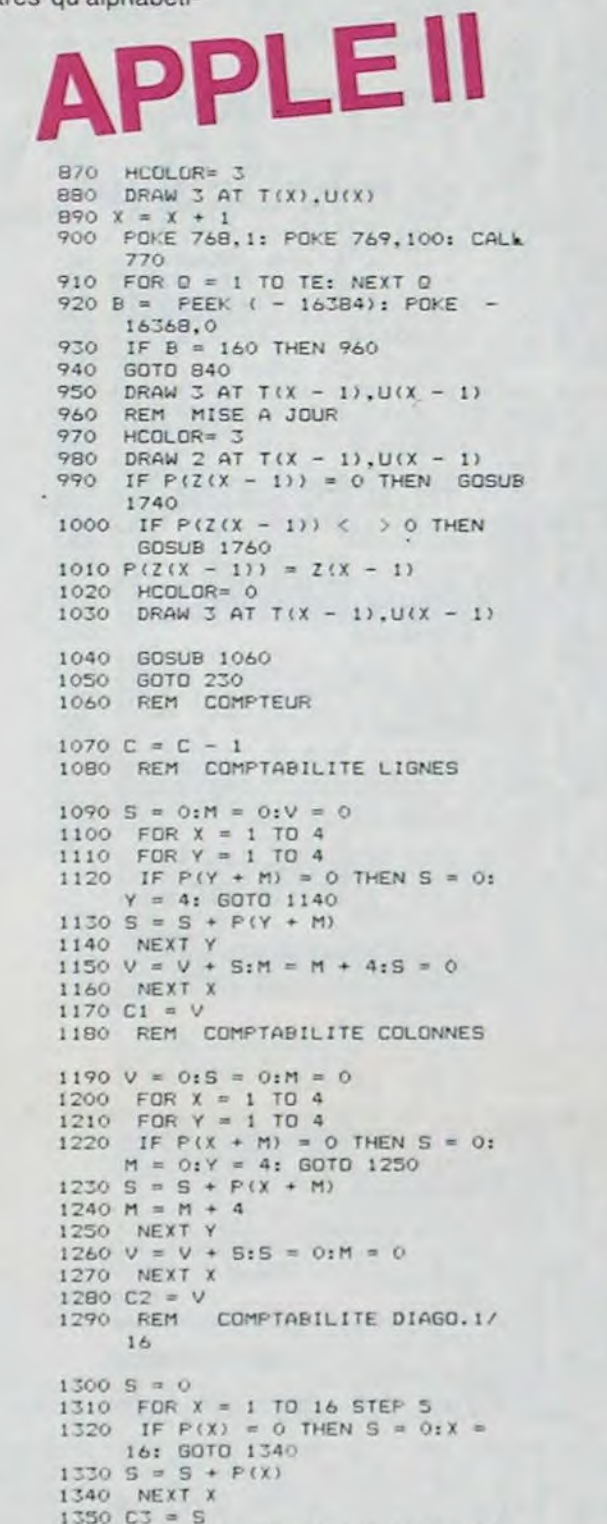

ER

### **PARLEZ-MOI FRANCAIS!**

Enfin de vrais logiciels d'aventure pour APPLE II+, Ile et IIc. où l'on peut dialoguer avec son ordinateur, en français et avec de vraies phrases.

FROGGY SOFTWARE invente l'analyse de syntaxe: Cocorico!

#### **PARANOIAK**

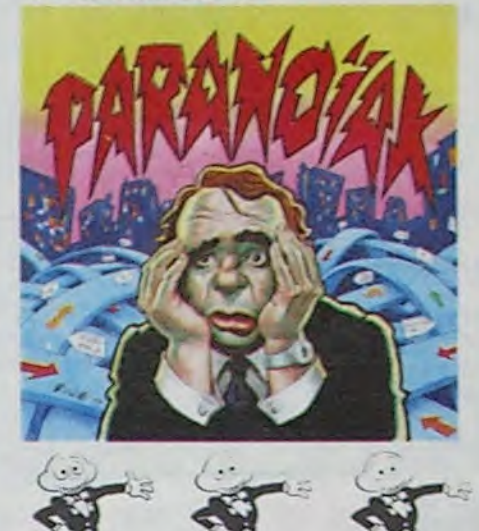

Comment ne pas friser la folie galopante quand les problémes les plus noirs vous submérgent comme une tonne<br>d'ordures? Jugez plutôt de ce qu'on vous a collé sur les<br>épaules: complexe d'infériorité, complexe d'Oedipe, persécution, superstition, timidité, etc... Le genre de handicaps<br>qui couperaient les gambettes à la jument d'Yves Saint Martin.

Pour vous débarasser de ce tonneau de problèmes, vous devrez errer dans la ville et rencontrer ceux qui sont susceptibles de vous tirer de ce bourbier. L'ennui, c'est que vous n'avez pas un Kopek en poche et que rien n'est donné dans le coin!

Au hazard de vos déambulations, vos coefficients de santé, de moral et d'argent fluctueront. Il faudra vous ménager pour éviter la déprime totale ou l'infarctus.

Ce jeu possède une analyse de syntaxe qui vous permet de discuter librement avec votre APPLE. Vous pourrez donc exhiber vos talents de beau-parleur ou d'écrivain pour atteindre le but ultime: MENS SANA IN CORPORE SANO. PARANOIAK est un jeu conçu et écrit en français. Graphisme haute-résolution couleur et humour garantis. Dépêchez-vous avant que les américains ne nous le piratent, Damned!!

#### **EPIDEMIE**

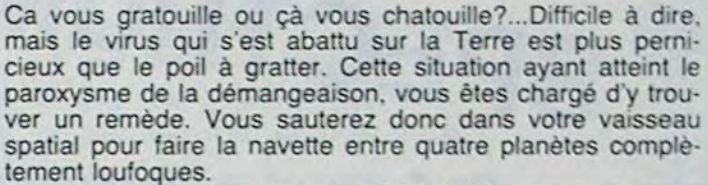

 $\approx$ 

 $\Rightarrow$ 

Des belles extra-terrestres de PARADISIA aux monstres de FABULA vous vivrez des aventures à côté desquelles l'Odyssée d'Ulysse vous apparaîtra comme du pipi de chat. Mais ces bonds dans l'Espace ne seraient rien s'ils n'étaient accompagnés de bonds dans le temps! Ne vous étonnez donc pas si vous vous retrouvez brusquement en pleine guerre du pacifique ou dans une pyramide de Ramsès II.

Ce jeu d'aventure comporte des tableaux animés. Votre perspicacité devra donc être doublée d'une bonne dose d'adresse pour parvenir à enrayer l'épidémie.

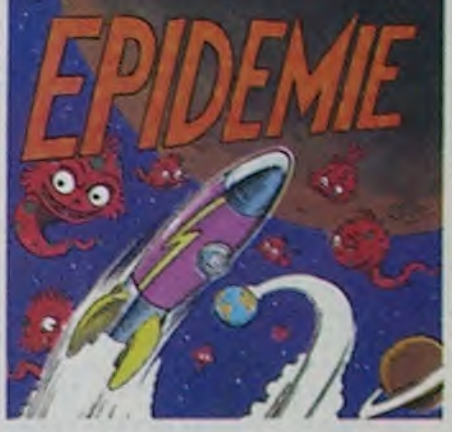

Vous pouvez trouver ces disquettes chez votre revendeur habituel, ou les commander directement chez SHIFT EDITIONS 27 rue du Gal Foy, 75008 PARIS, en joignant un chèque de 350 francs, par disquette.

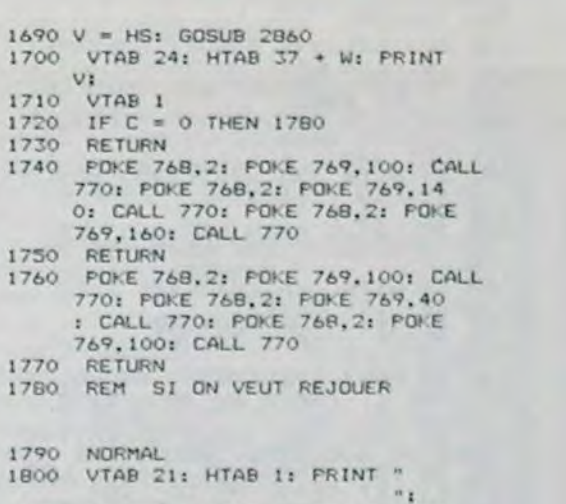

2260 IF  $K > 0$  I THEN RETURN  $2270$  FOR  $x = 1$  TO 6 2280 READ M.N 2290 DRAW 1 AT M, N<br>2300 NEXT X 2310 RESTORE  $2320$  FOR  $X = 1$  TO 16 2330 DRAW 1 AT T(X), U(X) 2340 NEXT X 2350 RETURN 2360 REM DECORS 2370 IF  $K > = 1$  THEN 2590 2380 M = 0:N = 0 2390 FOR Y = 1 TO 4<br>2400 FOR X = 1 TO 3 2410 HPLOT 70 + M.63 + N TO B6 +  $M.63 + N$ 2420 HPLOT 63 + N.70 + M TO 63 +  $N.86 + M$  $2430 M = M + 30$ 2440 NEXT X

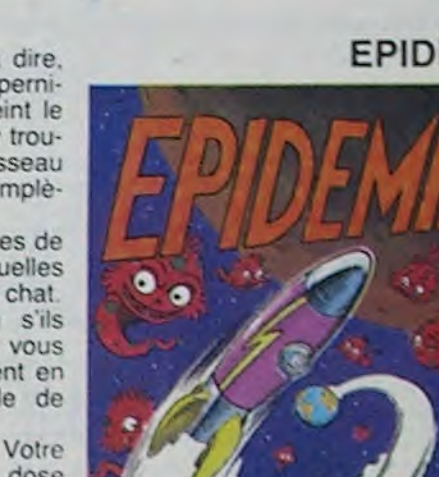

```
460 S = S + 4
470 NEXT X
480 S = 0490
    FOR x = 1 TO 4
500 D = INT (RND (1) + 4) + 1<br>510 T(D + 5) = T(Z(D + 5))
520 Z(D + S) = Z(Z(D + S))530 S = S + 4540 NEXT X
550 HCOLOR= 3: DRAW 5 AT 10,10
560 DRAW 6 AT 10,20: DRAW 7 AT 1
570 REM DEPART DE LA BALLE
580 HCDLOR= 3: DRAW 4 AT 200,100
590 FOR X = 1 TO 200: NEXT
600 HCOLOR= 0: DRAW 4 AT 200,100
610 FOR x = 1 TO 100: NEXT x620 B = PEEK ( - 16384): POKE -
     16368.0
630 IF B = 160 THEN 660
640 IF B = 155 THEN TEXT : GOTO
     3810
650
    60TO 570
660 REM FREMIER PARCOURS
6700 = 015 = 0680 FOR X = 1 TO 6
690 READ M, N
700 HCOLOR= 0
710 DRAW 3 AT O.P
720 HCOLOR= 3
    POKE 768, 1: POKE 769, 140: CALL
     770
740 DRAW 3 AT M.N.
750 D = M:P = N
    FOR Q = 1 TO TE . 1.2: NEXT
760
770 NEXT X
780 RESTORE
790
     HCOLOR= 0
800 DRAW 3 AT O.P
B10 FOKE - 16368.0
820 REM PARCOURS A POINTS
830 X = 1B40 HCOLOR= 0
850 DRAW 3 AT T(X - 1), U(X - 1)
     IF X = 17 THEN GOSUB 1760: GOT
960
     1030
```
 $1.5$  $1370 S = 0$ 1380 FOR  $x = 4$  TO 13 STEP 3<br>1390 IF P(x) = 0 THEN S = 0:X = 13: GOTO 1410  $1400 S = S + P(X)$ 1410 NEXT X  $1420 C4 = S$ 1430 REM COMPTABILITE CARRE CEN TRE 1440 CS =  $P(6)$  +  $P(7)$  +  $P(10)$  +  $P$  $(11)$ 1450 IF P(6) = 0 OR P(7) = 0 OR  $P(10) = 0$  OR  $P(11) = 0$  THEN  $CS = 0$ 1460 REM COMPTABILITE TOTALE 1470 C7 = C3 + C4 1480 TP = C1 + C2 + C3 + C4 + C5 1490 IF TP > HS THEN HS = TP: FOR  $X = 1$  TO 3: GOSUB 1740: NEXT 1500 INVERSE : VTAB 22: HTAB 3: PRI 1510 V = C1: GOSUB 2860 1520 VTAB 22: HTAB 3 + W: PRINT  $V:$ 1530 VTAB 22: HTAB 14: PRINT "  $H$  $1540$  V = C2: GOSUB 2860 1550 VTAB 22: HTAB 14 + W: PRINT VI. 1560 VTAB 22: HTAB 26: PRINT "  $m_{\frac{p}{2}}$ 1570 V = C7: GOSUB 2860 1580 VTAB 22: HTAB 25 + W: PRINT  $C71$ 1590 VTAB 22: HTAB 35: PRINT " 所有  $1600 V = C5: GOSUB 2860$ 1610 VTAB 22: HTAB 34 + W: PRINT CSI 1620 VTAB 24: HTAB B: PRINT "  $1630$  V = TP: GOSUB 2860 1640 VTAB 24: HTAB B + W: PRINT 1650 VTAB 24: HTAB 23: PRINT " "  $1660$  V = C: GOSUB 2860 1670 VTAB 24: HTAB 22 + W: PRINT  $V1$ 1680 VTAB 24: HTAB 37: PRINT "

mg.

1360 REM COMPTABILITE DIAGO.4/

1910 VTAB 21: HTAB 1: PRINT "VOU LEZ-VOUS REJOUER ? D/N:": 1820 GET A\* 1830 IF ASC (A\$) = 79 THEN 1860 1840 IF ASC (A\*) = 78 THEN HOME<br>: TEXT : PRINT "AU REVOIR": END 1850 GOTO 1820 1860 FOR X = 1 TO 16  $1070 P(X) = 0$ 1880 NEXT X 1890 C1 = 0:C2 = 0:C3 = 0:C4 = 0:  $CS = 01C7 = 0$  $1900 C = 16$  $1910 K = K + 1$  $1920$  TP = 0 1930 GOSUB 1500 1940 NORMAL 1950 HCOLOR= 0  $1960 S = 0:V = 0:W = 0$  $1970$  FOR  $X = 1$  TO 4 1980 FOR Y = 1 TO 4  $1990$  T(Y + S) = 58 + W  $2000$  U(Y + S) = 58 + V  $2010 W = W + 30$ 2020 NEXT Y 2030 S = S + 4:W = 0:V = V + 30 2040 NEXT X  $2050$  FOR  $x = 1$  TO 16 2060 DRAW 2 AT T(X), U(X) 2070 NEXT X 2080 ON HA GOSUB 2100, 2110, 2120 2090 6010 150  $2100$  HN = HS:HS = 0: RETURN 2110 HD = HS:HS = 0: RETURN<br>2120 H1 = HS:HS = 0: RETURN<br>2130 REM : INITIALISATION DES 3 TABLEAUX, T(ABSCISSES) UIORDONNEES), ZIPOINTS) **FICOMPTABILITE FOINTS. )**  $2140 S = 0$  sW =  $0sV = 0$ 2150 FOR  $X = 1$  TO 4<br>2160 FOR  $Y = 1$  TO 4  $2170$  U(Y + S) = 58 · V  $2180$  T(Y + S) = 58 + W  $2190$  Z(Y + S) = Y + S 2200 W = W + 30 2210 NEXT Y 2220 S = S + 4:W = 0:V = V + 30 2230 NEXT X 2240 RETURN

2250 REM TRACE DU PARCOURS

```
2450 M = 0:N = N + 30<br>2460 NEXT Y
 2470 M = 02480 FOR X = 1 TO 3
 2490 HPLOT 68 + M.68 + M TO 88 +
     M.88 + M2500 HPLOT 68 · M, 148 - M TO 88 ·
     M, 12B - M2510 M = M + 302520 NEXT X
 2530 NORMAL
 2540 REM FRESENTATION DES SCORE
     S2550 VTAB 22: HTAB 1: PRINT "L=
      (136) *C = (136) *D = (68)<br>+M = (34) ":
 2560 VTAB 24: HTAB 1: PRINT "SCO
     RE :"1
 2570 VTAB 24: HTAB 12: PRINT "**
     .. BALLE":
 2580 VTAB 24: HTAB 26: FRINT "**
     ** HI/SC":
 2590 REM GETS-INFUT AMELIORE
 2600 VTAB ZI: HTAB 28: PRINT "
. 2610 VTAB 21: HTAB 1: PRINT "NOM
      DU JOUEUR (12 LETTRES) 1"1
 2620 FOR X = 1 TO 12
 2630 IF 28 + X \ 29 THEN X = 1
 2640 VTAB 21: HTAB 28 + X
 2650 GET At
 2660 IF ASC (A1) = 13 THEN X =
 2670 IF ASC (A1) = 45 THEN 2700
 2680 IF ASC (As) = 8 THEN VTAB
   21: HTAP 28 + X - 1: PRINT<br>"1X = X - 11 GOTO 2630
 2690 IF ASC (A+) 45 OR ASC (
     At) > 90 THEN 2640
 2700 VTAB 21: HTAB 28 + X: FRINT
 2710 NEXT X
 2720 VTAB 21: HTAB 1: FRINT "
 2730 NORMAL
 2740 REM NIVEAU DE DIFFICULTES
```
Suite page 19

## SHARK-MAZE

Bimby est descendu dans le labyrinthe du requin pour ramasser les diamants qui jonchent le sol. Mais le requin est attentif et il essayera de lui laisser le moins de diamants possible!

Alain CAMERO/ Christophe EBELE

Mode d'emploi:

5 pour aller à gauche.

6 pour aller vers le bas.

7 pour aller vers le haut.

8 pour aller à droite.

Score: ce sont les points que vous aurez acquis définitivement après le dépôt des diamants.

Panier: les diamants ramassés sont totalisés au Panier (chaque diamant valant 10 points).

Pour le transfert du Panier au Score, il suffit de repasser (avec quelques diamants!) sur la croix noire qui flashe au centre du labyrinthe. Si pendant sa traversée, le requin touche Bimby, vous perdez les points qui étaient totalisés au Panier. Lorsque tous les diamants d'un même tableau seront ramassés il apparaitra quatre petits coeurs mauves (1 dans chaque coin). Ils valent chacun 25 points et seront directement rajoutés au Score.

Si vous ne ramassez pas tous les coeurs d'un tableau, ceux-ci resteront au suivant, mais ne vaudront plus rien même si, entre temps, il en est réapparu d'autres. II faut donc tous les ramasser à chaque

tableau!!!<br>P.S.: Le lancement du programme se fait par: GOTO 8250.

### Impression normale des videos in<br>verses<br>2505...ENTER

ERRATUM sur ZX SPEC-

TRUM.

MUSIC MASTER du N° 20. L'option 4 fonctionnait incorrectement, voici de quoi l'améliorer.

401 LET ZZ=l 410 FOR v=ZZ TO P... 415... GO TO 402

Cet utilitaire va vous permettre de créer facilement des dessins de un ou plusieurs caractères redéfinis.Vous n'aurez plus d'excuses pour ne pas faire de véritables toiles de maitre.

#### Frédéric TRUCHON-BARTOS

Le programme vous demande d'abord de combien de caractères<br>FONT\$ doit se composer votre dessin. Pour définir un seul caractère il faut entre  $x = 1$  et  $y = 1$ . Le dessin peut se composer d'un maximum de caractères dans la Pour dessiner, utiliser les curseur et pour effacer, le curseur + la<br>touche centrale. Effacement du dessin par E. Pour mémoriser le<br>dessin, appuyer sur M, votre X07 affichera votre oeuvre et vous<br>donnera les codes des cara

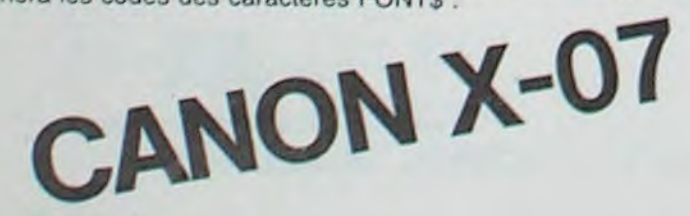

FONT SILLER PIM STATES PRINTENS POWER STATES PRINTENS SO REM STATES 300 REM STATES 300 REM INTEREST.<br>25 REM HIHITING CAND CAN STATES STATES STATES 300 REM (1384-2,0)-(1384-2,31)<br>36 BEEP2,1<br>36 REM INTEREST. 200 LINE (1384-2 20 REM ##### Truchon-Partes Frederic############# 25 REM \*\*\*\*\*\*\*\*\*\*\*\*\*\* Canon X-07 \*\*\*\*\*\*\*\*\*\*\*\*\*\* ?c PFM OA LtNPiIA4b O)-tlA}/, 311 'r) CL TI FORT-OTO19: REFPI.7 32 CIPCLE(1#6+3,2), L:CIRCLE(1#6+3,2),3 - represent the state of the research of the research of the research of the research of the research of the r<br>35 LOCATE3,1:PPINT\*Dessin #acile\* 40 LOCATE3, 2: PRINT "sur Canon X-07" 41 IF INKEYS- - - THEN41 45 CLFAR 500 48 CLS SO INPUT\*X maximun \*\$XI 55 IFXI<10RX1>10THENCLS:GOT050 60 INPUT\*Y maximun \*iY1<br>65 IFYI<10RY1)4THENCLS:607060 70 PRINT<sup>\*</sup> A vous de jouer \* arl FORT-IT07GO:HrXTi A5 CLS 90 CONSOLE, ... 1 95  $0.050000$  $100 \times 0:Y=0$ 110 A-5TICK(0) 115 G-STRIG(1) 117 IF G THEN PRESET(X, Y) IZO IFA-ITHENY-Y-J I'IO (rA-STNENY-I.1 140 IFA-3THENX-X+1 1SO lFA-ZTHFNx-Y.-f IAO IFX(OTHENX=O 1'O IFY<OTHENY-O 180 TFY>YI\*8-1 THENY=YI\*8-1 190 (FX)XI#6-1THENX=X1#6-1 210 PSETIX, YI 215 IFINKEYS-\*\*THEN215 220 IF TKEY("M") THEN 300 230 IF THEY ('E') THEN CLS:00SUB5000 **240 GOT0110** 790 REM 8888888888888888888888888888888888

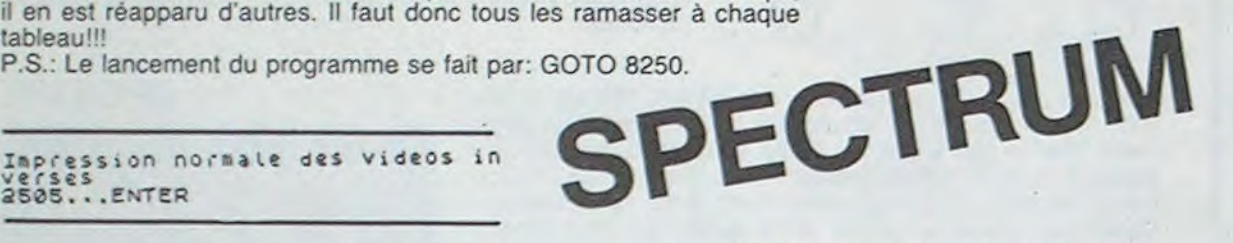

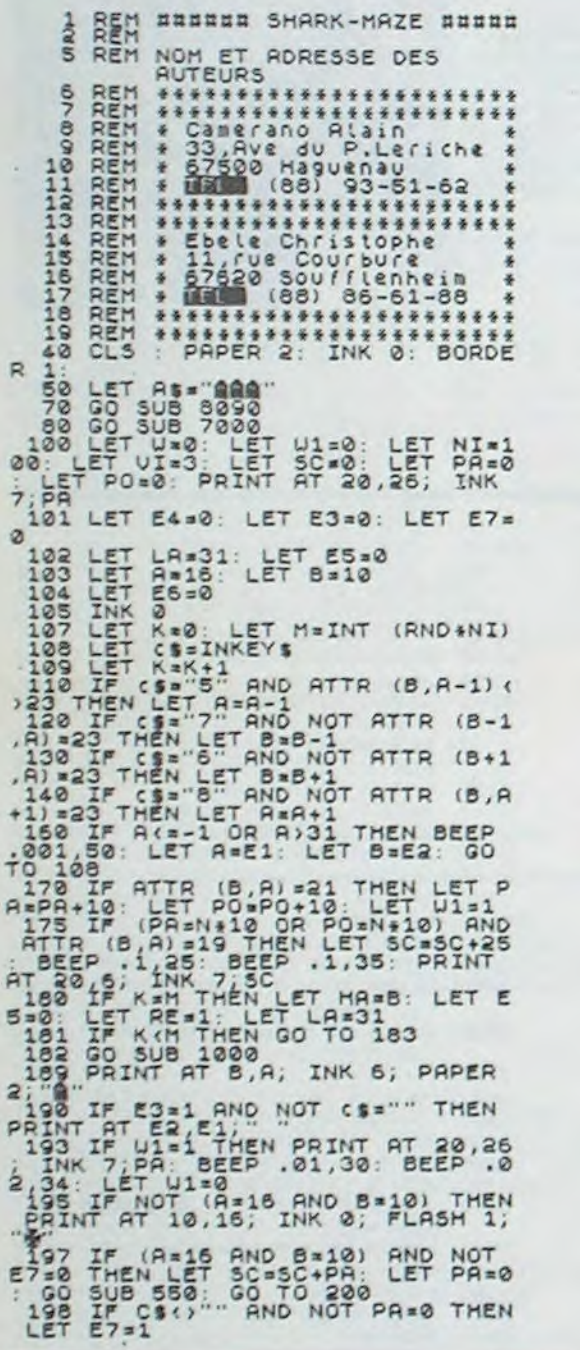

N191100110, BIN101100110, BIN10110<br>0110, BIN 01100110 8e44 REM ------- C = C ---------

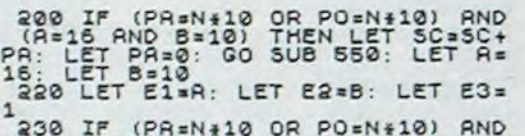

230 IF (PRENT OR POENT 8) BND<br>
1410 OR POENT 1,2; INK 3;<br>
241 HEN PRINT AT 18,2; W"; AT 18<br>
237 W": LET E4=1<br>
880 DO TO 108<br>
880 DO TO 108<br>
880 POR T=255 TO 6 STEP -2<br>
880 PORE 23506, T: PRINT AT 20,6<br>
710 DEEP 008,45: NEX

ETURN THEN 1-30<br>
598 LET NI-NI-30<br>
598 LET NI-NI-30<br>
500 FOR N=0 TO 25<br>
510 BORDER 0: BORDER 1: BORDER<br>
2000 BORDER 3: BORDER 7: BORDER 1<br>
2000 BEEP .01,N<br>
540 NEXT N4-0: LET E7=0<br>
5660 LET F4=0: LET E7=0<br>
5660 LET F4=0: L

 $\frac{1}{2}$  $\frac{1}{2}$  $\frac{1}{2}$  $\frac{1}{2}$  $\frac{1}{2}$ 

8061 DATA BIN 00000000,BIN 00000<br>000,BIN 01111111,BIN 10010000,BI<br>N 01000000,BIN 00111000,BIN 0000 0101,BIN 00000010<br>5062 REM ------- N = L ---------0053 DATA BIN 01100001 BIN 10100

N 00000001,BIN 11111100,BIN 0000<br>0010,BIN 00000001<br>8080 RETURN<br>8090 REM ======LABYRINTME=======<br>8091 INVERSE 1; INK 7

 $\frac{8101 \text{ PRINT}}{472,31}$   $\frac{810}{210}$ ,  $\frac{810}{47}$   $\frac{214}{2,30}$ 

9025 PRINT AT 9,1;"Mais le requi<br>n est attentif et il essayer<br>a de lui laisser le moins de d Jamants Possibles!"<br>
9838 PRINT AT 13,00 "PRINCE", AT 14,13,

670 GO SUB 2140 700 RETIIPN

1000 REM HARLALA IN LET 1130 IF (HALA IN LET 1130 IF (HALA IN LET 1130 IF (HALA IN LET RESIDENT LATER OF THE MAIL IN 1000 LET LATER (HALA IN LET RESIDENT CONDITATION IN THE MAIL IN 1130 IF ESSIDE THEN LET RESIDENT (HALA IN 2005 LET I\*-1 ....<br>2010 PRINT AT HR.LB. "<br>2020 FOR G\*-60 T6 60 STEP 2

0103 PRINT 91 010 PRINT 4.11; "I<br>
8103 PRINT 11, 318 PRINT 4.11; "II<br>
8103 PRINT III 4.8: 00 PRT 4.11; "II<br>
8104 PRINT III 6.8: 24" 8.74" AT 5.414; "IT<br>
8106 PRINT AT 7.14" 9", 87" (38", 87") 8167 PRINT AT 8,1;"U";AT 8,5;"U"<br>T 8, 24;" ("AT 8, 31;")<br>A108\_PRINT AT 9,1;" (");AT 9,10;" 8163 PRINT 8T 8,1; U"; 8<u>T 8,5; "U";</u><br>FT 8,18; <sub>0,4</sub>+1 8,31; 0,0<mark>0 85</mark>6; A<br>8106 PRINT 8T 8,31; 0,3; 8T 9,4<sup>9</sup>6;<br>U"; AT 9,13; "II"; AT 9,19; 8T -9,4<sup>9</sup>6;

2005<br>
2005<br>
2005<br>
2006<br>
2006<br>
2006<br>
2006<br>
2006<br>
2006<br>
2007<br>
2007<br>
2007<br>
2007<br>
2007<br>
2007<br>
2007<br>
2007<br>
2007<br>
2007<br>
2007<br>
2007<br>
2007<br>
2007<br>
2007<br>
2007<br>
2007<br>
2007<br>
2007<br>
2007<br>
2007<br>
2007<br>
2007<br>
2007<br>
2007<br>
2007<br>
2007<br>
2007<br>

8299 LET OS="EBELE CHRISTOPHE 8300 LET NS="CRMERAN0 ALAIN 8302 LET MS='PRE5ENTENT

 $120$  PRINT RT 21,0;

10 PFM .ffr• Donelns pouvant •tro ms•norl• f}i:a ZOS REM i{i}}}}}{}i}{ü}}i}i•i }1{}}}{{-}ii}i} 315 PRINT'Fin":<br>315 PRINT'Fin": 2030 PRINT"Etes-vs satisfait ?"<br>319 S=127 319 S=127<br>320 FORY=0T0Y1-1<br>320 FORY=0T0Y1-1<br>320 FORY=0T0Y1-1<br>2050 IFTKEY("0")THEN2060 330 FORX-0TOX1-1<br>335 CARS-\*\* 740 FORB=Y#BTOY#8+7<br>745 G=0:Z=0 **ZOPO NEXTRA-X\*6TOX\*6+5**<br>340 TEPOINT(A B) - LIVENT-TIOLOGY 2100 END 360 IFPOINT(A,B)=-ITHENZ=Z+2^(7-9) 2500 CLS<br>370 @=@+1 370 0=0+1<br>380 NEXTA<br>380 NEXTA TSO LOCATEO, 1<br>380 PRINT\* 190 CARS-CARS+STRS(2)+\*,\* 2510 PRINT\* Voulez-vs recommencer 7<br>400 NEXTB 400 NEXTB<br>400 NEXTB<br>410 S=S+1 2530 IFTKEY("N")THENGOTO45 412 LOCATE12, 2: PRINTS1: BEEP10, 1 2550 CLS 415 IFS)159ANDS(224THENS=224 2550 CLS<br>420 CARL: CELLICIA 2560 LOCATED.1 420 CARS=LEFTS(CARS,LEN(CARS)-1)<br>430 FONTS(S)=CARS 440 NEXTX 450 NEXTY 451 BEEP1,2 OMO REM <del>saassessassessassessassessassessass</del> 960 REM ##### Affichage de votre oeuvre ##### 970 PFM }t} a66wil{ti}16{Ia 9R0 CLS 990 S=127<br>1000 FORY=0TOY1-1 1000 rl)PYOTOy1I 4990 REM •{mg2afaaaaa}tia{3n}{{{{f3iaaawaaaaaaaaa 1040 1FS)159ANDS<224THENS=224 5030 LINE(X146,0)=(X146,Y148)<br>1050 PRINTCHR\*(S); 5040 LINE-(0,Y148) 1050 PRINTCHR\*(S) ( 1070 NEXTY 5050 RETURN

2020 LOCATE0,1 2050 IFTKEY('0')THEN2060<br>2055 60102040 7060 LOCATES, 2: PRINT'Merci !!"<br>2070 FORL=1T050STEP2 2080 BEEPL\*2-70,1<br>2090 NEXTL 2530 IFTKEY("N")THEN2550<br>2540 G0T02520 2570 PRINT\*A la prochaine fois!\*<br>2580 END

7080 RETURN eel0 RESTORE 8020 REM =ttti»»tt CRRACTERES =422» 8025 FOR n=USR "a" TO USR 'V'+7 5231 READ a: POKE n,n 8e35 NEXT n 8e40 REM ------- = = A --------- 8041 DATA BIN ZZOOZ030,BIN 11111 111 BIN 11111111,BIN 00aaaeeo,BI N 0ca20fl00,BIr1 11111111,BIN 1111 1111,BIN eeov~0eee 8042 REM ------- II = 5 --------- 8043 DATA BIN 0110/110 BIN 01100

1010 FORX=0TOX1-1 7000 REM <del>existential arrangements filitions:</del><br>1020 LOCATEX,Y 7000 REM <del>existential existential existential proponents</del><br>1040 IFRI4018060 IFYI4THEN5060 1020 LOCATEX,Y 9010 REN <del>asalaiasan samaalain samaalain samaalain samaalain samaalain samaalain samaa</del><br>1030 S=S+1 9020 TFY1=4THENS060 ,'(fl(. irlNKCSt(+• •7VFN7000 SoAn lfNFlK1a,OI- NIIe., all 7010 (I'. -.070 Pi. TUPN 0

8e.i5 DATA BIN eaaeo0oe,BIN 00011 111,BIN 0el2l112 ,BIN CleeeeeC,BI N 010ZwZ00'Z,BIN CO111711,BIN ea01 1111,8lN e0oe0Z.a0 Se46 REM ------- Z = D - 6047 DATA BIN 000000e0,BIN 11111 000,BIN 11211la0,BIN00><30001e,BI N 00aOee12,BIN i111l10a,BIy 1111 1000.5114 00000000 84B REM ------- U = E --------- Se49 DRT A BIN fl11o0110,BIN 01100 213,BIV 0ll0a110,BIN 2210a110,BI N 0llaelle,8IN 331O210O,BIN 0001

8050REM ------- A F --------- 6051 DRTR BIN ©ea0300,BIN 00011 000,81N 00102102 IN 01100110 BI N 311ae110,BIN ei100ll0,BIN aile 311a,BIN 01100110 3052 REM ------- 0 - G --------- Pe053 DATA BIN 03111003,BIN 01111 100,BIN 1101,3110 BIN 1101311O,BI N 1112l110,BIN 1i12.111a,BIN 1111 1110,BIN 1010101e 0054 REM ------- 3355 DATA BIN O0o1oC00,BIN 11131 110,BIN 11111111 BIN 11111111,BI N 11111111,8IN 0il2.1110,BIN 0011 1100,BIN 000110CC 8056 REM ------- • = I --------- 8357 DATA BIN 00000000,BIN 00000 0eC,6Iu 00111100 BIN 00111100 BI N 00011000,51N 0b011000,BIN 0600 0000,BIN 0000060

8888 0 ATA BIN 01111110, BIN 00111<br>100, BIN 10011001, BIN 111111111111<br>N 11111111, BIN 10011001, BIN 0611<br>1100, BIN 01111110

22, =)RT 9,29, "A <sup>3119</sup>*PP* ►*fT* AT 1015. - o .AT 10, 25, =(~ 911a -RAN- AT 11,s4'A.'.AT 1Z. ,9. O ,T 11,13, II a, 11.19. 11,21, n'.AT 11,29,'U 5111 \_PRINT AT 12,5,' AT 12.13, U. -U ,AT 12,21, ".QT ::, 31, A 3112 PRINT AT 13,2; "n . AT 13.5, II.. .aT 13.61. .U.. ;AT 13,24,..n. AT

11131~'RI iT AT 14.2,.'U.AT 1.5. AT 13,3.\_0 AT 14,15 1417 il .~. 14,24, .\*J'. ,RL 14,26 n . T 14.23, (~ ' <sup>3</sup> 14 PRINT AT 15 5,"II 1 .. .AT 15,5 ' (1117 15,15. tt',~T 15 17. --11 ,.1t 15.25. 15.**29.** ~~ 3115 -RiNT "' 15.0 1 .AT 5

,~,, . AT 1^`' V '; r~T i5.12, AU - 15 27. 'J - - , AT 16 , 2 5 . I t 15 . 8, II' A7 16, ~d, "O 5115 PRINT AT 1, 4. .AT 17 A-' 17 12 V.. AT 1 . 7 , 22 = -V ,T 17.23. 'U 3::-' =RIT AT 18.16 s1-7 Z11"T aT 19,o.

**119 PRINT AT 20,0. SCORE . AT 2** 8119 PRINT AT 20,0;"SCORE:";AT 2<br>0,12, INK 6;"<del>C"</del>;A\$;"D";AT 20,1<br>9; INK 7;"PANIER:"

3200 INVERSE 0<br>8201 INK 0: RETURN<br>3250 REM sses PRESENTATION assa<br>3270 BORDER 0: PAPER 0: INK 4: C<br>LS

8304 IF NO=NO+1<br>
8303 LET NO=NO+1<br>
8305 IF NO=2 THEN LET SE=NS: LET<br>
8305 IF NO=2 THEN LET SE=8<br>
8305 IF NO=2 THEN LET SE=8<br>
8305 IF NO=2 THEN LET SE=8<br>
8305 IF NO=2 THEN LET SE=8<br>
8307 IF NO=4 THEN LET SE=13<br>
8307 IF NO=4

340 FOR Y=0 TO 22: POKE 23692,0<br>PRINT : PAUSE 25-Y: BEEP .01,-<br>0: NEXT Y PAUSE 25-Y: BEEP .01,-<br>350 LET B\$="B" B" - \_ \_ \_ \_ \_ \_ \_ \_ \_ \_<br>350 LET D\$="B" B" - \_ \_ \_ \_ \_ \_ \_

8420 LET JSX-0 I **8 B B B B B B** 8.33 LET K%='l 0 / • lu ■ 5440 LET L\$=" **WA. BEEN BEEN B** 

8460 LET YS="N HA HA HA HA

8470 LET ZS="<br>8500 PRINT AT 2,4;1s;AT 3,4;Js;A<br>7,4;Y\$;AT 8,4;ZS;AT 10,6;P\$;AT 1<br>1,6;D\$;AT 12,6;ES;AT 13,6;P\$;AT<br>1,6;C\$;AT 15,6;P\$;AT 13,6;P\$;AT<br>8510 PRINT AT 18,8;P\$;<br>SE10 PRINT AT 18 2, BRIGHT 1, IN<br>VERSE 1; INK 2;"L.C &

8520 FOR N=0 TO 500: NEXT H<br>
8520 FOR N=0 TO 22: POKE 23692,0<br>
: PRINT : BEEP ,01,-20: PRUSE 5:<br>
NEXT N<br>
8540 BORDER 1: PAPER 2: INK 0:<br>
5560 GO SUB 6000<br>
5550 GO SUB 6000<br>
8550 GO SUB 6000<br>
8550 GO SUB 6000<br>
8550 GO SUB 6

3280 LET Nose 829îa LET P6s"ET

 $\circ$ 

8360 LET D\$"<br>8370 LET E\$=" •<br>8380 LET F\$=" • 8380 LET F\$="<br>8380 LET G\$="

8450 LET XS=

8470 LET ZS=

 $4$   $\frac{1}{2}$ 

410 LET IS-" ...

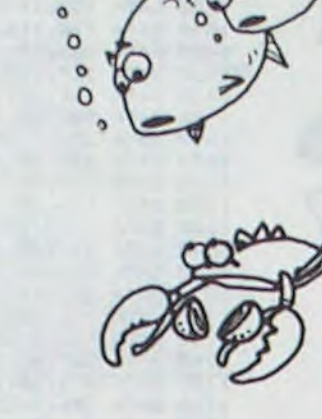

Vous jouiez aux billes à l'école et vous étiez le plus fort? Le ZX vous propose une partie (à un ou deux joueurs...) Bonne récréation!

#### Paul Eric CELLARD

1-> Jeu à un joueur : le but du jeu est de faire tomber ses 6 billes sur le sol en déplaçant, le moins de fois possible les barres (nombre à choisir), à l'aide d'un nombre positif (pour déplacer la barre vers la droite) ou négatif (pour déplacer la barre vers la gauche). Une fois les 6 billes sur le sol. le ZX donne son avis sur votre score.

Une fois le programme lancé par RUN le menu s'inscrit.

quand le ZX pose la question "Nouvelles barres".<br>2→ Jeu à 2 joueurs: chaque joueur possède 3 billes (le joueur 1 a les billes blanches et le joueur 2 les billes noires dessinées en vidéo inversée). On déplace les barres selon le même principe que le jeu 1. Le but du jeu est d'avoir ses 3 billes' sur le sol avant celles de l'adversaire. Il y a possibilité de sauvegarder une partie en cours en entrant O quand le ZX demande quelle ligne bougez-vous?

P.S.: Les barres sont générées aléatoirement mais il y a possibilité de garder les mêmes barres pour plusieurs parties en entrant N

> 88 LET MOURL 88 **BO DIN B(N)**<br>**000 LET B(E) = 0**<br>000 LET B(E) = 0<br>04 IF R(10 THEN Df32**7 BE THEN DIM AS(6,20)**<br>100 DIM R(M)<br>100 POR E=1 TO M<br>100 POR E=1 TO M<br>100 LET B(E) =2+3<br>106 LET X(1) =46+PEEK 16396+256+ 1 L X (3) =X (3) + 1 <br>
> 1 L X (3) = X (3) + 1 <br>
> 1 L X (3) = X (4) + 1<br>
> 1 L V X (3) = X (4) + 1<br>
> 2 L X (4) + 2 (4) + 1 AN PR NT AT<br>
> 1 L L L Due 150 FOR C=1 TO 6 156 IF J-2 AND C<sub>23</sub> THEN POKE X 168 NEXT C<br>171, PRINT AT R1,0; "QUELLE LIGNE 178 IF Just Then PRINT AT 8,0;"J<br>OURUR Nº "JO & THEN GOTO 178<br>176 IF JO = 1 THEN LET JO = 2<br>176 IF JO = 1 THEN LET JO = 2<br>177 GOTO 180<br>178 LET JO = 1 188 INPUT Z<br>198 IE Z=9 THEN GOTO 6000 THE THE PRINT OF ZAT THEN GOTO E CASES ?

 $995U5$  O n<br>10 y 9 TOS COSUS 1959<br>1924 GOBUS 1588<br>195 LET 0:21 + PO(Z) + A 1974 OOTQ 1871 AND 1875<br>1976 THEN PRINT AT 9,16,0<br>988 ACTO 178 PRINT AT 9,16,0<br>988 ACTO 178 1. 154 00506 1668<br>198 LET 0(Z)•0(Z)+A<br>198 LET 0(Z)•0(Z)+A<br>600 LET 0=0 THEN PRINT AT 0.18;0 1975<br>999 QOTO 170 1679 BILLES ARES 1• 7 LCT i 111 •O 10 4 IF R ■ e THEN GOTO 1026 1888 [2P Walu) -1989 PORTUBI TO 9 1011 LET J=RND\*10+2 1014 LET A •es 1011 LET ACIU, 01 -<br>1915 NEXT U<br>1916 NEXT U<br>1924 FOR C•1 Tp M<br>1922 PRINT AT 8(C),0;C);As(C)<br>1922 PRINT AT 8(C),0;C 1840 RETURN<br>1880 FOR C.0(Z) TO Q(Z) +A STEP 1 1060 PRINT AT 8(2), C; A\$(Z) 1060 RETURN<br>1503 FOR W=1 TO 6<br>1505 IF PEEK (X(W)+33)=0 THEN GO SUB 1549<br>1510 NEXT U<br>1520 RETURN 1520 RETURN<br>1549 IF PEEK (X(U) +33) =8 THEN LE<br>T X(U) =X(U) +33 1881 IF J=2 AND U, 3 THEN POKE X(<br>U) 52+120<br>1565 POKE (X(U)-33) 0<br>1560 IF PEEK (X(U)+33) =8 THEN GO 1565 PORE (X(U) -33)<br>1568 IF PEEK (X(U) +33) =8 THEN GO EK (X(U) +33) =COOE "A" THEN RETUR<br>N = c \_ OOTO \_4740 **3555**  TO 1548<br>J=1 AND T(1) =6 THEN 8678 1600<br>1573 IF J•2 AND U>3 THEN LET T(2)<br>1574 IF J•2 AND U<•3 THEN LET T(<br>1574 IF J•2 AND U<•3 THEN GOTO<br>1575 IF J•2 AND T(1)=3 THEN GOTO IF J=2 AND T(2) =3 THEN GOTO **4100<br>1580 RETURN<br>1600 FOR C=0 TO a6<br>1615 PRINT AT 21,C;" |** 1875 IF J-2 AND T(2) -3 THEN GOTO 410 PRINT AT 0,1;0;" C EST UN S 1701 IF D>74M THEN BRINT THEN PR IF DESSH AND DIASH THEN PR 1703 IF DIRASH THEN PRINT " **OR** P3 **TO 314**  1706 PRINT PRINT PRINT PRINT PRINT PRINT PRINT PRINT IF INKEYS ()"" THEN GOTO 180 1710 NEXT F 1050 PRINT AT 10,10; "VOULEZ VOUS 1866 IF INKEYSS" THEN GOTO 1858 1667 PRINT AT 18,18; NOUVELLES B

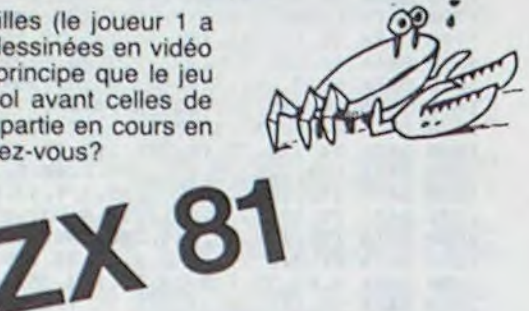

1 1**078** 9 April<br>1967 PO  $G$ <sub>0</sub> $T<sub>0</sub>$ <sup>6</sup> **EINE INEXERNATION GOTO 2166**  $\frac{110}{20}$  IP. ill if inkevier The Sore INGS PRINT AT 10,3, VOUS DEVEZ<br>1 OEPLACANT LES BARRES PAIRE TO<br>18ER LES BILLES DUR EN EN<br>20UP ET COUPS 2258 PRINT AT 20.0; APPUYER SUR UNE TOUCHE POUR COMMENCER LE POR X-8-TO 254 PRINT AT 1,16;'----------- asse PRINT ST 20,0; APPUYER SUR REVIEW PRINT AT 8,18; "LA CHUTE DES<br>2271 IF INKEYS ()" THEN RETURN<br>2298 NEXT X<br>3898 NEXT X<br>3898 RETURN<br>3898 PRINT AT 18,5; "1-----)JEU PO<br>3818 PRINT AT 15,5; "2-----)JEU PO<br>3818 PRINT AT 15,5; "2-----)JEU PO<br>3818 PRINT AT 3025 INPUT J 3030 IF J)Z OR J<1 THEN OOTO 300 3848 20TO 4<br>4888 CLS<br>4848 PRINT AT 18,18, LE JOUEUR 1<br>4828 PRINT AT 28.8, PRESSEZ UNE<br>5020 PRINT AT 28.8, PRESSEZ UNE<br>4833 COTO 3888<br>4188 CLS<br>4188 PRINT AT 18,18, LE JOUEUR 2<br>4188 CLS<br>4188 PRINT AT 18,18, LE JOUEUR 2 4120 PRINT H<sub>1</sub> 20,0, rrc33EZ UNE<br>TOUCHE<br>4181 PAUSE 4E3<br>4180 GOTO 3000<br>2180 GOTO 3000 **SANG PAINT AT 8,0; CHUTE DES BIL<br>LES (2 JOUGURS)<br>LES (2 JOUGURS)** 5010 PRINT AT 1,0;"--------------5028 PRINT AT 7,2, CHAQUE JOUEUR  $\begin{array}{c}\n 3020 \\
 4950 \\
 \hline\n 5950\n \end{array}$ LES JOUEURS DEPLACENT UNE BARRE. SG40 PRINT "LE GRONANT EST LE PR<br>ENIER A<br>UR LE SOL" AUOIR SES 3 BILLES S<br>SG45 PRINT TAS 5; "QUE LE MEILLEU ENIER B<br>UR LE SOL" AVOIR SES 3 BILLES 3<br>Se45 PRINT TRB 5; "QUE LE MEILLEL<br>R GAGNE<br>SOSO PRINT AT 20,0; "PRESSEZ UNE 5060 PRUSE 4E3 5080 RETURN<br>5000 SA<u>UE</u> "BILLE**N"** 8010 GOTO 175 ■

CR=SCR-1 s: GOSUB 2350 1: GOSUB 2310 2020 GOTO 2240 2030 IF TR-3 THEN

tees FOR S•1 TO 20

était manquante. La voici, mais ENTREZ ENSUTTF i ES CODES<br>auparavant, suivez les conseils SUI VANTS: 29 48 23 de trois: C2 86 42 23 7E 06 OR 21 43 RE 41 ZA AC 41 ED 4e -Ecrire une ligne 1 REM avec au  $\frac{23}{23}$   $\frac{18}{56}$   $\frac{19}{59}$   $\frac{18}{59}$   $\frac{19}{59}$   $\frac{23}{59}$   $\frac{26}{59}$   $\frac{25}{42}$   $\frac{25}{49}$   $\frac{25}{49}$   $\frac{25}{41}$   $\frac{25}{49}$   $\frac{16}{41}$   $\frac{12}{49}$   $\frac{16}{41}$   $\frac{12}{49$  $\frac{25}{23}$  $\frac{40}{10}$  i  $45$ 89 B9 28 08 23 23 sE AE 41  $rac{41}{22}$ A7 RE E0 41 42 c9 DO co 2A 28 AC<br>14 43 30 44 AD  $\frac{31}{42}$  $\frac{90}{2}$  $44$ <br>90 37 42 57<br>20  $\frac{43}{64}$ 48 E5 AA<br>Q5  $^{4\,1}_{1\,1}$ C5 8E ED 48 RE 20  $\frac{1}{4}$  $\frac{1}{2}$  a ligne a 1400 octets (voir pro-  $\frac{42}{28}$  38 80  $\frac{42}{58}$   $\frac{28}{28}$   $\frac{42}{28}$   $\frac{20}{24}$   $\frac{64}{28}$   $\frac{25}{28}$   $\frac{65}{28}$   $\frac{78}{28}$   $\frac{18}{28}$   $\frac{65}{28}$   $\frac{23}{28}$   $\frac{13}{28}$   $\frac{20}{21}$   $\frac{$ gramme ci-dessous).<br>
-Modifier la ligne 9010 du pro-<br>
gramme pour entrer les codes 01 09 01 CD CC 40 10 2B 09<br>
machine de la routine.<br>
11 09 01 CD CC 40 10 2B 09<br>
11 09 01 CD CC 40 10 2B 09<br>
11 09 01 CD CC 40 10 2B 09<br>
11 0r 40 CD PS 08 D1 18 PE 22 20 21 20 58 41 E1 C1<br>
10 64 13 ED E0 CD 88 45 41 C9 01 E1 ED 48 8C 41<br>
23 34 29 21 29 22 42 43 44 29 44 45 46 46 41<br>
23 34 29 34 29 20 32 86 41 C9 14 43 CD 54 41<br>
23 34 75 91 29 27 CD 10 48 60 41 Fr 18 28 F4 07 13 P6 ES 80 E9 77 CD a3<br>AB 13  $4342$ c9 Cl 42 48 00<br>000<br>AC<br>AA **001**<br>78441 AC<br>84<br>41  $^{41}_{-21}$ aa 00<br>33  $34$ <br> $34$ 29 Fr 2E 01  $\frac{37}{99}$ 00 i 32<br>CD<br>50 86<br>ED programme de chargement, si 38 38 37 38 aE 34 35 PP 88 41 CS ES 08 ED 49<br>programme de chargement, si 38 89 00 CC 40 1E 00 38 55 01 E1 C1 22 AE 41 01 a9 09 Co cc 40 lE 00 38 55 Dl E1 Cl 32 RE 41

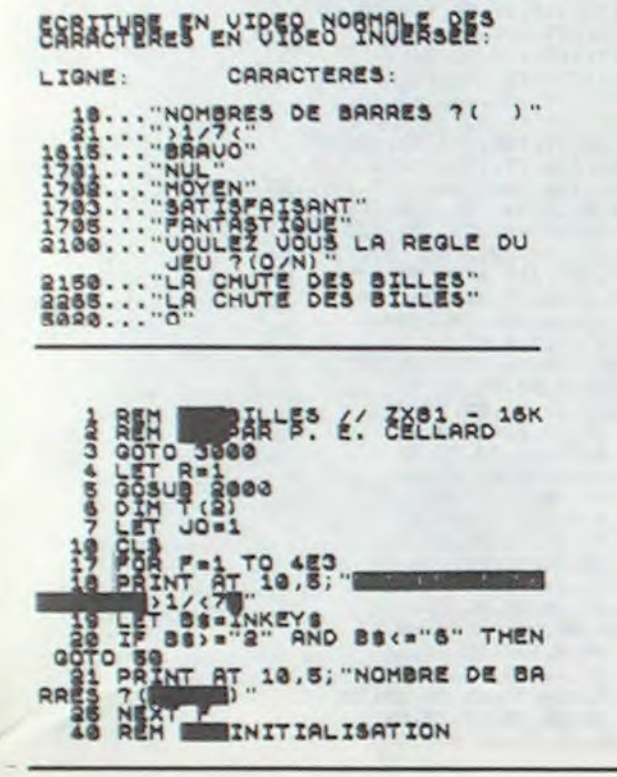

#### ERRATUM SUR TEXAS B.E.

SIMULATEUR DE PILOTAGE du N° 47.

Nous étions tellement crispé sur le manche, que nous avons oublié toute une partie du listing. La voici, histoire de vous permettre de pouvoir atterrir:

1900 GOSUB 2310 :: GOTO 2240 1910 IF TR<>3 THEN 1950 1920 G-4 :: CALL SOUND(1500,-5,5):: CALL COLOR(a, 7):: CALL CHAR(72, AVS(0)):: WN =0 :: VI-0 :: SCR-SCR-2 :: GOSUB 2370 GOSUB 2410 1930 GOSUB 250 :: GOSUB 2310 1940 GOTO 2240 1950 IF VI=0 AND ATT=1 THEN 1960 ELSE 21 00 1960 IF F-3 OR'F-5 THEN 2100 1970 F=5 :: FUEL-10 :: SCR=SCR+2 :: G=5 :: GOSUB 240 :: GOSUB 2350 :: GOSUB 231 0<br>1980 GOTO 1040 1990 ' 2000 IF VI>2.5 THEN 2030 2010 IF F=6 THEN 2030 :: F=6 :: G=6 :: S

Quelle dra avons com 46'

**TECTEUR** nous pas ou nécessitait 16 Ko? et

ment le pe nous parlon Le voici:

Ce program

gramme pr teur.

11 POKE642,32

 $71$  pnvc $26669.24$ 36866 INR128

â1 POkE543,30 49 REM ECRIT LOF LE BUFFER CLAVIE 41 POKE198.6 PO Privress, 13 42 PUME534,821 PI 50 REM DEMARRAGE ERRATUM SUR ZX 81 LDIR du N° SPECIAL AOUT.

La routine en langage machine<br>était manquante. La voici, mais donnés pour la rentrer. Les étapes à suivre sont au nombre de trois:

nions cinquante caracteres.<br>-Augmenter la taille de cette 33

machine de la routine.<br>Au cours de l'utilisation de ce vous commettez une erreur,

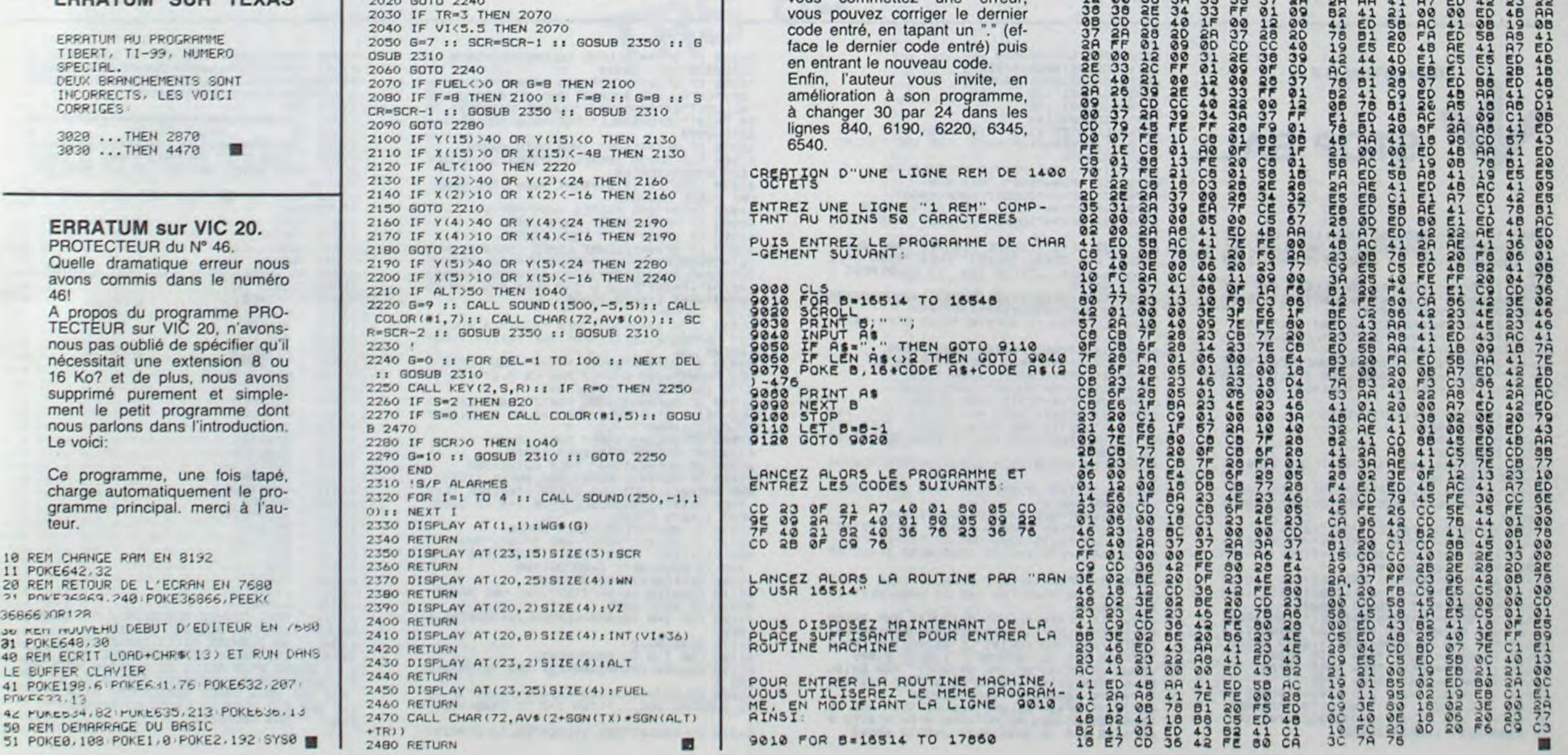

#### ERRATUM SUR TEXAS

**ERRATU** 

TIBERT, T SPECIAL. DEUX BRAN INCORRECT CORRIGES  $3020...$ <sup>T</sup> 3030 ...T

Suite de la page 8

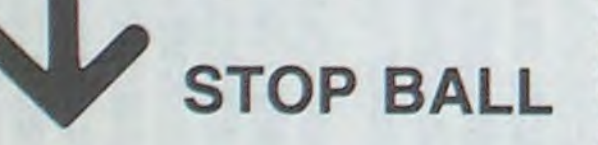

## MUTANT

Dans ce jeu, vous êtes le pilote d'un vaisseau extra galactique et vous progressez dans une sorte de labyrinthe. Un vaisseau indestructible se lance à votre poursuite. Peu à peu, des vaisseaux mutants lui viennent en aide: votre mission: les détruire avant qu'ils ne vous détruisent...

#### Dominique BENOLIEL

Le programme est entièrement en langage machine. II est écrit sous forme basic (lignes data) en deux parties pour ceux qui ne possèdent que 16K de mémoire disponible. Si vous possédez un TRS 80 48K ou 32K, il faudra respecter les deux parties et les taper indépendamment. Le programme en langage machine est implanté entre les adresses 6F30H et 7E18H.

Le joueur dirige son vaisseau à l'aide des flèches sur le clavier; le tir des missiles se fait par la barre d'espace. Des bonus, symbolisés par des points sur l'écran, apparaissent au hasard dans le labyrinthe, de plus en plus vite. Lorsque le vaisseau indestructible vient manger un de ces bonus, il libère un vaisseau mutant que le joueur peut détruire avec ses missiles.

30 ............NOTANT....(PREMIERE PARTIE) .................. 40 ' AUTEUR r Dominique BENOLIEL 0 '~~w••~•••••w••••s•a►•r~►•••••s•s••w•rss••F••••,r•••ws•r••►"e• 60 S-O:CLS 70 POKE 16561,48:POKE 16562,111:CLEAR 50 80 P=28464:'PROGRAMME IMPLANTE A PARTIR DE L'ADRESSE 6F30H<br>85 PRINT'ATTENDEZ ENVIRON 40,6ECONDES......" 90 FOR T=0 TO 1925:READ A:POKE P,A:P=P\*1:S=S+A:NEXT T 100 PRINT\*LA SOMME DE VOS DONNEES·EST:'¡S;', ELLE DEVRAIT ETRE 196591 ':PRINT<br>110 IF S<>196591 PRINT\*VOUS AVEZ COMMIS UNE ERREUR ,VERIFIEZ LES DONNEES.':STOP 115 PRINT"ATTENTION!,N'OUBLIEZ PAS DE CHARGER LA 2EME PARTIE DU PROGRAMME"<br>1000 DATA 6,5,25,17,128,60,223,216,17,191,63,223,208,126,254<br>1010 DATA 183,200,35,35,126,254,187,200,6,4,201,33,10,60,34<br>1020 DATA 32,64,42,222,125 1073 DATA 63,34,167,115,34,173,115,33,199,125,34,171,115,34,177 1040 DATA 115,33,253,255,34,169,115,34,175,115,62,2,50,254,111<br>1050 DATA 50,255,111,201,17,0,125,223,56,3,237,82,201,17,192<br>1050 DATA 93,223,56,3,237,82,201,17,128,62,223,56,3,237,82 1070 DATA 201, 17, 64, 31, 223, 216, 237, 82, 201, 229, 42, 226, 125, 229, 205 1030 DATA 225,114,235,225,115,35,114,229,205,4,115,225,35,115,35 1090 DATA 114,35,34,225,125,6:,255,6,4,119,35,16,252,225,201 1100 DATA 58,254,111,254,0,200,53,215,125,254,0,40,9,42,167 1110 DATA 115, 43, 43, 43, 34, 167, 115, 62, 0, 50, 254, 111, 201, 58, 255 1120 DATA 111,254,0.200,58,215,125,254,0,40,9,42,173,115,43 1130 DATA 43,43,34,173,115,62,0,50,255,111,201,255,0,33,0 1140 DATA 76,17,1,76,1,255. 3,54,128, 237,176, 33,2,76,1v 1150 DATA 179,112,205,179,115,33,128,76,62,32,6,13,119,35,119 1160 DATA 17,60,0,25,119,35,119,35,119,35,16,241,33,130,76 1170 DATA 6,14,54,167,17,58,0,25,54,183,17,6,0,25,16 1180 DATA 242,33,66,78,17,E3,3,-,59,54,178,229,25,54,13I 1190 DATA 225,35,16,246,6.2,191,33,198,76,6,6,197,6,9,119 1200 DATA 35,119,35,119,35,35,35,35,16,245,17,74,0,25,193 1210 DATA 16,235,58,37,125,254,0,32,12,33,64,76,17,64,60 1220 DATA 1,192,3,237,176,201,33,0,60,6,15,197,6,64,54<br>1230 DATA 191,35,16,251,0,229,33,30,0,205,240,112,225,193,16<br>1240 DATA 236,33,0,76,17,0,60,6,16,197,1,64,0,237,176 1250 DATA 229,33,30,0,205,240,112,225,193,16,239,201,83,67,79 1260 DATA 82,69,32,58,32,48,32,32,32,32,32,32,32,32,77 1270 DATA 6°,73,76,76,69,95,82,32,83,67,79,82,69,58,48 1280 DATA 32,32,32,32,32,32,86,65,73,83,83,69,65,85,88<br>1290 DATA 32,82,69,83,84,65,78,84,83,58,32,51,0,175,69 1300 DATA 16, 254, 238, 1, 211, 255, 37, 32, 246, 201, 14, 130, 62, 1, 211 1310 DATA 255,65,16,254,238,3,8,121,198,5,254,200,200,79,8 1310 DATA 255,65,16,254,238,3,8,121,198,5,254,200,200,79,8<br>1320 DATA 24,238,42,226,125,43,43,43,43,229,1,4,0,237,91<br>1330 DATA 231,125,27,27,27,237,176,225,34,226,125,62,255,6,8 1340 DATA 119,35,16,252,201,33,25,126,94,35.86,35,229.33,255 1350 DATA 255, 223, 225, 62, 55, 200, 229, 237, 83, 229, 125, 19, 42, 212, 125 1360 DATA 223, 225, 62, 0, 200, 35, 35, 24, 225, 205, 18, 113, 17, 50, 0 1370 DATA 205,74,111,205,252,112,201,33,0,60,1,0,4,203,126 1380 DATA 40,9,94,203,187,62,63,147,203,255,117,13,120,177,200 1390 DATA 35,24,236,14,128,62,i,211,55,65,16,254,62,3,211 1400 DATA 255,121,47,71,16,254,121,214,8,79,32,234,201,33,244 1410 DATA 1,175,69,16,254,238,1,211,255,45,32,246,201,33,2247 1420 DATA 0,205,41,125,125,30,0,33,132,60,6,13,197,6,19 1430 DATA 29,187,32,6,126,246,140,119,193,201,35,35,35,16,241 1440 DATA X13,17,7,0,25,209,193,18,229,201,42,222,125,237,91 1450 DATA 165,115,223,56,21,42,235,125,35,34,235,125,235,17,136 1460 DATA 19, 25, 34, 155, 115, 33, 70, 0, 205, 240, 112, 42, 222, 125, 205 1470 DATA 127, 111, 17, 76, 29, 223, 56, 6, 17, 222, 114, 195, 170, 114, 17

1480 DATA 89.27.223.56.6.17.219.114.195.178.114.17.100.25.223 1490 DATA 56.6,17,216,114,195,170,114,17,112,23,223,56.6,17<br>1500 DATA 213,114,195,170,114,17,124,21,223,56,6,17,210,114,195 1510 DATA 170,114,17,136,19,223,56,6,17,207,114,195,170,114,17<br>1520 DATA 148,17,223,56,6,17,204,114,195,170,114,17,160,15.223 1530 DATA 56,6,17,201,114,195,170,114,17,172,13,223,56,6,17<br>1540 DATA 183,114,195,170,114,17,184,11,223,56,6,17,192,114,195  $\mathbb{R}$ ۰  $\int_{0}^{\infty}$  $O_0$  0  $\cdot$  $\overline{\phantom{a}}$ 

**TRS 80** 

Tous les 500 points, les vaisseaux mutants changent de forme et cela 16 fois, ils reprennent ensuite leur forme initiale. A 8000 points apparaît un deuxième vaisseau indestructible. A 16000 un troisième. Tous les 5000 points. le joueur obtient un vaisseau supplémentaire.

1550 DATA 170,114,17,196,9,223,56,6,17,198,114,195,170,114,17<br>1560 DATA 208,7,223,56,6,17,195,114,195,170,114,17,220,5,223<br>1570 DATA 56,6,17,189,114,195,170,114,17,232,3,223,56,6,17 1580 DATA 186,114,195,170,114,17,244.l.\_23,5b. 6.17,180,114. 195 1590 DATA 170.116,17,177,114,42,229,125,205,29,124,201,174,179,157 1600 DATA 165,191,153,182,191,185,157,179,174,153,173,166,166,179,153<br>1610 DATA 157,158,174,187,173,183,187,131,183,153,179,166,166,166,166<br>1620 DATA 169,131,150,172,131,156,152,179,164,179,191,179,153,131,166 1630 DATA 58, 238, 125, 254, 1,32, 8, 42, 220, 125, 237, 91, 218, 125, 201 1640 DATA 254,2,32,8,42,167,115,237,91,171,115,201,42,173,115<br>1650 DATA 237,91,177,115,201,58,238,125,254,1,32,8,42,218,125<br>1660 DATA 237,91,216,125,201,254,2,32,8,42,171,115,237,91,169 1670 DATA 115,201,42,177,115,237,91,175,115,201,58,238,125,254,1 1680 DATA 32,8,237,83,216,125,34,218,125,201,254,2,32,8,237<br>1690 DATA 83,169,115,34,171,115,201,237,83,175,115,34,177,115,201 1700 DATA 58,238,125,254,1,32,4,34,2\_0,125,201,254,2,32,. 1710 DATA 34,167,115,201,34,173,115,201,42,229,125,229,213,205,49 1720 DATA 111,209,225,120,254,5,200,25,34,229,125,235,42,231,125<br>1730 DATA 43,43,114,43,115,235,229,35,237,91,212,125,223,32,15<br>1740 DATA 205,85,113,42,231,125,43,43,43,43,34,231,125,6,45 1750 DATA 225,58,237, 125,254,0,200,237,91,202, 125,223,202,253, 124 1760 DATA 201,Ç3,255,0,255,0,255,0,255,0,255,0,255,0,255 1770 DATA 26. 254,0.207,119,19,35.24,24?,33,0.60.17.1.60 1780 DATA 1,`55,3,54,128,237,176,201,33,190,120,6,72,54,128 1790 DATA 35,16,251,195,92,116,33,158,120,6.8,94,35,86,229 1800 DATA 42,222,125,223,22`,48,6,35,16,242,195,92,116,235,213 1910 DATA 62,9,144,33,190,120,61,254,0,40,6,17,9,0,25 1820 DATA 24, 245, 229, 229, 17, 0, 80, 1, 72, 0, 237, 176, 225, 17, 9 1830 DATA 0, 25, 235, 33, 0, 80, 1, 72, 0, 237, 175, 225, 229, 6, 9 1840 DATA 54, 128, 35, 15, 251, 205, 74, 120, 14, 9, 33, 220, 62, 205, 3 1850 DATA 120, 225, 75, 121, 254,0,40,8,235,33,220,62,6,0,237 1860 DATA 176,209,213,27.35.\_?,17,0,80,1,16,0,237,175,209 1370 DATA 19,19,33,0.90,1,16,0,237,176.225,43,237,91,222 1880 DATA 125,115,35,114,205,188,115,6,10,33,44,61,54,191,17<br>1890 DATA 64,0,25,16,248,6,19,33,109,61,54,140,35,16,251 1900 DATA 6,63,33,128,63,54,140,35,16,251,6,18,33,144,61<br>1910 DATA 54,131,35,16,251,33,172,63,54,143,17,219,117,33,19<br>1920 DATA 61,205,179,115,17,232,117,33,46,61,205,179,115,17,249 1930 DATA 117,33,71,61,205,179,115,17,21,118,33,192,61,205,179<br>1940 DATA 115,17,65,118,33,4,62,205,179,115,17,84,118,33,68<br>1950 DATA 62,205,179,115,17,112,118,33,133,62,205,179,115,17,137 1960 DATA 113,33,196,62,205,179,115,17,163,118,33,0,63,205,179<br>1970 DATA 115,17,207,118,33,72,63,205,179,115,33,110,63,6,8<br>1980 DATA 62,48,128,119,35,54,62,17,191,255,25,16,243,33,176 1990 DATA 61,17,190,120,6 8,197.6,9,26,119,19,35,16,250<br>2000 DATA 213,17,55,0,25,209,193,16,238,17,188,117,33,208,63 2010 DATA 205, 179, 115, 33, 187, 61, 34, 156, 120, 17, 158, 120, 6, 8, 25 2020 DATA 111, 19, 26, 103, 213, 229, 42, 156, 120, 34, 32, 64, 225, 197, 205 2030 DATA 175,15,193,42,156,120,17,64,0,25,34,156,120,209,19<br>2040 DATA 16,223,33,1,60,205,176,117,33,57,60,229,205,110,117 2040 DATA 16,225,53,11,60,205,176,117,33,57,60,229,205,110,117<br>2050 DATA 225,58,64,56,254,2,202,229,121,43,205,145,117,127,12<br>2060 DATA 1,32,234,33,62,60,24,229,17,127,119,6,3,197,229<br>2070 DATA 6,44,126,254,32,32,6,213,17, 2080 DATA 43,19,16,239,225,1,64,0,9,193,16,27,201,229,1 2070 DATA 0,50,205,76,0,33,2,60,6,3,197,229,6,61,54 2100 DATA 128,35,16,251,225,17,64,0,25,193,16,239,225,201,6 2110 DATA 4,54,32,17,64,0,25,16,249,201,0,84,65,90,69 2122 DATA 90,32,32,60,67,76,69,65,82,52,32,3:,80,79,85 2130 DATA 82,32,67,79,77,77,69,78,67,69,82,0,42,42,32 2140 DATA 77,85,84,65,78,84,32,42,42,0,'7,69,73,76,76 2150 DATA 65,85,82,93,32,83,67, 79.82,69,93,0,85,85,84 2160 DATA 69.85,82,32,58,32,68,79,77,73,78,73,81,85,69 .1 70 DATA 32,65,60,78,79,76,73,69,76,0,86,65,73,83,93 2180 DATA 69,65,85,32,83,85,80,78,69,77,69,78,84,65,73 2190 DATA 82,69,32,84,79,85,83,32,76,69,93,32,53,•+8,48 2:00 DATA 48,32,90,79,73,78,86,83,0,191,140, 140, 129.86,79 2210 DATA 84,82,69,32,86,65,73,83,93,69,85,85,0, 179,191 22211 DATA 1.0,128,86,65,73,83,83,69,65,85,32,73,78,68,69 2230 LATA 83,84,82,85,67,84,73,66,76,69,0,140,32,32,66 40 DATA 79,78,85,83,32,32,46,46,46,46,46,49,48,32,80 2250 DATA 79,73,78,84,83,0,166,179,153,128,77,85,84,65,79 2250 DATA 84,32,46,46,46,46,46,53,48,32,80,79,73,78,84 2270 DATA 83,0,85,84,73,76,73,83,69,90,32,76,69,83,32 2280 DATA 84,79,85,67,72,69 30 .............MUTANT.......(DEUXIEP.PTI) .............. AUTEUR : Dominique BENOLIEL 50 '+w•.•r•••#•w••r•w•••w+► a•••+••sww••~~wowsow~e~srar:~► w~a~w••• 70 POKE 16561,48:POKE 16562,111:CLEAR 50 80 P=30390 90 PRINT'ATTENDEZ. ENVIRON 40 SECONDES.....• 100 FOR T=0 TO 1890:READ'A:POKE P,A:P-P41:S-S+AtNEXT T 110 PRINT'LA SOMME DE VOS DONNEES EST:';S;', ELLE DEVRAIT ETRE 209629 ':PRINT 120 IF S''-209629 PRINT'VOUS AVEZ COMMIS UNE ERREUR ,VERIFIEZ LES DONNEES. ':STOP 130 POKE 16526,220:POKE 16527,121X-USR(0) 1000 DATA 83,32.32,32,32,32,32,69,84,32,34,83,80,65,67 1010 DATA 69.34,40,70,69,85,:2,33,41,0,80,79,85,82,32 1020 DATA 68,73,82,73,71,69,82,32,86,79,134,82,69,32,86 1030 DATA 65,73,83,83,69,85,85,0,42,32,70,69,76,73,67

60600 CLS:GOSUB11120:SCREENS 60618 GOSUB11800

60630 LINE(200,20)-(300,40):LINE-(300,14<br>0):LINE-(200,90) 60640 LOCATEO,18,0:PPIMT'VOUS ETES DANS

L'ATELIER<APPUYEZ SUP UNE TOUCHE>':GOSUB 60000<br>60650 INPUT"QUE FAITES VOUS";OFVS<br>60660 IF OFVS="OUVRE ARMOIRE" THEM PRINT<br>"IL Y A UN BRIQUET":ARMOIRE=1:FOR I=0 TO<br>2000:NEXT I:GOT060600 68678 IF OFV\$="PREMDS BRIQUET"AND ARMOIR<br>E=1THEM PRIMT"D'accord..."IBRIQUET=1:FOR<br>1=8 TO 2000:MEXT I:GOTO 60608<br>66672 IF OFV\$="PREMDS BRIQUET" AND ARMOI<br>RE=0 THEM PRIMT"VOUS VOYEZ UM BRIQUET, V<br>0US?":FOR I=0 70 2000:MEXT I

68718 GOSUBIBOB0:SCPEEN3 60728 COSUB3080:GOSUB4088 68738 GOSUBI1I20 60748 GOSUBI]130 60730 GOSUB11140 60760 LOCATEO,18,0:PRIM7"VOUS ETES DANS LA BI8LIOTHEQUE(APPUYEZ SUR UNE TOUCHE> ":GOSUB60000<br>60778 INPUT"QUE FAITES VOUS";OFV\$<br>60790 IF QFV\$="OUEST" THEN 60600<br>60795 IF QFV\$="NORD" THEN GOTO 60820<br>60800 IF QFV\$="OUVRE PLACARD" THEN GOSUB 7500 69818 IF OFVS<)'OUVPE PLACARD" AND OFV\$< <sup>&</sup>gt; "SUD' AND QFV\$'>'OUEST" THEN PPINT'C'es impossible...":FOR I=0 TO 2008:NEXT I :GOTO 60700<br>60820 CLS:GOSUB11130:GOSUB11140:GOSUB400 0:GOSUB5088:GOSU816000:SCREEM4 60830 LOCATEO,18.0:PRIN7•VOUS [TES DANS UN COULOIR' 60840 IMPUT"QUE FAITES VOUS";QFV\$<br>60850 IF QFV\$="SUD" THEN 60700<br>60860 IF QFV\$="NORD" THEN 60900<br>60870 IF QFV\$="OUEST" THEN 60280 60880 IF QFY\$="EST" THEN 61000<br>60890 IF QFY\$<)"SUD" AND QFV\$<)"EST" AND<br>"QFV\$<)"OUEST" AND QFV\$<)"NORD" THEN PRI<br>NT"IMPOSSIBLE":FOR I=0 TO 2000:NEXT I:GO TO 60820 68900 CLS: GOSUB17050: GOSUB10000: GOSUB500 8<br>60910 LOCATE0,18,0:PRINT"VOUS ETES DANS UN AUTRE SALON"<br>60920 INPUT"QUE FAITES VOUS";OFV\$<br>60930 IF OFV\$="PRENDS FUSIL" THEN PRINT"<br>C'EST UNE IMITATION,VOUS NE POUVEZ PAS L<br>E PRENDRE":FOR I=0 TO 4000:NEXT I:GOTO60 900<br>60940 IF Q7V\$="ALLUME BUCHES" THEM PRINT<br>"IL FAUT DU FEU":FOR I=0 TO 2000:NEXT I: GOTO 60900<br>60950 IF OFVs-"ALLUME BRIQUET" 60950 IF OFV\*="ALLUME BRIQUET" AND BRIQU<br>ET=ITHEN PLAY"TIOIAIDODODODODOPERERERENI<br>MIMIFIFAFAFAFA":PRINT"LE BRIQUET A EXPLO<br>SE":FOR I=0 TO 2000:NEXT I:GOTO 21000<br>60960 IF OFV\*="ALLUME BRIQUET" AND BRIQU<br>ET=0 THEN PRINT"VOUS

60988 IF OFV\$="ALLUME ALLUMETTES"THEN GO SUB20030:GOTO 60900<br>60985 IF QFV\$(>"EST" AND QFV\$(>"SUD" AND<br>0FV\$(>"ALLUME BUCHES" AND QFV\$(>"ALLUME<br>ALLUMETTES"ANDQFV\$(>"ALLUME BRIQUET" TH PRINT"IMPOSSIBLE":FORI=0TO2000:NEXTI: GOT060900 68990 IF OFVS-'SUD' THEN GOTO 68828 61088 CLS:GOSUB 2888:GOSUB3880:GOSUB5808 :GOSU99BB8:SCREEN! 61030 LOCATE0,18,0:PRINT"VOUS ETES DAMS<br>UNE PIECE OBSCURE" 61040 INPUT"QUE FAITES VOUS";QFV\$<br>61050 IF QFV\$="NORD" THEN 60920<br>61052 IF QFV\$="EST" THEN 60820<br>61053 IF QFV\$="ALLUME LAMPE" THEN PLAY"O<br>1L1A50DOREMIFASOLAS102DOREMIFASOLAS103DO REMIFASOLASI04DOREMIFASOLASIOSDOREMIFASO LASI04":PPINTELLE A EXPLOSE":FOR 1-0 TO 2008:HEXT I:GOTO 21000 61055 QUFV\$- " 61660 IF QFVS-'SUD" THEN PRINT'LA PORTE EST FERMEE A CLE''INPUT"QUE FAITES VOUS'<br>;QUEV\$<br>}QUEV\$ 61070 IF QUFY\$="OUVRE PORTE" AND CLE=0 T<br>HEN PRINT"VOUS N'AVEZ PAS LA CLE":FOR I=<br>0 TO 2000:NEXT I:GOTO61800<br>61080 IF QUFY\$="OUVRE PORTE" AND CLE=1 T<br>HEN PRINT"D'ACCORD":FOR I=0 TO 2000:NEXT IGOTO 61188 61085 IF OUFVS-"NOPD' THEN 68908 61087 IF QUFV\$="EST"THEN 60820<br>61088 IF QUFV\$-"SUD" THEN GOTO61000<br>61089 IF QUFV\$<>"NORD" AND QUFV\$<>"EST"<br>AND QUFV\$<>"SUD" AND QUFV\$<>"PRENDS CLE"<br>THEN PRINT"IMPOSSIBLE":FOR I=0 TO 2000: NEXT I:GOTO 61000<br>61090 IF QFV\$≈"EST" THEN 60020<br>61095 IF QFV\$<>"NORD" AND QFV\$<>"SUD" A<br>NDQFV\$<>"EST" THEN PRINT"IMPOSSIBLE":FOR I-0 TO 2080:NEXT I:GOT061808 61100 CLS:COLOR1:GOSUB2000<br>61110 LOCATEO,18,0:PRINT"J'AI UNE BONNE<br>MOUVELLE POUR VOUS......"<br>61120 FOR I=0 TO1000:SCREEN,,3:SCREEN,,1<br>:NEXT<br>"NEXT 61170 SCREEN,,0<br>61180 FOR I=0 TO 2000:NEXTI<br>61190 COLOR0:GOSUB2000:FOR I=0 TO 2000:N EXT I 61200 COLOR2+CLS:LOCATE8,4,0tPRINT'JE VO US ANNONCE QUE. ..'tFOR I■8 TO 2880:MEXT

61218 COLOR4:ATTRB1, 1:LOCATE5, 13, 0:PRINT

1040 DATA 73,84,65,84,73,79,78,83,32,33,32,42,0,42,42 1050• DATA 42, 42, 42, 42, 4, 42, 42, 42, 42, 42, 42, 42, 42, 42, 42 1060 DATA 42,42,0,86,79,84,82,69,32,03,67,79,82,69,32

> "VOUS ETES LIBRE":FOR I=0 IU Z000:NEXT I<br>61211 PLAY"TI005L12DOO4DOREMIO5FAO4MIRED<br>OSIO3SOLASI04L24DOL1205MISODO04DOREMIO5F<br>AO4MIREDOO5SO03SOLASIL2404D0" 61215 END 61300 'ttttttettttt,ttttttttlttttttttttt 61310 't REGLE DU JEU • 61320 'tttttttit~tttt~~tt~tt~ttttttt~ttt 61500 ' VOUS ETES ENFERMES DANS CE CHATS AU ET VOUS DEVEZ TROUVER LA CLE POUR EN SORTIR<br>61510 YOUS POUVEZ VOUS DEPLACER DANS 4 D 61510 VOUS POUVEZ VOUS DEPLACER DANS 4 D !RECTIONS: 61511 'EST<br>61512 'OUEST<br>61513 'NORD<br>61514 'SUD<br>61515 'D'AUTRES MOTS CLES SONT A VOTRE D<br>ISPOSITIONS:<br>61516 ' PRENDS<br>61516 ' ALLUME<br>61518 ' ALLUME<br>61519 ' MANGE 61519 ' MANGE<br>61520 ' FERME<br>61521 ' REFERI REFERME<br>LIS 61522 / LIS<br>61523 / REPOSE  $61523$  ,<br> $61524$  ,<br> $61525$  , 61524 ' REGARDE 61525 ' COUTEAU 61526 ' CISEAU 61527 / ARMOIRE<br>61528 / PLACARD<br>61529 / FUSIL 61528 ' PLACARD 61529 ' FUSIL 61530 / JAMBON<br>61531 / SAUCIS<br>61532 / BUCHES ' SAUCISSON 61532 ' BUCHES<br>61533 ' ALLUME<br>61534 ' BRIQUE **ALLUMETTES** 61534 ' BRIQUET OREILLER<br>LIT 61536 ' LIT 61537 ' CLE 61538 ' PORTE 61539 ' LIVRE<br>61548 ' LAMPE<br>61541 ' VOUS P 61541 ' VOUS POUVEZ ASSOCIER 2 MOTS ENSE<br>MBLES: EXEMPLE: DECHIRE PAPIER<br>61543 ' UNE FAUTE PETIT CONSEIL!<br>61543 ' UNE FAUTE P'ORTHOGRAPHE PEUT ETR<br>E LA CAUSE D'UN REFUS DE CERTAIN MOTS PA<br>R L'ORDINATEUR. VERIFIEZ DONC BIEN

488

60585 IF OFV\$="REGARDE OREILLER" AND LIT =1 THEM PRIMT"VOUS VOYEZ UM OREILLER, VO<br>US ";MOM\$:FORI=0 TO 2000:MEXT I:GOTO 60

880: NEXT I:GOT068480 60592 IF OUFV\$<>'PPEMD ALLUMETTES' THEM PRIMT'TROP TARD, L'OREILLER S'EST DESIN TEGP.EI.IT-I:FORI-8 TO 2808:NEXT I:GOT06

60598 IF QFVS-"REGARDE OREILLER" AND LIT<br>=0 THEN PRINT"IL A DES ALLUMETTES":INPUT<br>"QUE FAITES VOUS";QUFVs<br>60591 IF QUFVS-"PRENDS ALLUMETTES" THEN<br>ALLUMETTES-1:PRINT"D'ACCORD":FORI=0 TO 2

0480

68620 COSUB6808

60625 GOSUB5800

60788 CLS:GOSUB28589

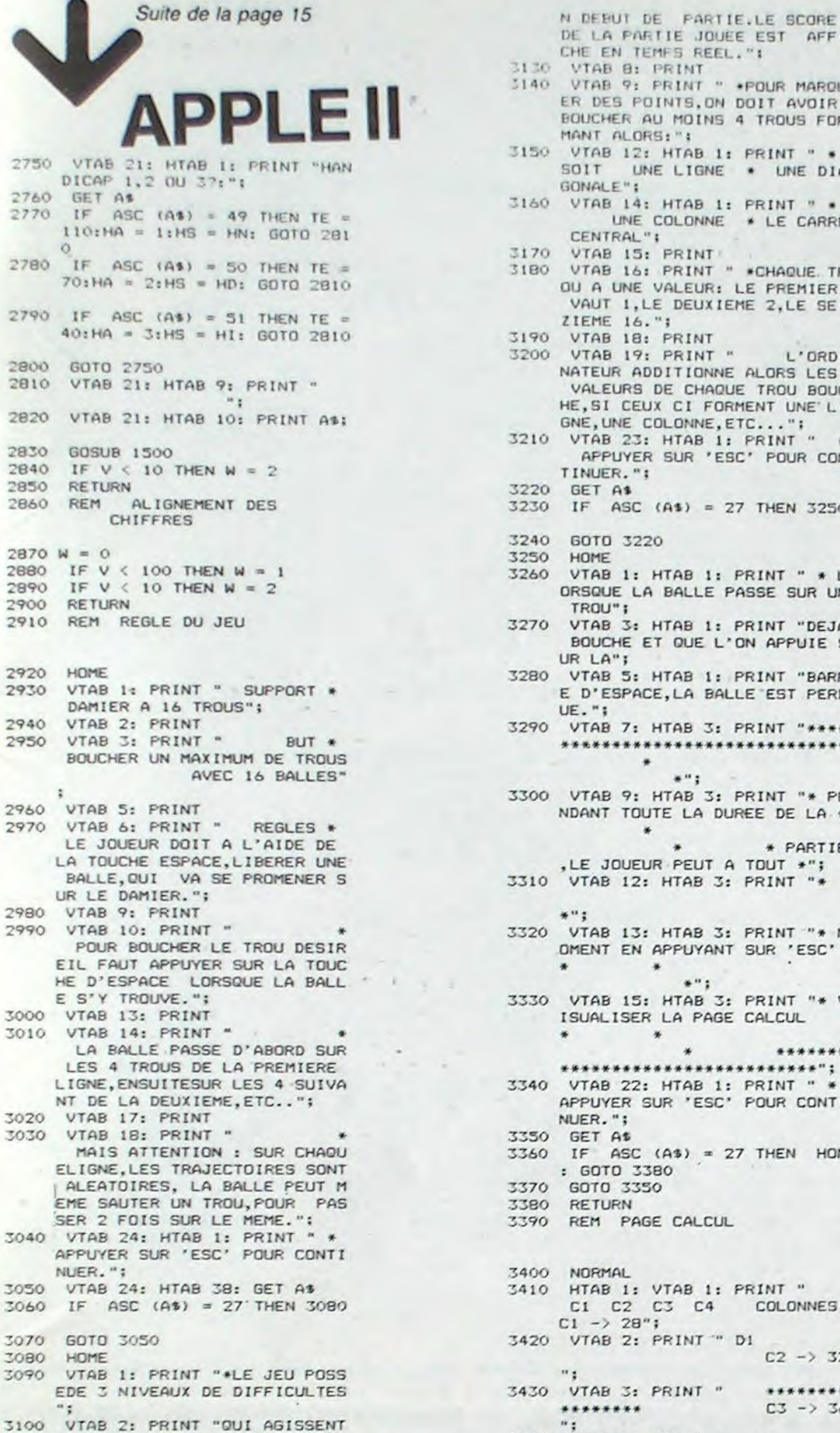

2750

2760

2780

2830

2840

2850

2860

2880

2890

2900

2910

2920

2930

2940

2950

3010

3030

3040

3050

3060

3080

3090

3100

NUER.":

HOME

3110 VTAB 3: PRINT

 $2870 W = 0$ 

HOME

 $\circ$ 

- TROU"; VTAB 3: HTAB 1: PRINT "DEJA BOUCHE ET QUE L'ON APPUIE S UR LA"; 3280 VTAB 5: HTAB 1: PRINT "BARR E D'ESPACE, LA BALLE EST PERD UE."; 3290 VTAB 7: HTAB 3: PRINT "\*\*\*\* \*\*\*\*\*\*\*\*\*\*\*\*\*\*\*\*\*\*\*\*\*\*\*\*\*\*\*\*\*  $\qquad \, *$  $+1$ 3300 VTAB 9: HTAB 3: PRINT "\* PE NDANT TOUTE LA DUREE DE LA \*  $\rightarrow$ , LE JOUEUR PEUT A TOUT \*";<br>3310 VTAB 12: HTAB 3: PRINT "\* 3320 VTAB 13: HTAB 3: PRINT "\* M OMENT EN APPUYANT SUR 'ESC'  $\ddot{\phantom{1}}$ 3330 VTAB 15: HTAB 3: PRINT "\* V ISUALISER LA PAGE CALCUL  $\ddot{\bullet}$ \*\*\*\*\*\*\*\*\*\*\*\*\*\*\*\*\*\*\*\*\*\*\*\*\*\*\*\*\*\*\*\*\* 3340 VTAB 22: HTAB 1: PRINT " \*<br>APPUYER SUR 'ESC' POUR CONTI NUER."; 3350 GET At IF ASC  $(As) = 27$  THEN HOME : GOTO 3380 3370 GOTO 3350 3380 RETURN 3390 REM PAGE CALCUL 3400 NORMAL 3410 HTAB 1: VTAB 1: PRINT " C1 C2 C3 C4 COLONNES  $C1 - 28$ "; 3420 VTAB 2: PRINT " DI 3430 VTAB 3: PRINT " \*\*\*\*\*\*\*\* 3440 VTAB 4: PRINT "  $H_{2}$ 3450 VTAB 5: PRINT "L1 \*
- 3460 VTAB 6: PRINT " \* DE LA PARTIE JOUEE EST AFFI  $\bullet$ CHE EN TEMFS REEL. "1 3130 VTAB 8: PRINT<br>3140 VTAB 9: PRINT " \*POUR MARQU 3470 VTAB 7: PRINT " ER DES POINTS, ON DOIT AVOIR 3480 VTAB 8: PRINT " \* BOUCHER AU MOINS 4 TROUS FOR 3150 VTAB 12: HTAB 1: PRINT " \* UNE LIGNE . UNE DIA 3490 VTAB 9: PRINT "L2 \* 3160 VTAB 14: HTAB 1: PRINT " 3500 VTAB 10: PRINT " 3170 VTAB 15: PRINT<br>3180 VTAB 16: PRINT " \*CHAQUE TR  $2"1$ 3510 VTAB 11: PRINT " OU A UNE VALEUR: LE PREMIER VAUT 1, LE DEUXIEME 2, LE SEI  $B''$ : 3520 VTAB 12: PRINT " \* L'ORDI NATEUR ADDITIONNE ALORS LES 3530 VTAB 13: PRINT "L3 \* VALEURS DE CHAQUE TROU BOUC<br>HE, SI CEUX CI FORMENT UNE LI \* (MAX) -> 13  $6"$ GNE, UNE COLONNE, ETC..." 3540 VTAB 14: PRINT " APPUYER SUR 'ESC' POUR CON 3230 IF ASC (A\$) = 27 THEN 3250  $4$ <sup>u</sup>: VTAB 1: HTAB 1: PRINT " \* L ORSQUE LA BALLE PASSE SUR UN  $-$ <sup>11</sup> z  $8"$ ; \*\*\*\*\*\*\*\*\*  $4"$ : 3610 INVERSE \* PARTIE 3640 3660 3690 3770 3780 NORMAL  $C2 \rightarrow 32$ 3800 RETURN 3810 GET AS \*\*\*\*\*\*\*\* 3820  $C3 - 36$ 3830 GOTO 3810  $C4 - 240$ 3850 3860
	- 3550 VTAB 15: PRINT " \* \*DIAGONALES D1 -> 3 3560 VTAB 16: PRINT " \*  $D2 - 33$  $\bullet$ 3570 VTAB 17: PRINT "L4 \* 3580 VTAB 18: PRINT "  $(MAX) - 56$ 3590 VTAB 19: PRINT " \*\*\*\*\*\*\* 3600 VTAB 20: PRINT " D2 CARRE MILIEU M -> 3 3620 VTAB 5: HTAB 06: PRINT "01" 3630 VTAB 5: HTAB 10: PRINT "02" VTAB 5: HTAB 14: PRINT "03" 3650 VTAB 5: HTAB 18: PRINT "04" VTAB 9: HTAB 06: PRINT "05" 3670 VTAB 9: HTAB 10: PRINT "06" 3680 VTAB 9: HTAB 14: PRINT "07" VTAB 9: HTAB 18: PRINT "08" 3700 VTAB 13: HTAB 06: PRINT "09 3710 VTAB 13: HTAB 10: PRINT "10 3720 VTAB 13: HTAB 14: PRINT "11 3730 VTAB 13: HTAB 18: PRINT "12 3740 VTAB 17: HTAB 06: PRINT "13 3750 VTAB 17: HTAB 10: PRINT "14 3760 VTAB 17: HTAB 14: PRINT "15 VTAB 17: HTAB 18: PRINT "16 3790 VTAB 1: HTAB 1 IF ASC  $(As) = 27$  THEN 3840 3840 POKE 49235,0 POKE 49239,0: POKE 49232,0 GOTO 570 3870 FOR I = 1 TO 12: READ J: NEXT

 $(MAX) - 136$ 

LIGNES L1 -> 10

 $L2 - 226$ 

 $L4 - 55$ 

- 3880 FOR 1 = 770 TO 806
- 3890 READ J: PORE 1.J 3900 NEXT 1
- 3910 RESTORE
- 3920 RETURN
- 3930 VTAB B: HTAB 10: PRINT "\*\*\* ,,,,,,,,,,,,,,,,,,
	-

#### ........... \*\*\*\*\*\*\*\*\*\*\*\*

- 3940 FLASH : VTAB 10: HTAB 12: PRINT "STOP-BALL"I
- 3950 NORMAL 3960 VTAB 23: HTAB 3: FRINT "VOU LEZ-VOUS LES REGLES 7 (O/N)
- 3970 GET At
- 3980 IF ASC (As) = 78 THEN HOME : GOTO 120
- 3990 IF ASC (A\$) = 79 THEN 110 4000 6010 3970
- 4010 DATA 198,88,198,58,183,33
- .158, 18, 128, 18, 105, 33<br>4020 DATA 172, 1, 3, 174, 1, 3, 169, 4<br>32, 168, 252, 173, 48, 192, 232, 2 08, 253, 136, 208, 239, 206, 0, 3, 2<br>08, 251, 96, 32, 32, 112, 8, 24, 216 , 136.8.160.160.16.56

 $$CALL-151$ 

\*6000.6188

6000- 08 00 12 00 38 00 50 00 6008- BC 00 FA 00 1D 01 4A 01 6010- 6B 01 52 09 4D 69 DI FB 6018- DB FB 4A 49 49 89 DB 1B 6020- DF 9B 49 49 49 D1 FB DB 6028- FB 4A 69 09 4D DA DB DB 6030- 9B 49 49 49 11 00 00 00 6038- 92 49 29 60 89 DB 3F  $35$ 6040- DF 4A 29 0D 6D D1 1B 3F<br>6048- 3F DF 4A 09 2D 4D D1 DB 6050- DB DB 4A 49 49 89 DB DB 6058- DB 13 00 00 00 49 29 6D 6060- 89 DB 3B FF 9B 49 09 4D 6068-89 DB DB DB 13 60 49 49 6070- 35 3F DF DB 3F 2E 4D 49 6078- 09 FS DB DB DB 4A 49 4D 6080- 89 DB 38 FF 98 49 29 6D 6088-89 00 00 00 20 40 20 40 6090- 2D 4D 2D 4D 2D DE DF 1B 6098- DF 1F DF 1F DF 1B 2E 6D 60A0- 29 6D 29 6D 69 49 AD 1B 60A8- DF 18 DF 1F DF 18 DF 9F 60B0- 2D 4D 4D 09 0D 4D 2D 4D 60BB- 2D DE DB DB DB DB DB DB 60C0- 9B 49 49 49 49 49 49 49 60C8-11 JF DF JF DF JF DF JF<br>60D0- DF JF 6E 4D 0D 4D 0D 4D 60DB- 0D 4D 8D 3B DF 3B DF 3B 60E0- DF 3F DF 3B 6E 4D 0D 4D 60E8- 0D 4D 0D 4D 8D 3F DF 1F<br>60F0- DF 1F DF 1F DF 3F 06 00 60FB- 00 00 2D 6D 29 2D 4D 2D 6100- FS 1B DF DB DF DB 2E 4D 6108- 09 2D 6D 69 D1 1B DF DF 6110- DB DB 2E 2D 4D 2D 6D 29 6118-2D 06 00 00 00 2D 6D 29 6120- 2D 4D 2D 6D 29 2D DE FB 6128- DB FB FB FB FB 33 2D 6D 6130- 29 2D 4D 0D 6D 29 8D DB 6138- DF DF DF DF DF DB 6E 49 6140- 69 69 29 2D 4D 2D 35 00 6148-00 00 20 60 29 20 40 40 6150- DA FB FB FB DB 33 4D 49 6158-20 60 69 01 18 DF DF DF 6160- DB 2E 2D 4D 4D 4D 2D 3S 6168-00 00 00 2D 6D 69 69 69 6170- D1 1B DF DF DF DB 6E 49 6178- 69 69 69 D1 1B DF DF DF 6180- DB 2E 2D 4D 2D 6D 29 2D 6188-06

Suite de la page 18 **MUTANT** 

SUR LA VITESSE DE LA BALLE.

R MEMORISE LE HIGH/SCORE DE CHAQUE NIVEAU ET L'AFFICHE E

3120 VTAB 4: PRINT "\*L'ORDINATEU

1080 DATA 73,76,76,69,85,82,83,32,68,69,32,76,65,32,74 1090 DATA 79, 85, 82, 78, 67, 69, 0, 69, 78, 84, 82, 69, 90, 32, 86<br>1100 DATA 79, 84, 82, 69, 32, 78, 79, 77, 32, 79, 85, 32, 86, 79, 83 1110 DATA 32, 73, 78, 73, 84, 73, 65, 76, 69, 83, 0, 84, 65, 80, 69<br>1120 DATA 90, 32, 60, 78, 69, 87, 32, 76, 73, 78, 69, 62, 32, 69, 78<br>1130 DATA 83, 85, 73, 84, 69, 0, 128, 128, 131, 183, 175, 131, 131, 144, 173 1140 DATA 130, 144, 175, 189, 139, 128, 180, 139, 131, 131, 147, 191, 139, 128, 131 1150 DATA 183, 175, 131, 131, 144, 173, 130, 128, 144, 189, 139, 128, 180, 171, 128 1160 DATA 128, 144, 176, 189, 139, 123, 144, 189, 139, 128, 128, 180, 155, 164, 137 1170 DATA 182, 175, 130, 144, 173, 142, 140, 140, 188, 175, 130, 128, 144, 189, 139<br>1180 DATA 128, 128, 180, 139, 128, 128, 180, 175, 130, 144, 173, 130, 150, 164, 137<br>1190 DATA 182, 175, 130, 128, 180, 175, 130, 128, 144 1200 DATA 128, 180, 139, 128, 128, 144, 189, 139, 128, 128, 180, 175, 130, 128, 144 1210 DATA 189, 178, 176, 176, 189, 139, 128, 180, 139, 128, 132, 139, 144, 189, 137 1220 DATA 128, 129, 128, 54, 143, 30, 0, 229, 6, 0, 213, 205, 43, 0, 209<br>1230 DATA 183, 40, 22, 254, 13, 40, 50, 254, 8, 40, 22, 254, 24, 40, 30<br>1240 DATA 87, 123, 185, 48, 5, 114, 35, 54, 143, 28, 16, 224, 128, 238, 15 1250 DATA 119, 24, 216, 123, 183, 40, 244, 126, 54, 128, 43, 29, 119, 24, 236 1260 DATA 123, 183, 40, 232, 126, 54, 128, 43, 29, 119, 24, 244, 225, 201, 33 1270 DATA 54, 50, 17, 55, 50, 1, 191, 3, 54, 128, 237, 175, 17, 255, 118<br>1280 DATA 33, 214, 60, 205, 179, 115, 17, 235, 118, 33, 22, 61, 205, 179, 115<br>1290 DATA 17, 255, 118, 33, 86, 61, 205, 179, 115, 17, 19, 119, 33, 211 1300 DATA 205, 179, 115, 17, 44, 119, 33, 19, 62, 205, 179, 115, 17, 68, 119 1310 DATA 33, 79, 62, 205, 179, 115, 17, 102, 119, 33, 146, 62, 205, 179, 115 1320 DATA 33, 219, 62, 54, 63, 201, 255, 0, 0, 0, 0, 0, 0, 0, 0, 0<br>1330 DATA 0, 0, 0, 0, 0, 0, 0, 0, 0, 255, 0, 0, 0, 0, 0, 0, 0, 0, 25<br>1340 DATA 255, 0, 255, 0, 255, 0, 255, 0, 255, 0, 255, 0, 255, 0, 255, 0, 255<br>1350 DAT 1360 DATA 255, 0, 255, 0, 255, 0, 255, 0, 255, 0, 255, 0, 255, 0, 255 1370 DATA 0,255,0,255,0,255,0,255,0,255,0,255,0,255,0,255,0 1380 DATA 255, 0, 255, 0, 255, 0, 255, 0, 255, 0, 255, 0, 255, 0, 255<br>1390 DATA 0, 255, 0, 255, 0, 255, 0, 255, 0, 255, 0, 255, 0, 255, 0 1400 DATA 255, 0, 255, 0, 255, 0, 255, 0, 255, 0, 255, 0, 255, 0, 255 1410 DATA 0, 255, 0, 255, 0, 255, 0, 255, 0, 255, 0, 255, 0, 255, 0 1420 DATA 255, 0, 255, 0, 255, 0, 255, 0, 255, 0, 255, 0, 255, 0, 255 1430 DATA 0,255,0,255,0,255,0,255,0,255,0,255,0,255,0,255,0<br>1440 DATA 255,0,255,0,0,0,0,255,0,255,0,255,0,255,0,255 1450 DATA 0,255,0,255,0,255,0,255,0,255,0,255,0,255,0,255,0 1460 DATA 255,0,255,0,255,0,255,0,255,0,255,0,255,0,255,0,255 1470 DATA 0,255,0,255,0,255,0,255,0,255,0,255,0,255,0,255,0<br>1480 DATA 255,0,255,0,255,0,255,0,255,0,255,0,255,0,255,0,255<br>1490 DATA 0,255,0,255,0,255,0,255,0,255,0,255,0,255,0 1500 DATA 255, 0, 255, 0, 255, 0, 255, 0, 255, 0, 255, 0, 255, 0, 255 1510 DATA 0, 255, 0, 255, 0, 255, 0, 255, 0, 255, 0, 255, 0, 255, 0 1520 DATA 255, 0, 255, 0, 255, 0, 255, 0, 255, 0, 255, 0, 255, 0, 255<br>1530 DATA 0, 255, 0, 255, 0, 255, 0, 255, 0, 255, 0, 33, 0, 0, 34<br>1540 DATA 233, 125, 195, 202, 115, 33, 136, 19, 34, 165, 115, 62, 2, 50, 237 1550 DATA 125, 205, 0, 112, 62, 0, 50, 237, 125, 33, 0, 0, 34, 222, 125 1560 DATA 33, 3, 0, 34, 235, 125, 33, 131, 60, 34, 202, 125, 62, 64, 50 1570 DATA 224, 125, 50, 225, 125, 50, 209, 125, 62, 1, 50, 209, 125, 50, 215<br>1580 DATA 125, 62, 2, 50, 228, 125, 33, 199, 125, 62, 1, 50, 209, 125, 50, 215<br>1590 DATA 125, 62, 2, 50, 228, 125, 33, 199, 125, 34, 218, 125, 33 1610 DATA 126, 33, 184, 125, 34, 204, 125, 33, 25, 126, 34, 226, 125, 205, 0 1620 DATA 112, 17, 9, 126, 33, 216, 61, 205, 179, 115, 1, 0, 0, 205, 96 1630 DATA 0, 1, 0, 0, 205, 96, 0, 205, 0, 112, 62, 2, 50, 237, 125

1640 DATA 205, 42, 124, 33, 34, 60, 34, 32, 64, 42, 233, 125, 237, 91, 222<br>1650 DATA 125, 223, 48, 6, 42, 222, 125, 34, 233, 125, 205, 175, 15, 17, 0<br>1660 DATA 0, 205, 74, 111, 33, 62, 60, 54, 128, 33, 61, 60, 34, 32, 64<br>1 1680 DATA 179, 115, 1, 0, 0, 205, 96, 0, 1, 0, 0, 205, 96, 0, 195 1698 DATA 215, 115, 285, 175, 15, 58, 237, 125, 254, 8, 202, 4, 122, 58, 64<br>1700 DATA 56, 254, 6, 202, 92, 116, 58, 214, 125, 61, 32, 98, 205, 117, 123<br>1710 DATA 205, 2, 124, 205, 206, 123, 58, 215, 125, 61, 50, 215, 125, 1740 DATA 226, 111, 62, 1, 50, 238, 125, 197, 205, 146, 124, 205, 27, 125, 205<br>1750 DATA 208, 124, 205, 34, 125, 58, 238, 125, 60, 50, 238, 125, 193, 16, 233<br>1760 DATA 38, 215, 125, 254, 0, 32, 5, 62, 2, 50, 215, 125, 205, 1780 DATA 6,5,197,205,164,113,193,16,249,58,225,125,254,21,40<br>1790 DATA 4,61,50,225,125,50,224,125,33,48,117,205,240,112,195<br>1800 DATA 118,122,61,50,224,125,1,0,8,205,96,0,195,118,122<br>1810 DATA 58,208,125,61,50,208,125,254 1820 DATA 58, 64, 56, 203, 103, 40, 14, 17, 64, 0, 237, 83, 206, 125, 33<br>1830 DATA 181, 125, 34, 204, 125, 201, 203, 95, 40, 14, 17, 192, 255, 237, 83<br>1840 DATA 206, 125, 33, 187, 125, 34, 204, 125, 201, 203, 119, 40, 14, 1860 DATA 17, 233, 227, 91, 206, 125, 205, 48, 111, 120, 254, 5, 43, 200, 229<br>1870 DATA 126, 254, 140, 32, 19, 237, 91, 212, 125, 223, 40, 12, 33, 160, 15<br>1890 DATA 205, 240, 112, 17, 10, 0, 205, 74, 111, 225, 43, 126, 254 1958 DATA 91, 286, 125, 34, 212, 125, 227, 43, 210, 125, 225, 124, 13, 427, 124, 13, 427, 128<br>1976 DATA 125, 125, 224, 149, 125, 62, 126, 119, 229, 213, 226, 17, 124, 229, 225<br>1978 DATA 125, 224, 244, 446, 33, 225, 126, 1 2250 DATA 32, 42, 42, 42, 32, 80, 82, 69, 84, 32, 33, 32, 42, 42, 42 250 DATA 0

癶

 $\mathbf{C}$ 

### LE LOGICIEL DE LA SEMAINE

LES AVENTURES FORMULUNESQUES DE MICHE ET MICHA.

### POLE POSITION ...

### PETITES ANNONCES **GRATUITES**

d'ATARI sur COMMODORE 64, VIC 20, ATARI et TI 99/4A

INTERFACE PARALLÈLE IMPRIMANTE 1.090 F

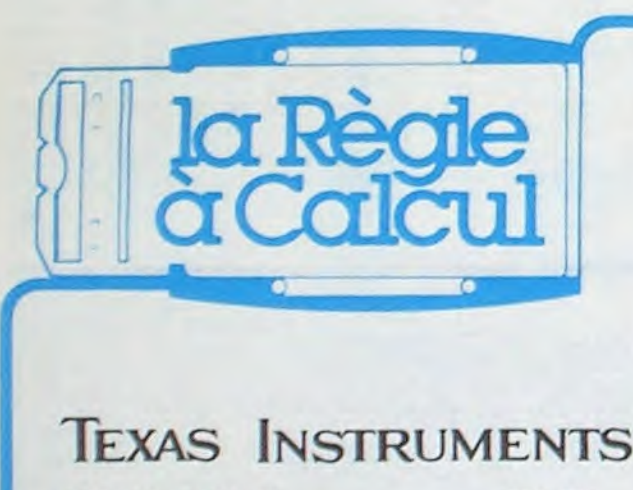

#### ACCESSOIRES TI 99/4 PRIX TTC

### DISPONIBLE: EXTENDED BASIC USA<br>AVEC MANUEL FRANÇAIS 900 F<br> $\frac{\pi^{199/4}}{\pi^{199/4}}$ TI 99/4 INTERFACE PARALLELE<br>MANLIELE<br>MPRIMI

-'Duuuuuur! C'est Duuuuuuur! -Ecoute Miche, c'est pas que t'as pas l'air en forme. mais tu ferais mieux de t'entraîner sans adversaire plutôt que de jouer au Fangio.

-Je joue pas au Fangio, je joue au Nicky Lauda dans ses plus grands crashs. J'aime me planter dans les panneaux qui bordent la route.

> -Fais gaffe au contrôle anti-doping, c'est à la première à gauche...Non, pas le panneau... -Zut, s'il y a un contrôle, je suis

-N'empêche que c'est pas un tracteur que tu conduis. mais une Formule 1! Alors, arrête de rouler dans le gazon.

-D'abord, je préfère le gazon, çà use moins les pneus.

-Que tu dis! La preuve, tu plafonnes à 40 à fond!

-Ouais. ben je préfère plafonner à 40 plutôt que me trainer lamentablement à 260 comme toi. Moi. quand je me traîne, j'ai la Classe. D'enfer.

-Ouais, en attendant, t'as jamais couru une seule fois, t'es toujours sur le tour de qualification. -Oui, mais avec la Classe. Je me permets d'insister.

-Classe zéro, oui... çà ne te sert à rien de choisir des courses de huit tours, vu que ta boite de vitesses est coincée en low: alors...

-Peut-être, mais moi je ne perds pas mon sélecteur sur les nationales. Et puisque c'est comme Cà. je passe à 12 tours.

-T'as encore rien compris Miche! Tu ne peux sélectionner que de 1 à 8 tours pour les courses. Enfin, passons sur cet oubli malencontreux et donne-moi le volant ou...

-Ou quoi Micha?

-Ou tu seras disqualifié d'office pour la prochaine course. Na! -Tu me heurtes, Micha. Je suis peiné.

-En parlant de heurter, tu ne l'avais pas vue la voiture JUSTE devant toi? Tu le fais exprès?

-Non. Je n'ai pas décoincé depuis la semaine dernière. Tu parles, avec 42 pintes dans le sang.

mal. -Ton temps de jeu (et de parole par la même occasion) est terminé. Et maintenant chers lecteurs, vous allez assister au pilotage de l'unique Micha...

-Hahahaaa! Tu fais moins le fier maintenant, alors que les escargots te dépassent.

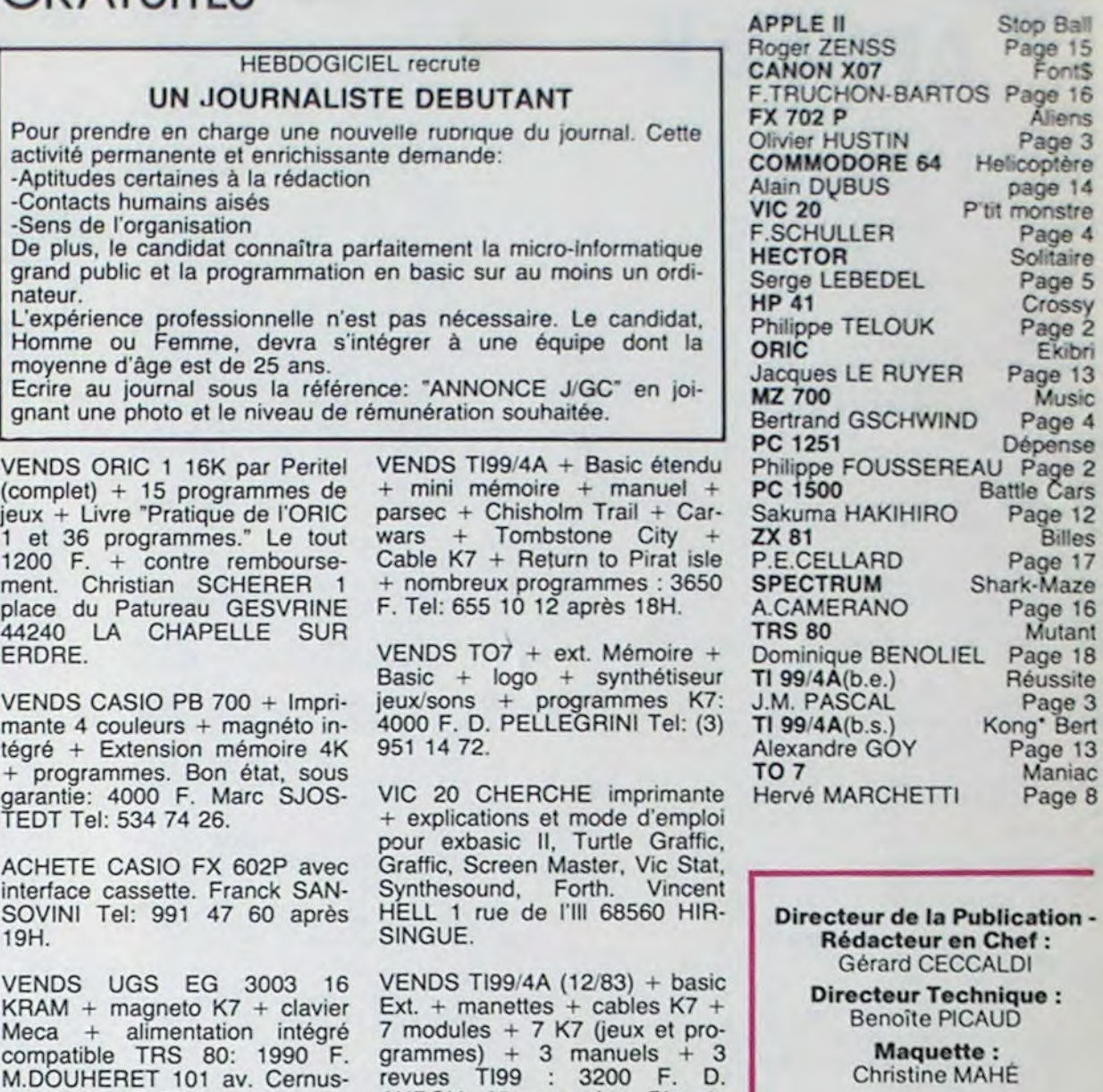

Nº R.C. 83 B 6621. Imprimerie : DULAC et JARDIN S.A. EVREUX.

-Okay, t'es le meilleur? Alors vérifions çà à égalité de chances: chacun une course, le plus haut score parlera.

-Bon, je déclare forfait. De toutes façons, la vitesse ne me

chi 06500 MENTON.

VENDS ORIC 1 48 Ko avec modulateur NB intégré + cordon péritel et sur alimentation + manuel + K7 jeux et utilitaires + livres (Visa pour ORIC, la découverte de l'Oric...) le tout 2000 F. en bon état. Manuel SILVEI-RINHA Champs de la Ville Bat Cl n° 11 45500 GIEN. TEL (38) 67 03 35 après 20H. 91400 ORSAY. Tel.: 907 01 50. VENDS Commodore VIC 20 (secam) année 1984 + lecteur enregistreur K7 + autoformation au basic + Joystick + nombreux jeux (valeurs 3100 F.) vendu 2800 F. Laurent POULIN FRAUDEAU 312 route des Landes de la Plée 44115 BASSE GOULAINE.

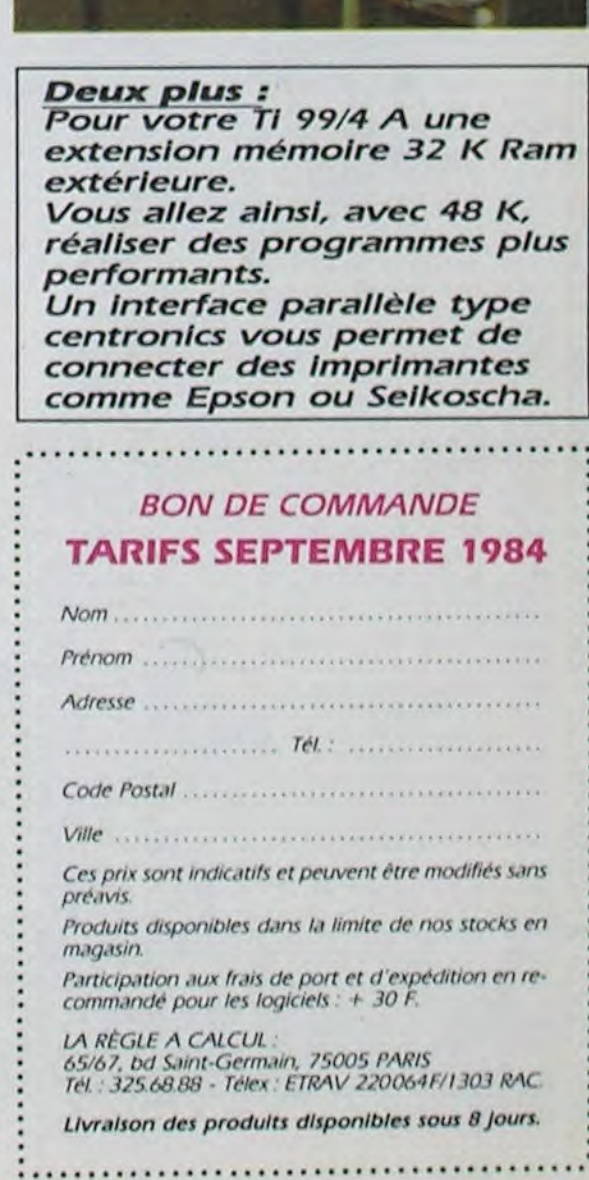

AUROY 25 rue des Bleuets

MENU

p Ball

 $je$  16

age 3 optère  $0014$ *Victor* age 4

age 5 rossy age 2 Ekibri  $ge$  13 Music age 4 pense age 2 Cars  $ge$  12 **Billes**  $ge$  17 Maze  $q<sub>e</sub>$  16 Autant ge 18 ussite 'age 3 ' Bert age 13 **Maniac** age 8

tion -

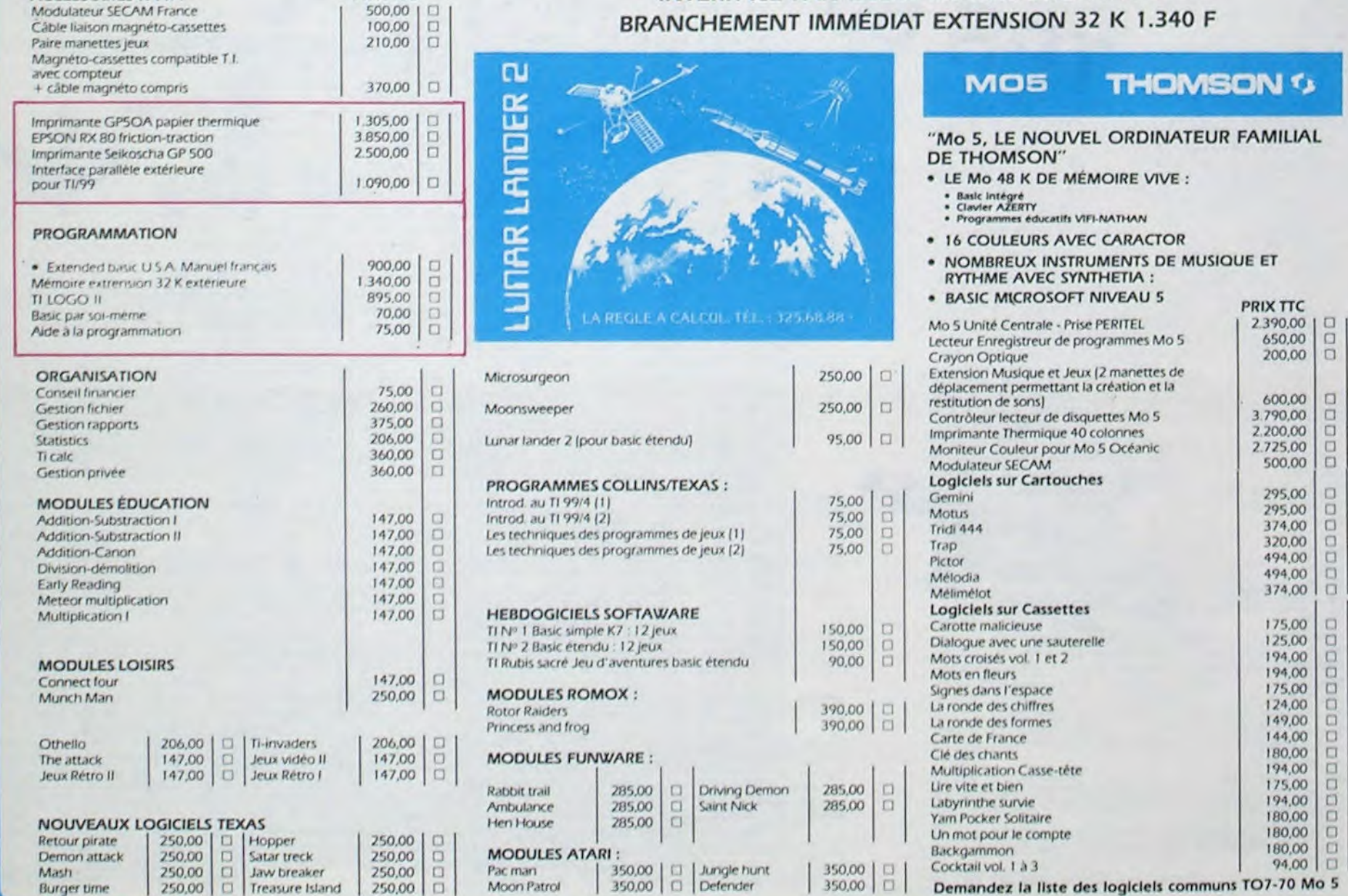

#### EXTENSION 32 K 1.340 F  $\mathcal{L}^{\text{max}}$ ,. .^` .-\_.tom• **EXAMPLE THOMSON 13**<br>We start the Nouvel ordinateur familial DE THOMSON" • • LE Mo 48 K DE MÉMOIRE VIVE : • Basic Intégré<br>• Clavier AZERTY<br>• Programmes éducatifs VIFI-NATHAN • 16 COULEURS AVEC CARACTOR • NOMBREUX INSTRUMENTS DE MUSIQUE ET RYTHME AVEC SYNTHETIA : • BASIC MICROSOFT NIVEAU 5<br>Mo 5 Unité Centrale - Prise PERITEL | 2390,00 | 0 Mo 5 Unité Centrale - Prise PERITEL<br>Lecteur Enregistreur de programmes Mo 5 650,00 1 1<br>Crayon Optique 200,00 1 1

 $600,00$   $\Box$ 

295,00

374.00

320.00

Dessins: Jean-Louis REBIÈRE Éditeur:

SHIFT ÉDITIONS. 27, we du Gal-Foy 75008 PARIS

Publicité au journal. Distribution NMPP.

convient pas. Ca me décoiffe. Miche remonte alors comme tout nain respectable, sur sa mule et salue à la ronde de son bonnet. Micha disparaît dans un jaillissement d'éclairs et de fumées multicolores.

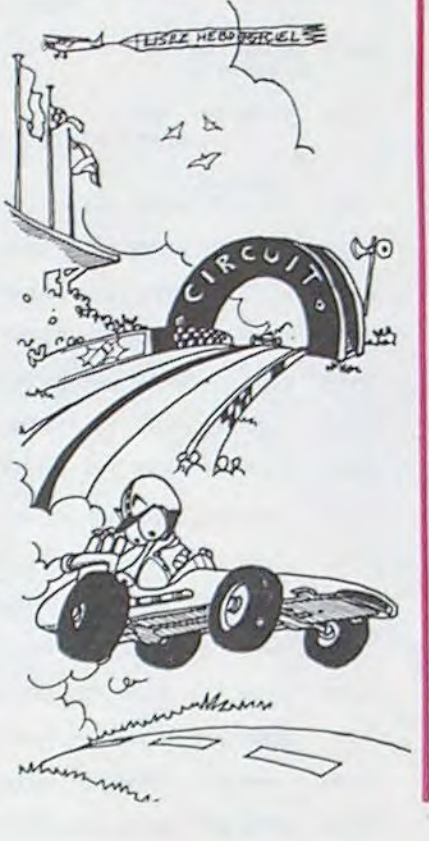

AVEC MANUEL FRANÇAIS 900 F

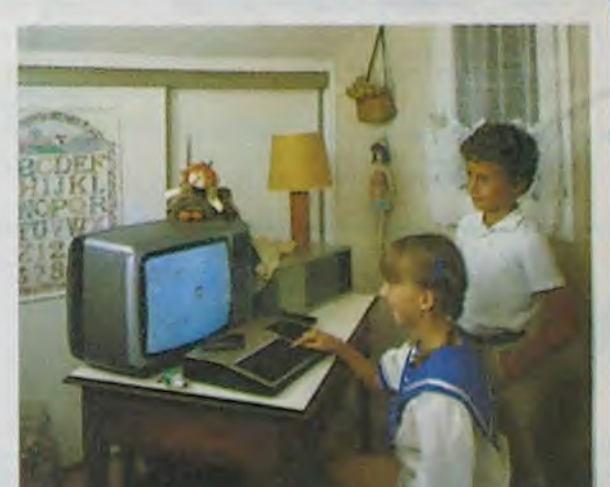

494.00 1

 $Mélodia$   $494,00$   $\Box$ 

Demandez la liste des logiciels communs TO7-70 Mo 5

 $\Box$  $\Box$